## **МІНІСТЕРСТВО ОСВІТИ І НАУКИ УКРАЇНИ**

## **ХАРКІВСЬКИЙ НАЦІОНАЛЬНИЙ УНІВЕРСИТЕТ МІСЬКОГО ГОСПОДАРСТВА імені О. М. БЕКЕТОВА**

### МЕТОДИЧНІ РЕКОМЕНДАЦІЇ

#### до виконання курсового проекту

## «ПРОЕКТУВАННЯ ВІТРОЕНЕРГЕТИЧНОЇ УСТАНОВКИ»

із навчальної дисципліни

### **«ВІТРОЕНЕРГЕТИКА»**

*(для студентів усіх форм навчання освітнього рівня «бакалавр» галузей знань 14 – Електрична інженерія спеціальність 141 – Електроенергетика, електротехніка та електромеханіка освітня програма «Нетрадиційні та відновлювальні джерела енергії»)*

> **Харків ХНУМГ ім. О. М. Бекетова 2020**

Методичні рекомендації до виконання курсового проекту «Проектування вітроенергетичної установки» із навчальної дисципліни «Вітроенергетика» (для студентів усіх форм навчання освітнього рівня «бакалавр» галузей знань 14 – Електрична інженерія спеціальність 141 – Електроенергетика, електротехніка та електромеханіка, освітня програма «Нетрадиційні та відновлювальні джерела енергії») */* Харків. нац. ун-т міськ. госп-ва ім. О. М. Бекетова ; уклад. : М. Л. Глєбова, О. Б. Єгоров, С. I. Корнелюк. – Харків : ХНУМГ ім. О. М. Бекетова, 2020. – 97 с.

Укладачі : канд. техн. наук, доц. М. Л. Глєбова, канд. техн. наук, доц. О. Б. Єгоров, викладач С. I. Корнелюк

#### **Рецензент**

**Д. В. Тугай,** доктор технічних наук, професор, завідувач кафедри альтернативної електроенергетики та електротехніки Харківського національного університету міського господарства імені О. М. Бекетова

*Рекомендовано кафедрою альтернативної електроенергетики та електротехніки протокол № 9 від 20.02.2020.*

# ЗМІСТ

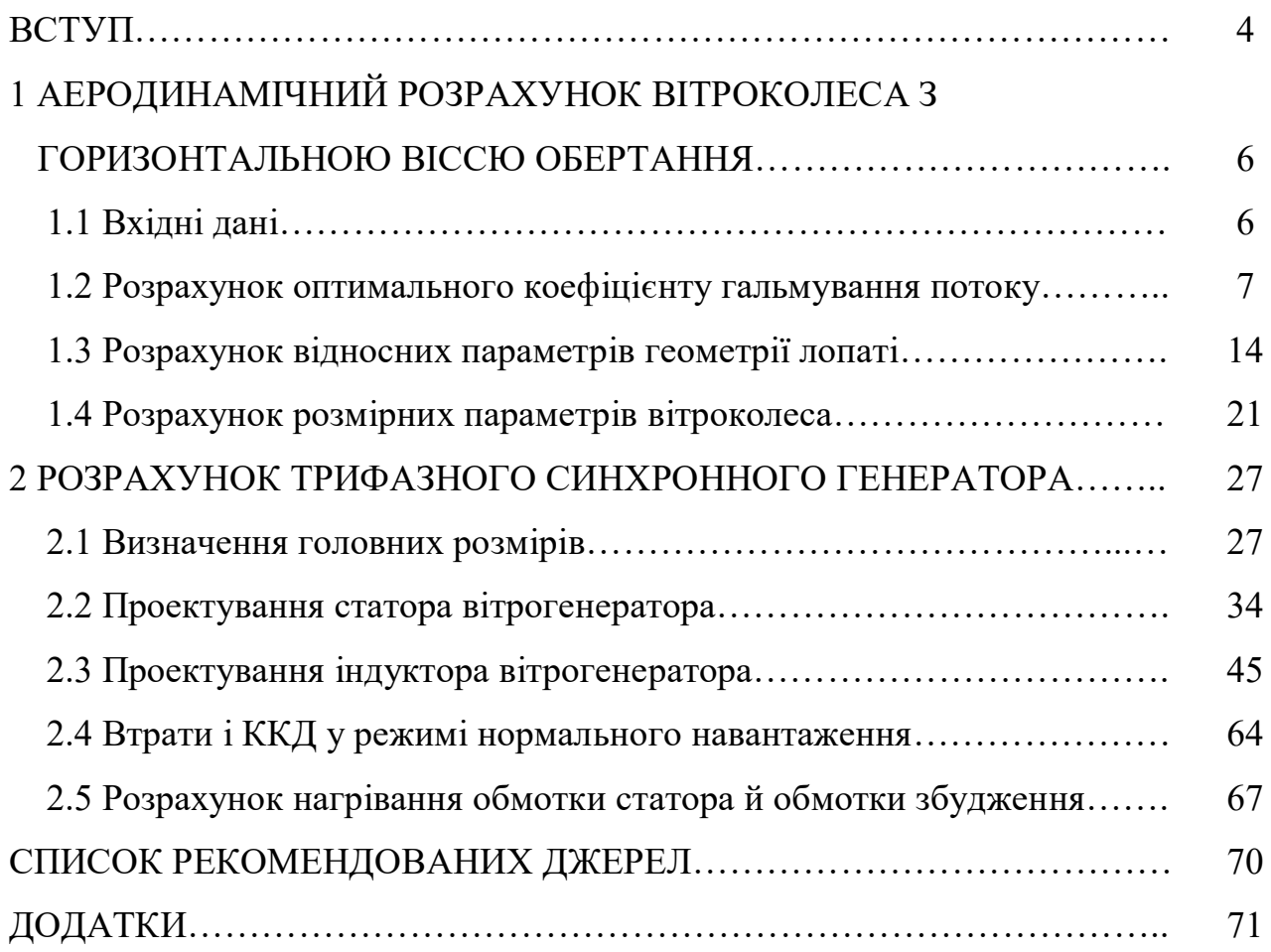

#### **ВСТУП**

У цей час зростає використання вітрової енергії у світі й в Україні. У зв'язку із цим, підготовка фахівців в області поновлюваних нетрадиційних джерел енергії стає найважливішою державною справою.

Ціль сьогодення методичних рекомендацій (курсового проекту) – надати студентам можливість ознайомитися з одним зі спрощених інженерних методів аеродинамічного й електромагнітного розрахунків сучасних вітроагрегатів. Теорія вітродвигунів, що розбудовується кілька десятиліть, ще далека від свого завершення. Більше того, можна сказати, що не існує досить точних і надійних методів аеродинамічного розрахунків вітроагрегатів.

Слід зазначити, що темпи розвитку вітроенергетики далеко не відповідають можливостям, досягнутим в області сучасного машинобудування, і, найголовніше, далекі від задоволення запитів споживачів. Це обумовлено декількома причинами. Серед причин технічного характеру на перше місце можна поставити загальний недолік усіх вітроустановок: низький запас кінетичної енергії, що доводиться на одиниці об'єму робочого тіла, тобто атмосферного повітря. Побудова одиничних вітроагрегатів великої потужності являє собою складне інженерне завдання. Більше того, вартість 1 кВт⋅год енергії, виробленого вітродвигуном, суттєво вище вартості енергії, одержуваної за рахунок спалювання рідкого палива й енергії атомних електростанцій. Наступним негативним фактором у системі використання вітрової енергії є нерівномірність її вступу, обумовлена наявністю періодів затишку. Є й інші моменти негативного характеру. Разом з тим застосування енергії вітру має багато переваг. І, насамперед, її потенційні запаси порівнювані, а теоретично перевершують сумарну потужність усіх працівників електростанцій.

Найбільш ефективним шляхом подальшого вивчення проблеми виявляється застосування чисельних методів розвязку й аналізу системи вихідних диференціальних рівнянь і відповідних початково-крайових завдань, що відбивають нестаціонарний характер плину газу і його взаємодії з основними робочими органами.

4

У методичних рекомендаціях (курсовому проекту) описана наближена інженерна методика аеродинамічного розрахунків вітротурбини пропелерного типу, яка у вітроустановці з горизонтальною віссю обертання перетворить енергію вітру в механічну й електричну енергію. Також надано методику електромагнітного розрахунку синхронного генератора, де відбувається перетворення механічної енергії вітру у електричну.

Вибір оптимального варіанта електричного генератора обумовлюється критерієм, що визначається мінімумом вартості матеріалів, витрат на виготовлення та експлуатацію. Для цього треба вміти проводити електромагнітний, тепловий, механічний і економічний розрахунки генератора.

**Організація проектування.** Курсовий проект студент виконує за індивідуальним завданням, яке видає керівник. Терміни виконання і захисту курсового проекту вказані в навчальному графіку. Курсовий проект складається з наступних основних частин: аеродинамічного розрахунків вітроколеса, електромагнітного розрахунку синхронного генератора.

Розрахунково-пояснювальна записка до курсового проекту має бути написана на стандартних аркушах білого паперу формату А4. У ній коротко з відповідними поясненнями викладають розрахункову частину проекту. До записки входять відповідні схеми, ескізи, графіки, виконані з дотриманням масштабу. Компонують розрахунково-пояснювальну записку в такому порядку. Перший аркуш – титульний. Приклад його заповнення є на кафедрі. Другий аркуш записки – завдання на виконання курсового проекту. Завдання затверджує і підписує керівник. Третій аркуш – «Зміст», в якому приводиться перелік основних розділів пояснювальної записки.

Далі наводиться вступ, а потім основні розділи розрахунку. Наприкінці записки йдуть висновок і список літератури.

5

# **1 АЕРОДИНАМІЧНИЙ РОЗРАХУНОК ВІТРОКОЛЕСА З ГОРИЗОНТАЛЬНОЮ ВІССЮ ОБЕРТАННЯ**

Аеродинамічний розрахунок проводиться за методом, розробленим опираючись на теорію ідеального гвинта [1, 2], в основі якого, лежить вирішення нелінійних рівнянь та визначених інтегралів численними методами.

#### **1.1 Вхідні дані**

До вхідних даних розрахунку відносяться параметри, що задаються для кожного варіанту окремо, а також координати обраного профілю та його аеродинамічні характеристики [3].

Студент обирає свої дані згідно з указаними викладачем варіантами, з таблиці А1 додатка А.

Для прикладу розрахунку, оберемо профіль типу «GOE-225» дванадцятивідсоткової товщини, його аеродинамічні і геометричні параметри наведені в таблиці 1.1.

Таблиця 1.1 — Умовні позначення вхідних даних розрахунку та їх величини для конкретного прикладу

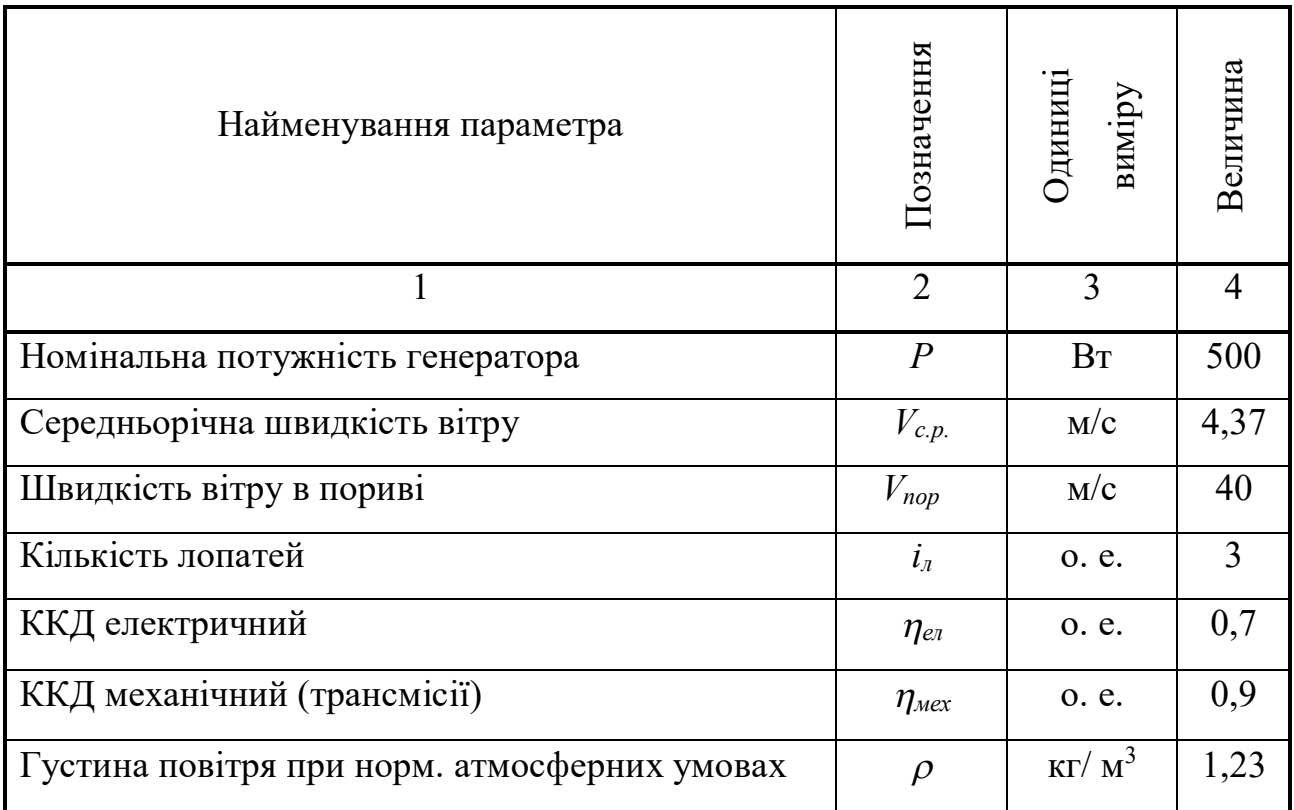

Продовження таблиці 1.1

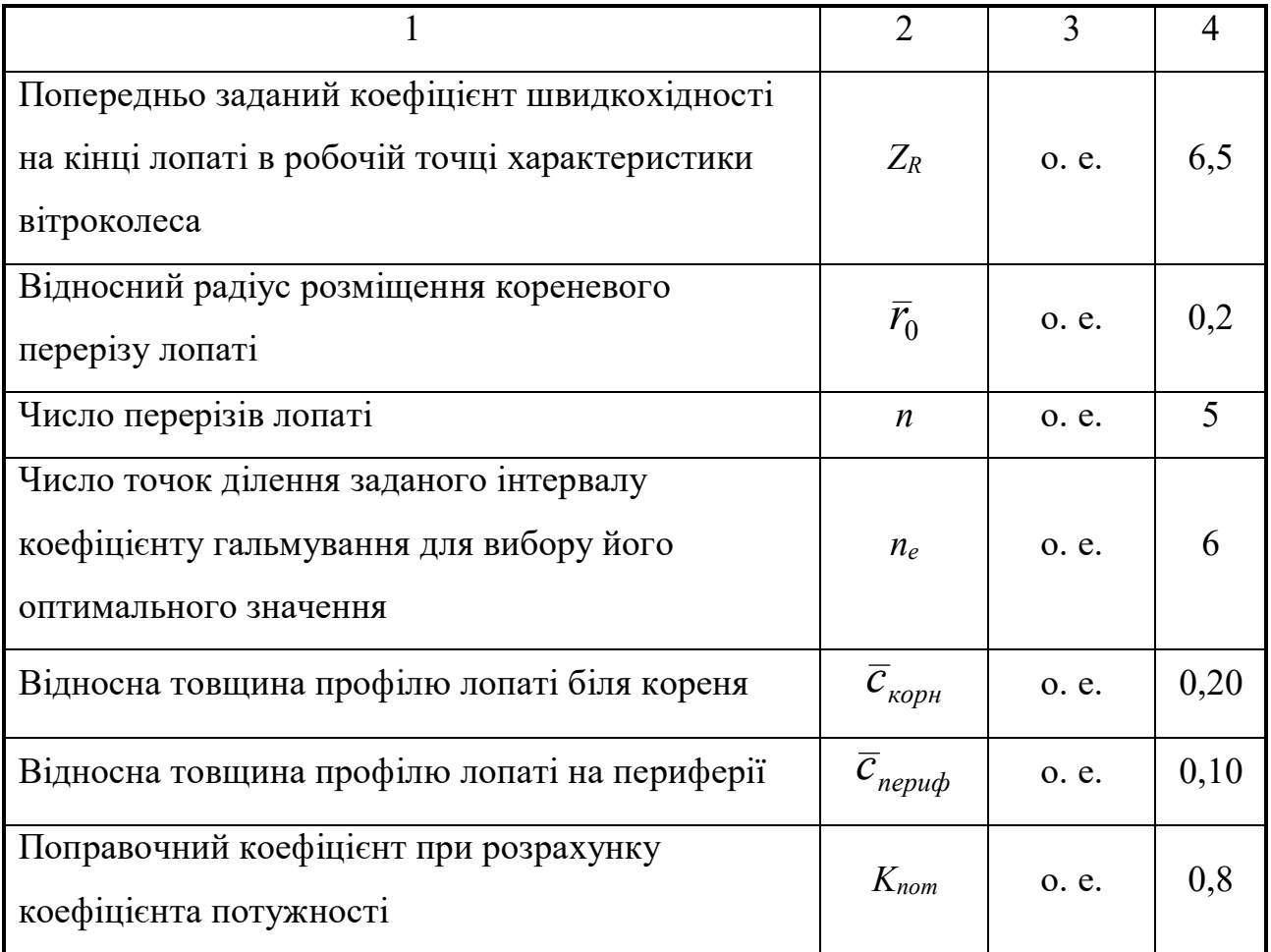

## **1.2 Розрахунок оптимального коефіцієнту гальмування потоку**

## *1.2.1 Коефіцієнт гальмування потоку*

Задаємо шість значень коефіцієнта гальмування потоку *e* через рівний проміжок від 0,27 до 0,42 за формулою:

$$
e_i = 0,27 + 0,15\frac{k_i - 1}{n_e - 1}.\tag{1.1}
$$

де *n<sup>e</sup> –* число точок ділення інтервалу визначення *e*;

*i k =* 1, 2,.., *ne*.

При  $n_e = 6$ 

$$
e_1 = 0,27 + 0,15\frac{1-1}{6-1} = 0,27 ;
$$
  
\n
$$
e_2 = 0,27 + 0,15\frac{2-1}{6-1} = 0,35 ;
$$
  
\n
$$
e_3 = 0,27 + 0,15\frac{3-1}{6-1} = 0,33 ;
$$
  
\n
$$
e_4 = 0,27 + 0,15\frac{4-1}{6-1} = 0,36 ;
$$
  
\n
$$
e_6 = 0,27 + 0,15\frac{6-1}{6-1} = 0,42 .
$$
  
\n
$$
e_1 = 0,27 ;
$$
  
\n
$$
e_2 = 0,27 + 0,15\frac{4-1}{6-1} = 0,36 ;
$$
  
\n
$$
e_6 = 0,27 + 0,15\frac{6-1}{6-1} = 0,42 .
$$

## *1.2.2 Коефіцієнт ідеальної потужності*

За формулою

$$
C_{p_{io}} = 4e \frac{1-e}{1+e}
$$
 (1.2)

визначаємо шість значень коефіцієнту ідеальної потужності  $C_{_{p_{i\partial}}},$  що відповідають шести значенням *ek*:

$$
C_{p_{u0_1}} = 4e_1 \frac{1 - e_1}{1 + e_1} = 4 \cdot 0,27 \frac{1 - 0,27}{1 + 0,27} = 0,621;
$$
  
\n
$$
C_{p_{u0_2}} = 4e_2 \frac{1 - e_2}{1 + e_2} = 4 \cdot 0,3 \frac{1 - 0,3}{1 + 0,3} = 0,646;
$$
  
\n
$$
C_{p_{u0_3}} = 4e_3 \frac{1 - e_3}{1 + e_3} = 4 \cdot 0,33 \frac{1 - 0,33}{1 + 0,33} = 0,665;
$$
  
\n
$$
C_{p_{u0_4}} = 4e_4 \frac{1 - e_4}{1 + e_4} = 4 \cdot 0,36 \frac{1 - 0,36}{1 + 0,36} = 0,678;
$$
  
\n
$$
C_{p_{u0_5}} = 4e_5 \frac{1 - e_5}{1 + e_5} = 4 \cdot 0,39 \frac{1 - 0,39}{1 + 0,39} = 0,685;
$$
  
\n
$$
C_{p_{u0_6}} = 4e_6 \frac{1 - e_6}{1 + e_6} = 4 \cdot 0,42 \frac{1 - 0,42}{1 + 0,42} = 0,686.
$$

За формулою

$$
\overline{T}_{j} = \frac{e}{1-e} \left( \frac{8\sqrt{1 + \left(\frac{1-e}{Z_R}\right)^2}}{(1+e)i_{n}Z_R} - \left(\sqrt{1 + \left(\frac{i_{n}Z_R}{\pi(1-e/2)}\right)^2}\right)^{-1} \right)
$$
(1.3)

знаходимо шість значень коефіцієнту кінцевих втрат *Т <sup>j</sup>* , що відповідають *ek*:

$$
\overline{T}_{j_1} = \frac{0.27}{1 - 0.27} \left[ \frac{8 \sqrt{1 + \left(\frac{1 - 0.27}{6.5}\right)^2}}{(1 + 0.27)3 \cdot 6.5} - \left(\sqrt{1 + \left(\frac{3 \cdot 6.5}{\pi (1 - 0.27/2)}\right)^2}\right)^{-1} \right] = 0.0692;
$$
\n
$$
\overline{T}_{j_2} = \frac{0.3}{1 - 0.3} \left[ \frac{8 \sqrt{1 + \left(\frac{1 - 0.3}{6.5}\right)^2}}{(1 + 0.3)3 \cdot 6.5} - \left(\sqrt{1 + \left(\frac{3 \cdot 6.5}{\pi (1 - 0.3/2)}\right)^2}\right)^{-1} \right] = 0.0779;
$$
\n
$$
\overline{T}_{j_3} = \frac{0.33}{1 - 0.33} \left[ \frac{8 \sqrt{1 + \left(\frac{1 - 0.33}{6.5}\right)^2}}{(1 + 0.33)3 \cdot 6.5} - \left(\sqrt{1 + \left(\frac{3 \cdot 6.5}{\pi (1 - 0.33/2)}\right)^2}\right)^{-1} \right] = 0.0871;
$$
\n
$$
\overline{T}_{j_4} = \frac{0.36}{1 - 0.36} \left[ \frac{8 \sqrt{1 + \left(\frac{1 - 0.36}{6.5}\right)^2}}{(1 + 0.36)3 \cdot 6.5} - \left(\sqrt{1 + \left(\frac{3 \cdot 6.5}{\pi (1 - 0.36/2)}\right)^2}\right)^{-1} \right] = 0.0968;
$$
\n
$$
\overline{T}_{j_5} = \frac{0.39}{1 - 0.39} \left[ \frac{8 \sqrt{1 + \left(\frac{1 - 0.39}{6.5}\right)^2}}{(1 + 0.39)3 \cdot 6.5} - \left(\sqrt{1 + \left(\frac{3 \cdot 6.5}{\pi (1 - 0.39/2)}\right)^2}\right)^{-1} \right] = 0.1073;
$$
\n
$$
\overline{T}_{j_6} = \frac{0.42}{1 - 0.42} \left[ \frac{8 \sqrt{1 + \left(\frac{1 - 0.42}{6.5}\right)^2}}{(1 + 0.
$$

За формулою

$$
\overline{T}_p = 2\mu_{a_{\min}} \left( \frac{1 - e}{Z_R} + \frac{Z_R}{3(1 - e)} \right)
$$
 (1.4)

де  $\mu_{\alpha min}$  – мінімальний коефіцієнт зворотної аеродинамічної якості, обирається з додатка Б.

Знаходимо шість значень коефіцієнту профільних втрат  $\overline{T}_p,$  що відповідають *ek*:

$$
\overline{T}_{p_1} = 2 \cdot 0,0103 \left( \frac{1 - 0.27}{6.5} + \frac{6.5}{3(1 - 0.27)} \right) = 0,0635 ;
$$
\n
$$
\overline{T}_{p_2} = 2 \cdot 0,0103 \left( \frac{1 - 0.3}{6.5} + \frac{6.5}{3(1 - 0.3)} \right) = 0,0661 ;
$$
\n
$$
\overline{T}_{p_3} = 2 \cdot 0,0103 \left( \frac{1 - 0.33}{6.5} + \frac{6.5}{3(1 - 0.33)} \right) = 0,0688 ;
$$
\n
$$
\overline{T}_{p_4} = 2 \cdot 0,0103 \left( \frac{1 - 0.36}{6.5} + \frac{6.5}{3(1 - 0.36)} \right) = 0,0719 ;
$$
\n
$$
\overline{T}_{p_5} = 2 \cdot 0,0103 \left( \frac{1 - 0.39}{6.5} + \frac{6.5}{3(1 - 0.39)} \right) = 0,0752 ;
$$
\n
$$
\overline{T}_{p_6} = 2 \cdot 0,0103 \left( \frac{1 - 0.42}{6.5} + \frac{6.5}{3(1 - 0.42)} \right) = 0,0789 .
$$

# *1.2.5 Коефіцієнт втрат на закручення струменя*

Визначаємо середній по висоті лопаті коефіцієнту швидкохідності:

$$
Z_{cep} = \frac{1 + \bar{r}_0}{2} Z_R = \frac{1 + 0.2}{2} 6.5 = 3.9 \,. \tag{1.5}
$$

Визначаємо середній за висотою лопаті відносний ККД елементарного вітряка *ηвідн*:

$$
\eta_{\text{si}\partial n} = \frac{1 - \frac{\mu_{a_{\text{min}}} \cdot Z_{\text{cep}}}{1 - e}}{1 + \frac{\mu_{a_{\text{min}}}(1 - e)}{Z_{\text{cep}}}}.
$$
\n(1.6)

$$
\eta_{\text{si}\partial n1} = \frac{1 - \frac{0.0103 \cdot 3.9}{1 - 0.27}}{1 + \frac{0.0103(1 - 0.27)}{3.9}} = 0.9431;
$$

$$
\eta_{\text{sion2}} = \frac{1 - \frac{0.0103 \cdot 3.9}{1 - 0.3}}{1 + \frac{0.0103(1 - 0.3)}{3.9}} = 0.9408 ;
$$

$$
\eta_{\text{si}\partial n3} = \frac{1 - \frac{0,0103 \cdot 3,9}{1 - 0,33}}{1 + \frac{0,0103(1 - 0,33)}{3,9}} = 0,9383 \ ;
$$

$$
\eta_{\text{si\hat{o}n4}} = \frac{1 - \frac{0,0103 \cdot 3,9}{1 - 0,36}}{1 + \frac{0,0103(1 - 0,36)}{3,9}} = 0,9356 \, ;
$$

$$
\eta_{\text{slõns}} = \frac{1 - \frac{0,0103 \cdot 3,9}{1 - 0,39}}{1 + \frac{0,0103(1 - 0,39)}{3,9}} = 0,9325 ;
$$

$$
\eta_{\text{si\partial H6}} = \frac{1 - \frac{0.0103 \cdot 3.9}{1 - 0.42}}{1 + \frac{0.0103(1 - 0.42)}{3.9}} = 0.9292.
$$

За формулою

$$
\overline{T}_{m_i} = C_{p_{i\dot{o}i}} \cdot \eta_{\text{si}\dot{o}m_i}^2 \frac{\ln(1/\overline{r}_0)}{2 \cdot Z_R^2}
$$
\n(1.7)

Визначаємо коефіцієнт втрат на закручення струменя для відповідних *e*:

$$
\overline{T}_{m1} = 0.621 \cdot 0.9432^{2} \frac{\ln(1/0,2)}{2 \cdot 6.5^{2}} = 0.0105 ;
$$
\n
$$
\overline{T}_{m2} = 0.646 \cdot 0.9409^{2} \frac{\ln(1/0,2)}{2 \cdot 6.5^{2}} = 0.0109 ;
$$
\n
$$
\overline{T}_{m3} = 0.665 \cdot 0.9383^{2} \frac{\ln(1/0,2)}{2 \cdot 6.5^{2}} = 0.0112 ;
$$
\n
$$
\overline{T}_{m4} = 0.678 \cdot 0.9359^{2} \frac{\ln(1/0,2)}{2 \cdot 6.5^{2}} = 0.0113 ;
$$
\n
$$
\overline{T}_{m5} = 0.685 \cdot 0.9326^{2} \frac{\ln(1/0,2)}{2 \cdot 6.5^{2}} = 0.0113 ;
$$
\n
$$
\overline{T}_{m6} = 0.686 \cdot 0.9293^{2} \frac{\ln(1/0,2)}{2 \cdot 6.5^{2}} = 0.0113 .
$$

*1.2.6 Попередній коефіцієнт потужності*

За формулою

$$
C_{p_{nonepi}} = C_{p_{ioi}}((1 - \overline{r}_0^2) - \overline{T}_{j_i} - \overline{T}_{p_i} - \overline{T}_{mi})
$$
\n(1.8)

розраховуємо попередній коефіцієнт потужності *попер Ср* для рядка *e*:

$$
C_{p_{\text{nonep } 2}} = 0,621((1-0,2^2) - 0,0692 - 0,0635 - 0,0105) = 0,507 ;
$$
  
\n
$$
C_{p_{\text{nonep } 2}} = 0,646((1-0,2^2) - 0,0779 - 0,066 - 0,0109) = 0,5202 ;
$$
  
\n
$$
C_{p_{\text{nonep } 3}} = 0,665((1-0,2^2) - 0,0871 - 0,0687 - 0,0111) = 0,5273 ;
$$
  
\n
$$
C_{p_{\text{nonep } 4}} = 0,678((1-0,2^2) - 0,0968 - 0,0718 - 0,0113) = 0,5286 ;
$$
  
\n
$$
C_{p_{\text{nonep } 5}} = 0,685((1-0,2^2) - 0,1073 - 0,0751 - 0,0113) = 0,5245 ;
$$
  
\n
$$
C_{p_{\text{nonep } 5}} = 0,686((1-0,2^2) - 0,1186 - 0,0788 - 0,0113) = 0,5155.
$$

#### *1.2.7 Значення параметрів, що залежать від коефіцієнту гальмування*

У таблиці 1.2 зведено величини знайдених параметрів при різних значеннях *e*.

| Найменування                                  | Позна-                         | Номер точки |                |        |        |        |        |
|-----------------------------------------------|--------------------------------|-------------|----------------|--------|--------|--------|--------|
| параметрів                                    | чення                          | 1           | $\overline{2}$ | 3      | 4      | 5      | 6      |
| Коефіцієнт<br>гальмування потоку              | $\mathcal{C}$                  | 0,27        | 0,3            | 0,33   | 0,36   | 0,39   | 0,42   |
| Коефіцієнт ідеальної<br>потужності            | $C_{P_{i\partial}}$            | 0,6208      | 0,6462         | 0,665  | 0,6776 | 0,6846 | 0,6862 |
| Коефіцієнт кінцевих<br>втрат                  | $\overline{T}_i$               | 0,0692      | 0,0779         | 0,0871 | 0,0968 | 0,1073 | 0,1186 |
| Коефіцієнт<br>профільних втрат                | $\overline{T}_p$               | 0,0635      | 0,0661         | 0,0688 | 0,0719 | 0,0752 | 0,0789 |
| Середній по висоті<br>лопаті відносний<br>ККД | $\eta_{_{\vec{e}\vec{o}\mu}}$  | 0,9431      | 0,9408         | 0,9383 | 0,9356 | 0,9325 | 0,9292 |
| Коефіцієнт втрат на<br>закручення струї       | $\overline{T}_m$               | 0,0105      | 0,0109         | 0,0112 | 0,0113 | 0,0113 | 0,0113 |
| Попередній<br>коефіцієнт<br>потужності        | $\boldsymbol{C}_{_{p_{none}}}$ | 0,507       | 0,5202         | 0,5273 | 0,5286 | 0,5245 | 0,5155 |

Таблиця 1.2 – Величини знайдених параметрів при різних значеннях *e*

*1.2.8 Вибір максимального значення попер Ср та визначення відповідних*  йому значень е – е<sub>орt</sub>, та  $C_{_{p_{i\partial i}}}$  –  $C_{_{P_{i\partial}}}.$ 

Із останнього рядка таблиці 1.2 видно, що максимальним значенням  $\,C_{_{p_{\mathit{none}\rho}}}$ є число 0,5286, тобто

$$
C_{p_{\text{nonepmax}}} = 0,5286, \, \text{a} \, e_{\text{opt}} = 0,36, \, \text{ra} \, C_{P_{\text{i0}}} = 0,6776.
$$

*1.2.9 Визначення розрахункового коефіцієнта потужності в робочій точці* Визначимо розрахунковий коефіцієнт потужності:

$$
C_{P_{pos}} = K_{nom} C_{P_{nonep} \text{ max}} = 0.8 \cdot 0.5286 = 0.4229. \tag{1.9}
$$

#### *1.2.10 Визначення розрахункового моменту*

Визначимо розрахунковий момент:

$$
C_{M_{pos}} = C_{P_{pos}} / Z_R = 0,4229 / 6,5 = 0,0651.
$$
 (1.10)

#### **1.3 Розрахунок відносних параметрів геометрії лопаті**

Для  $e = e_{opt} = 0,36$ , що відповідає максимальному значенню  $C_{p_{\mathit{none}}}$ (табл. 1.2), при числі перерізів лопаті *n* = 5 визначаємо геометрію лопаті при обраних п'яти перерізах.

#### *1.3.1 Відносний радіус розміщення перерізу лопаті*

Знаходимо відносні радіуси розміщення перерізів  $\overline{r}_k$  для  $n = 5$ :

$$
\overline{r}_k = \overline{r}_0 + \frac{(1 - \overline{r}_0)(k - 1)}{(5 - 1)}, \qquad k = 1, 2, \dots, 5.
$$
 (1.11)

При  $\bar{r}_0 = 0,2$ 

$$
\bar{r}_k = 0.2 + 0.8 \frac{k-1}{4};
$$

 $\overline{r}_1 = 0.2$  – кореневий переріз;

$$
\bar{r}_2 = 0.4; \quad \bar{r}_3 = 0.6; \quad \bar{r}_4 = 0.8; \quad \bar{r}_5 = 1.
$$

*1.3.2 Коефіцієнт швидкохідності перерізу лопаті*

Знаходимо

$$
Z_k = Z_R \bar{r}_k = 6.5 \bar{r}_k ; \qquad (1.12)
$$

Для знайденого рядка значень  $\bar{\mathit{r}}_{k}^{\phantom{\dag}}$  визначаємо:

$$
Z_1 = 1,3; Z_2 = 2,6; Z_3 = 3,9; Z_4 = 5,2; Z_5 = 6,5.
$$

Визначаємо

$$
Z_{u_k} = Z_k \frac{1 + \sqrt{1 + \frac{C_{P_{\omega}}}{Z_k^2}}}{2(1 - e_{\text{opt}})} = Z_k \frac{1 + \sqrt{1 + \frac{0.678}{Z_k^2}}}{2(1 - 0.36)}.
$$
\n
$$
Z_{u_1} = 1.3 \frac{1 + \sqrt{1 + \frac{0.678}{1.3^2}}}{2(1 - 0.36)} = 2.2177, k = 1;
$$
\n
$$
Z_{u_2} = 2.6 \frac{1 + \sqrt{1 + \frac{0.678}{2.6^2}}}{2(1 - 0.36)} = 4.1619, k = 2;
$$
\n
$$
Z_{u_3} = 3.9 \frac{1 + \sqrt{1 + \frac{0.678}{3.9^2}}}{2(1 - 0.36)} = 6.1609, k = 3;
$$
\n
$$
Z_{u_4} = 5.2 \frac{1 + \sqrt{1 + \frac{0.678}{5.2^2}}}{2(1 - 0.36)} = 8.1756, k = 4;
$$
\n
$$
Z_{u_5} = 6.5 \frac{1 + \sqrt{1 + \frac{0.678}{6.5^2}}}{2(1 - 0.36)} = 10.1968, k = 5.
$$
\n(11.13)

# *1.3.4 Коефіцієнт сумарної напруженості перерізів лопатей, що знаходяться в зоні дії елементарної кільцевого струменя*

Визначаємо

$$
C_{\text{mamp}_k} = \frac{8\pi \bar{r}_k e_{\text{opt}}}{\left(1 + e_{\text{opt}}\right)\left(1 - e_{\text{opt}}\right)^2 \left(Z_{u_k} + \mu_{a_{\min}}\right)\sqrt{1 + Z_{u_k}^2}}.
$$
(1.14)

$$
C_{\text{ramp}_1} = \frac{8\pi \cdot 0.2 \cdot 0.36}{(1 + 0.36)(1 - 0.36)^2 (2.2178 + 0.0103)\sqrt{1 + 2.2178^2}} = 0.5993; k = 1;
$$
  

$$
C_{\text{ramp}_2} = \frac{8\pi \cdot 0.4 \cdot 0.36}{(1 + 0.36)(1 - 0.36)^2 (4.162 + 0.0103)\sqrt{1 + 4.162^2}} = 0.3638; k = 2;
$$
  

$$
C_{\text{ramp}_3} = \frac{8\pi \cdot 0.6 \cdot 0.36}{(1 + 0.36)(1 - 0.36)^2 (6.1611 + 0.0103)\sqrt{1 + 6.1611^2}} = 0.253; k = 3;
$$

$$
C_{\text{ramp}_4} = \frac{8\pi \cdot 0.8 \cdot 0.36}{(1 + 0.36)(1 - 0.36)^2 (8.1758 + 0.0103)\sqrt{1 + 8.1758^2}} = 0.1927; k = 4;
$$
  

$$
C_{\text{ramp}_5} = \frac{8\pi \cdot 1.0 \cdot 0.36}{(1 + 0.36)(1 - 0.36)^2 (10.1969 + 0.0103)\sqrt{1 + 10.1969^2}} = 0.1553; k = 5.
$$

#### *1.3.5 Значення параметрів для п'яти перерізів лопаті*

Таблиця 1.3 – Значення параметрів для п'яти перерізів лопаті

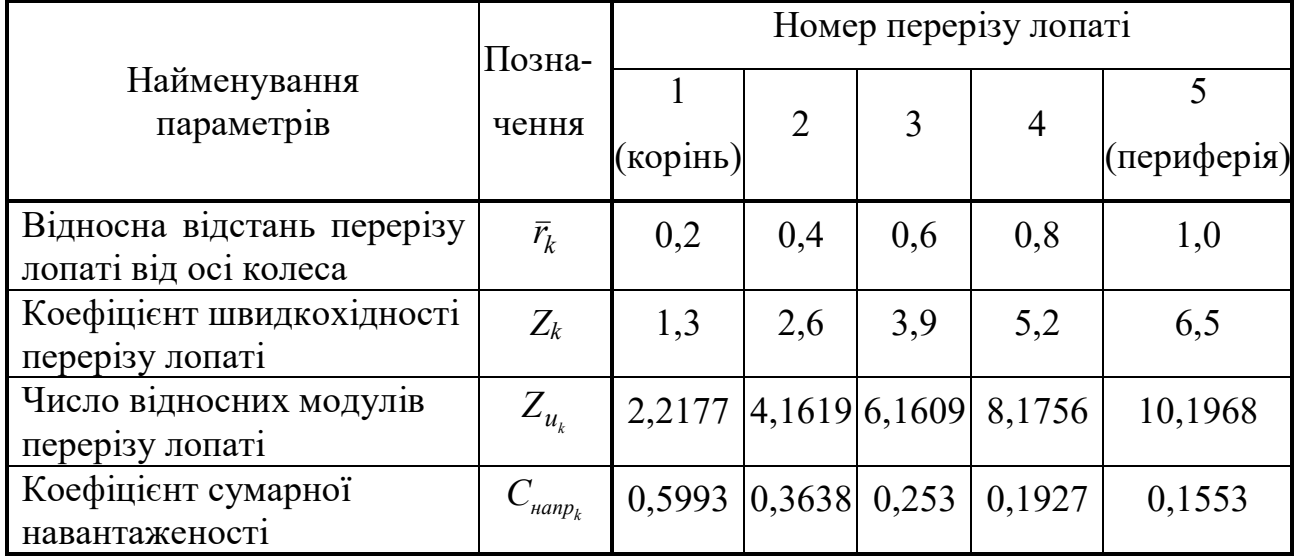

*1.3.6 Коефіцієнт підйомної сили периферійного перерізу*

Знаємо, що  $C_{y_{\textit{a}}\textit{nepu}\phi} = C_{y_{\textit{a}}}(\mu_{a\min}) - \textup{is}$  таблиці Б1 додатка Б.

Маємо  $\mu_{a_{\text{min}}} = 0.0103$ , відповідне йому  $C_{y_a}(\mu_{a_{\text{min}}}) = 1.173$ . Отже,  $C_{y_{a_{\text{new}}}} = 1.173$ .

*1.3.7 Відносна хорда (в частках зовнішнього радіуса колеса)*

*периферійного перерізу*

Знаходимо відносну хорду периферійного перерізу

$$
\overline{b}_{nepu\phi} = \frac{C_{\text{Happ}}}{i_{\text{A}}C_{y_{\text{a}}_{\text{nepub}}}} = \frac{C_{\text{Happ}}}{i_{\text{A}}C_{y_{\text{a}}_{\text{nepub}}}} = \frac{0,1553}{3 \cdot 1,173} = 0,0441.
$$
\n(1.15)

де С<sub>напр</sub> (із формули 1.14) для  $\kappa = 5$ .

Відносна хорда в частках діаметра колеса

$$
\overline{b}_{nepu\phi} = \overline{b}_{nepu\phi}/2 \approx 0,0441/2 = 0,0221
$$

*1.3.8 Коефіцієнт підйомної сили кореневого перерізу*

Визначаємо коефіцієнт підіймальної сили кореневого перерізу

$$
C_{y_{a_{\kappa o \rho e \mu}}} = 0.95 C_{y_{a_{\max}}} = 0.95 \cdot 1.463 = 1.39 \tag{1.16}
$$

де *Суа мах* обирається з додатка Б.

## *1.3.9 Відносна хорда (в частках зовнішнього радіуса колеса) кореневого перерізу*

Обчислимо відносну хорду кореневого перерізу

$$
\overline{b}_{\text{ropen}} = \frac{C_{\text{namp}}}{i_{\text{a}} C_{\text{y}_{\text{aropen}}}} = \frac{0,5991}{3 \cdot 1,39} = 0,1437
$$
\n(1.17)

тоді відносна хорда в частках діаметра колеса

$$
\overline{b}_{\text{Kopen}_D} = \frac{b_{\text{Kopen}}}{2} = \frac{0,1437}{2} = 0,0719
$$
 (тобто близько 7 %).

## *1.3.10 Відносна хорда (в частках зовнішнього радіуса колеса) проміжного перерізу*

За формулою

$$
\overline{b_k} = \overline{b}_{\text{kopen}} + \frac{(\overline{b}_{\text{nepub}} - \overline{b}_{\text{kopen}})(k-1)}{n-1}
$$
\n(1.18)

визначаємо відносну хорду проміжного перерізу (в частках радіуса колеса):

для 
$$
k = 1
$$
 (кореневий)  $\overline{b_1} = 0,1437 + (0,0441 - 0,1437) \frac{1-1}{5-1} = 0,1437;$ 

для 
$$
k = 2
$$
  $\overline{b_2} = 0,1437 + (0,0441 - 0,1437) \frac{2-1}{5-1} = 0,1188$ ;  
\nдля  $k = 3$   $\overline{b_3} = 0,1437 + (0,0441 - 0,1437) \frac{3-1}{5-1} = 0,0939$ ;  
\nдля  $k = 4$   $\overline{b_4} = 0,1437 + (0,0441 - 0,1437) \frac{4-1}{5-1} = 0,069$ ;  
\nдля  $k = 5$  (перифepis)  $\overline{b_5} = 0,1437 + (0,0441 - 0,1437) \frac{5-1}{5-1} = 0,0441$ .

## *1.3.11 Коефіцієнт підйомної сили проміжного перерізу*

Коефіцієнт підйомної сили проміжного перерізу визначається за формулою

$$
C_{y_{a}k} = \frac{C_{\text{Hamp}_k}}{i_{\bar{a}}\overline{b}_k}.
$$
 (1.19)

Знаходимо коефіцієнти підіймальної сили:

$$
C_{y_a 1} = 0,5993 / (3 \cdot 0,1437) = 1,3899
$$
  
\n
$$
C_{y_a 2} = 0,3638 / (3 \cdot 0,1188) = 1,0205
$$
  
\n
$$
C_{y_a 3} = 0,253 / (3 \cdot 0,0939) = 0,8978
$$
  
\n
$$
C_{y_a 4} = 0,1927 / (3 \cdot 0,069) = 0,9305
$$
  
\n
$$
C_{y_a 5} = 0,1553 / (3 \cdot 0,0441) = 1,173
$$

# *1.3.12 Визначення номера елемента висхідної гілки вихідних значень характеристики a Cy , найближчого до <sup>y</sup> <sup>k</sup><sup>a</sup> C та більшого за нього*

Порівнюємо  $C_{y_a k}$  із зростаючою за величиною частиною масиву вихідних даних (див. табл. 1.2). Визначаємо номера елемента, ближчого по величині до *<sup>y</sup> <sup>k</sup><sup>a</sup> C* та більшого за нього.

Для першого перерізу  $C_{y_a 1} = 1,3899$ ,  $i_1 = 7$ ; для другого перерізу –  $C_{y_a 2} = 1,0205$ ,  $i_2 = 5$ ; для третього перерізу –  $C_{y_a 3} = 0,8978$ ,  $i_3 = 4$ ; для четвертого перерізу –  $C_{y_a 4} = 0.9305$ ,  $i_4 = 4$ ; для п'ятого перерізу –  $C_{y_a 5} = 1.173$ ,  $i_5 = 5$ .

## *1.3.13 Кут атаки проміжного перерізу*

Кути атаки проміжних перерізів розраховують за формулою

$$
\alpha_{k} = \alpha(i_{k} - 1) + (\alpha(i_{k}) - \alpha(i_{k} - 1)) \frac{C_{y_{a}k} - C_{y_{a}}(i_{k} - 1)}{C_{y_{a}}(i_{k}) - C_{y_{a}}(i_{k} - 1)}.
$$
\n(1.20)

де **–** кут атаки з додатка Б.

Наводимо розрахунки *αk*:

$$
\alpha_1 = 6 + (9 - 6) \frac{1,3899 - 1,303}{1,394 - 1,303} = 8,8632^{\circ} ;
$$
  
\n
$$
\alpha_2 = 0 + (3 - 0) \frac{1,0205 - 1,004}{1,173 - 1,004} = 0,2925^{\circ} ;
$$
  
\n
$$
\alpha_3 = -3 + (0 - 3) \frac{0,8978 - 0,746}{1,004 - 0,746} = -1,2345^{\circ} ;
$$
  
\n
$$
\alpha_4 = -3 + (0 - 3) \frac{0,9305 - 0,746}{1,004 - 0,746} = -0,8541^{\circ} ;
$$
  
\n
$$
\alpha_5 = 0 + (3 - 0) \frac{1,173 - 1,004}{1,173 - 1,004} = 3^{\circ} .
$$

## *1.3.14Кут протікання перерізу лопаті*

Кути протікання визначаються за формулою:

$$
\beta_k = \arctg(1/Z_{u_k}). \tag{1.21}
$$

Відповідно до отриманих значень  $Z_{u_{\kappa}}$ , наведеними в таблиці 1.3,

$$
\beta_1 = \arctg(1/2, 2177) = 24, 271^{\circ};
$$
  
\n
$$
\beta_2 = \arctg(1/4, 1619) = 13, 5107^{\circ};
$$
  
\n
$$
\beta_3 = \arctg(1/6, 1609) = 9, 2195^{\circ};
$$
  
\n
$$
\beta_4 = \arctg(1/8, 1756) = 6, 9735^{\circ};
$$
  
\n
$$
\beta_5 = \arctg(1/10, 1968) = 5, 6011^{\circ}.
$$

*1.3.15 Кут заклинення (установки) перерізу лопаті*

Кути заклинення визначаються за формулою:

$$
\varphi_k = \beta_k - \alpha_k. \tag{1.22}
$$

*1.3.16 Підсумок розрахунку відносних параметрів геометрії лопаті*

У таблиці 1.4 наведено відносні параметри геометрії лопаті.

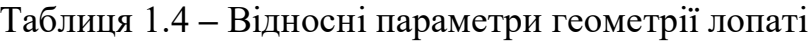

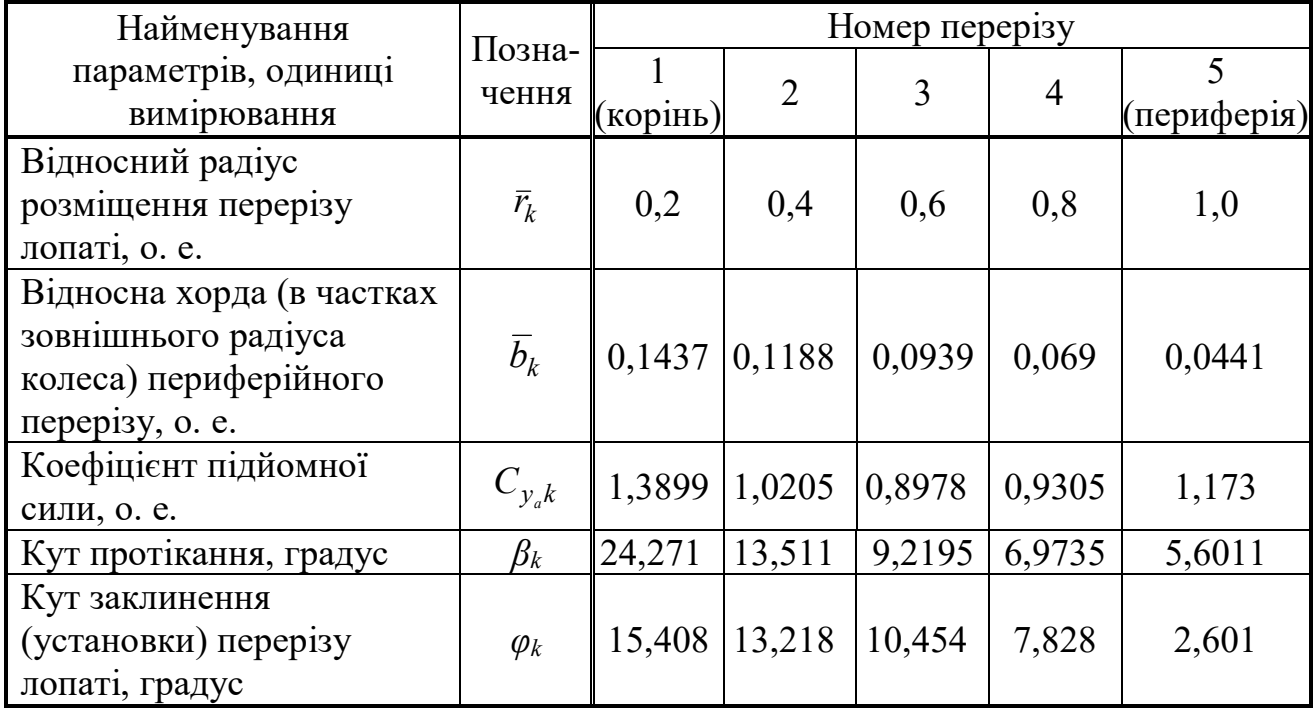

#### **1.4 Розрахунок розмірних параметрів вітроколеса**

## *1.4.1 Вихідні дані розрахунку розмірних параметрів*

Вихідними даними для розрахунку розмірних параметрів є дані таблиці 1.1:

- номінальна потужність *Р* = 500 Вт;
- густина повітря  $\rho = 1,23 \text{ кг/m}^3$ ;
- середньорічна швидкість вітру *Vс.р.* = 4,37 м/с;
- швидкість вітру в пориві *Vпор* = 25 м/с;
- $-$  заданий коефіцієнт швидкохідності в робочій точці  $Z_R = 6,5;$
- отриманий коефіцієнт потужності  $C_{P_{\text{max}}}$ *C* в робочій точці  $C_{P_{pos}} = 0,4229 \approx 0,4$ .

А також приймемо, що:

- ККД електричний  $\eta_{e} = 0.7$ ;
- ККД механічний  $\eta_{\text{max}} = 0.9$ .

*1.4.2 Розмірні параметри вітроколеса*

### **Розрахункова швидкість вітру**

менше 4 м/с;

$$
V = 0.5+1.5V_{c.p.} = 8.25
$$
 m/c;

менше 4 м/с і більше 6 м/c

$$
V = 2.5 + V_{c.p.} = 7
$$
 m/c;

більше 6 м/с

 $V = 1.3 + 1.2Vc.p. = 7.5$  M/c.

Оскільки *V*с.р. = 4,37 м/с, тобто 4 м/с ≤ *V*с..р. ≤ 6 м/с, то за [1] визначаємо:

$$
V = 2.5 + V_{\rm c.p.} = 2.5 + 4.37 \approx 7 \, \text{m/c}.
$$

**Зовнішній діаметр вітроколеса** визначається із співвідношення:

$$
D_{\rho o_3} = \sqrt{\frac{8P}{C_{P_{\rho o_3}} \rho V^3 \pi \eta_{\text{ex}} \eta_{\text{max}}}}
$$
(1.23)

Згідно з цим розрахуємо діаметр вітроколеса:

$$
D_{pos} = \sqrt{\frac{8 \cdot 500}{0.4 \cdot 1.23 \cdot 7^3 \cdot 3.14 \cdot 0.7 \cdot 0.9}} = 3.4618 \approx 3.5 \text{ M}.
$$

Приймаємо, за *D* = 3,5 м.

**Радіус вітроколеса:**

$$
R = D / 2 = 3,4 / 2 = 1,75 \text{ m} = 1750 \text{ nm}.
$$
 (1.24)

**Внутрішній діаметр вітроколеса:**

 $\equiv$ 

$$
d_0 = r_0 D = 0, 2 \cdot 3, 5 = 0, 7
$$
  
M. (1.25)

**Радіус розміщення перерізу лопаті** обчислюється за формулою:

$$
r_k = \overline{r}_k R. \tag{1.26}
$$

За формулою (1.25) маємо:

$$
r_1 = 0,2.1750
$$
  $mm = 350$   $mm$ ;  $r_2 = 0,4.1750$   $mm = 700$   $mm$ ;  
\n $r_3 = 0,6.1750$   $mm = 1050$   $mm$ ;  $r_4 = 0,8.1750$   $mm = 1400$   $mm$ ;  
\n $r_5 = 1.1750$   $mm = 1750$   $mm$ .

## **Відносний крок між перерізами:**

Розраховуємо відносний крок між перерізами

$$
\Delta \overline{r} = \frac{1 - \overline{r}_0}{n - 1} = \frac{1 - 0.2}{5 - 1} = 0.2. \tag{1.27}
$$

## **Відстань між перерізами лопаті (крок):**

Знаходимо відстань між перерізами лопаті

$$
\Delta r = \Delta \overline{r}R = 0,2 \cdot 1,75 = 0,35 \text{ m} = 350 \text{ mm}.
$$
 (1.28)

#### **Хорди перерізу :**

Розмірні хорди визначаються за формулою:

$$
b_k = b_k R \tag{1.29}
$$

Проведемо розрахунок:

$$
b_{\text{kopH}} = 0,1437 \cdot 1750 = 251,5 \text{ mm};
$$
  
\n $b_2 = 0,1188 \cdot 1750 = 208 \text{ mm};$   
\n $b_3 = 0,0939 \cdot 1750 = 164,4 \text{ mm};$   
\n $b_4 = 0,069 \cdot 1750 = 120,8 \text{ mm};$ 

$$
b_{\text{nephup}} = 0.0441 \cdot 1750 = 77.2 \text{ mm}.
$$

### **Відносна товщина профілю**

3 урахуванням  $\overline{c}_{\kappa open} = 0,2$  та  $\overline{c}_{\textit{nepu}\phi} = 0,1$ , розрахуємо значення  $\overline{c}_k$ , за формулою:

$$
\overline{c}_{k} = \overline{c}_{\kappa o p n} + \frac{(\overline{c}_{\kappa o p u} - \overline{c}_{\kappa o p n})(k-1)}{n-1}, \qquad (1.30)
$$

Згідно з розрахунком:

$$
\overline{c}_1 = 0.2
$$
;  $\overline{c}_2 = 0.175$ ;  $\overline{c}_3 = 0.15$ ;  $\overline{c}_4 = 0.125$ ;  $\overline{c}_1 = 0.1$ .

Розмірну товщину профілю, знайдемо за формулою:

$$
c_k = \overline{c}_k b_k. \tag{1.31}
$$

Отже отримаємо величини  $c_k$  та  $\bar{c}_k$  і наведемо їх у таблиці 1.7.

Безрозмірні величини хорди залежно від номера перерізу лопаті наведено в таблиці 1.2.

| Номер<br>перерізу  | (корінь) | 2      | 3 (середина) | $\overline{4}$ | 5 (периферія) |
|--------------------|----------|--------|--------------|----------------|---------------|
| $b_{k_R}$          | 0,1437   | 0,1188 | 0,0939       | 0,069          | 0,0441        |
| $b_k$ , MM         | 251,5    | 208    | 164,4        | 120,8          | 77,2          |
| $\boldsymbol{c}_k$ | 0,2      | 0,175  | 0,15         | 0,125          | 0,1           |
| $c_k$ , MM         | 50,3     | 36,4   | 24,7         | 15,1           | 7,7           |

Таблиця 1.2 – Безрозмірні та розмірні величини хорди та товщини

## **Координати профілів**

Для вибраного профілю типу «GOE–225» безрозмірні координати верхньої  $(\bar{x}, \bar{y}_s)$  та нижньої  $(\bar{x}, \bar{y}_u)$  дуг наведено в таблиці В додатка В.

Шляхом проведення розрахунку для розмірних хорд *b<sup>k</sup>* та товщини *c<sup>k</sup>* отримаємо таблиці розмірних координат профілів.

## **Координати центра суміщення профілів (ЦСП)**

Координати ЦСП знаходяться за формулами:

$$
x_{\text{ucn}} = 0.352b_k, \quad y_{\text{ucn}} = 0.5c_k. \tag{1.32}
$$

Таблиця 1.3 – Центри суміщення профілів

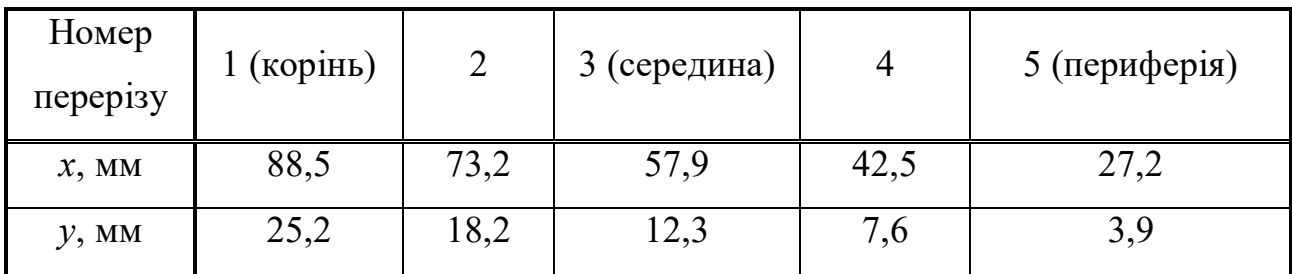

## **Частота обертання вітроколеса в робочій точці характеристики**

Частоту обертання знайдемо за виразом:

$$
n = \frac{60 \cdot V \cdot Z_{p.m}}{\pi \cdot D}
$$
\n
$$
n = \frac{60 \cdot 7 \cdot 6, 5}{3,14 \cdot 3,5} = 248,4 \text{ of } / \text{XB.}
$$
\n(1.33)

## **Обертовий момент в робочій точці характеристики**

Обертовий момент, що створює вітротурбіна на валу електрогенератора:

$$
W = Z_R \, V/R = 43,33
$$
\n
$$
M = P/w = 500/43,33 = 11,54 \tag{1.34}
$$

Таким чином, було розраховано аеродинамічні характеристики вітроколеса пропелерного типу, аналітичним способом.

#### **2. РОЗРАХУНОК ТРИФАЗНОГО СИНХРОННОГО ГЕНЕРАТОРА**

Вихідні дані для проектування генератора: номінальна потужність  $P_{\text{H}}$ =500 кВт; номінальна лінійна напруга  $U_{1H}$ =1000 В; швидкість обертання n=500 об/хв; коефіцієнт потужності cos(φ)=0,8; частота f=50 Гц;

форма виконання прямокутна.

Приступаючи до розрахунку електричного генератора, необхідно враховувати те, що номінальна потужність генератором буде вироблятися за умовою номінальної частоти обертання його ротору. Але обертання вітроколеса залежить від швидкості вітру і коливається у широких межах. Тому для регулювання швидкості обертання ротору синхронного генератора встановлюється редуктор, який має декілька ступенів перетворення частоти обертання і дозволяє підтримувати оберти ротору на рівні номінального значення, тобто 500 об/хв. Редуктор розраховується окремо у курсі «Технічна механіка»

#### 2.1 Визначення головних розмірів

Головними розмірами синхронної машини є внутрішній діаметр статора D<sup>i</sup> і його розрахункова довжина *l*i.

Зв'язок між головними розмірами та обраними електромагнітними навантаженнями встановлюють за допомогою рівняння машинної постійної

$$
C = \frac{6,1}{K_{o\tilde{\omega}_M} \cdot K_{\phi} \cdot B_{o_{\text{max}}} \cdot A \cdot \alpha_i} = \frac{D_i^2 \cdot l_i \cdot n}{S_n},
$$
\n(2.1)

де *Кобм* – обмотувальний коефіцієнт, попередньо приймають = 0,92;

 $K_{\phi}$  – коефіцієнт форми поля,  $K_{\phi} = 1,14 \div 1,16$ ;

*Вδ max* – максимальна індукція в повітряному зазорі, Тл;

*А* – лінійне навантаження, А/м;

*α<sup>і</sup>* – розрахунковий коефіцієнт полюсного перекриття.

$$
\alpha_i = \frac{b_p}{\tau} \cdot K_\alpha = \alpha \cdot K_\alpha, \qquad (2.2)
$$

де *b*<sup>р</sup> – довжина полюсної дуги, м;

τ – полюсний розподіл, м;

*К<sup>α</sup>* – коефіцієнт, що залежить від відношення максимального повітряного зазору до мінімального, звичайно приймають  $\frac{\sigma_{\text{max}}}{\delta}$  = 1,5  $\frac{\delta_{\max}}{\delta}$  = 1,5, тоді К<sub>α</sub> = 1;

 $\alpha_i = \alpha = 0,7 \div 0,74$  для 2p > 4;

 $S_n$  – розрахункова електромагнітна потужність, ВА.

#### *2.1.1 Розрахункова електромагнітна потужність*

Для синхронних генераторів (с.г.):

$$
S'_{u} = \frac{K_e \cdot P_u}{\cos \varphi},
$$
 (2.3)

де *К<sup>е</sup>* – відношення ЕРС в якорі при номінальній напрузі до номінальної напруги;

для с.г. *cos* $\varphi = 0.8$  (що відстає), K<sub>e</sub> = 1,08;

*η* – ККД попередньо вибираємо за таблицями 2.1, 2.2 (для серійних машин), у відносних одиницях.

Таблиця 2.1 – Значення ККД (%) синхронних генераторів при cosφ = 0,8 і  $U_{1H} = 400 B$ 

| $P_{H}$     | $n_{\rm H}$ , $o6/xB$ |      |      |      |  |
|-------------|-----------------------|------|------|------|--|
| $\kappa$ BT | 1000                  | 600  | 500  | 375  |  |
| 125         |                       |      | 90,5 |      |  |
| 160         |                       | 91,3 |      |      |  |
| 200         |                       |      | 91,9 |      |  |
| 250         | 93                    | 92,6 |      |      |  |
| 315         |                       |      | 92,7 |      |  |
| 400         |                       |      |      | 92,6 |  |
| 500         |                       |      |      | 93,4 |  |
| 630         |                       |      |      | 93,8 |  |
| 8800        |                       |      |      | 94,1 |  |

Таблиця 2.2 – Значення ККД (%) синхронних генераторів при  $cosφ = 0,8$  i U<sub>1H</sub> = 230 B, 400 B,  $n = 1500$  об/хв

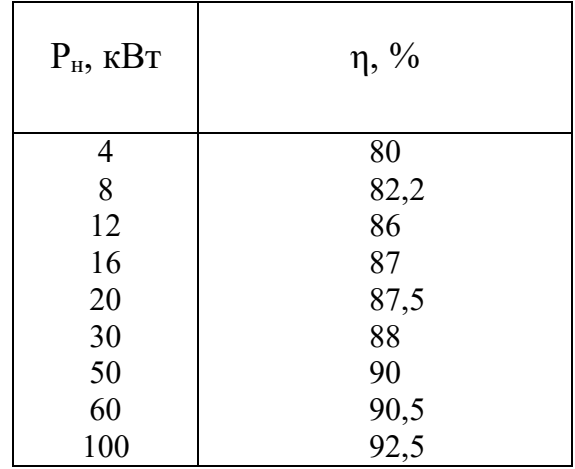

## *2.1.2 Внутрішній діаметр розточення статора*

Діаметр статора D<sub>i</sub> визначають за залежністю D<sub>i</sub> =  $f\!(\,S_{_{\!n}}\!)$  виконаних машин (рис. 2.1, 2.2).

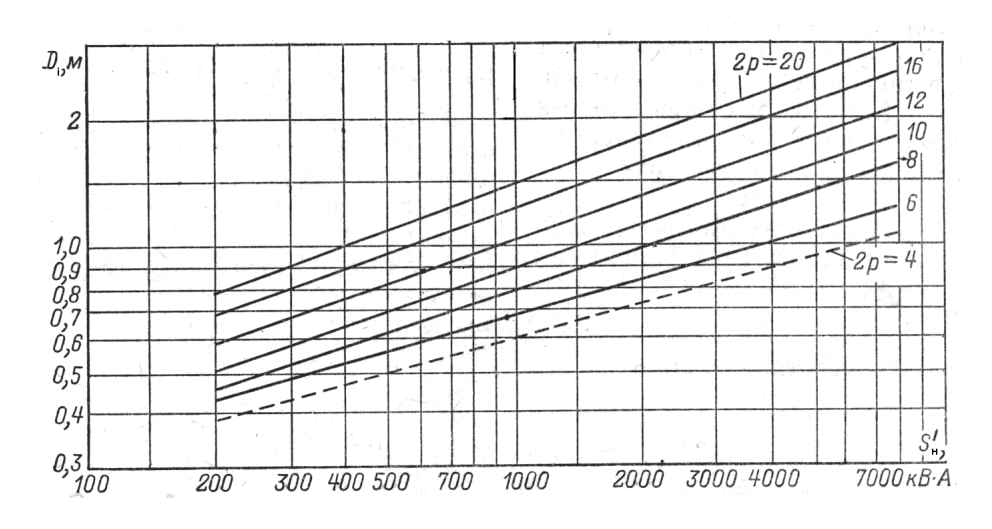

Рисунок 2.1 – Залежність  $D_i = f(S'_H)$  при  $S'_H > 100$  кВА

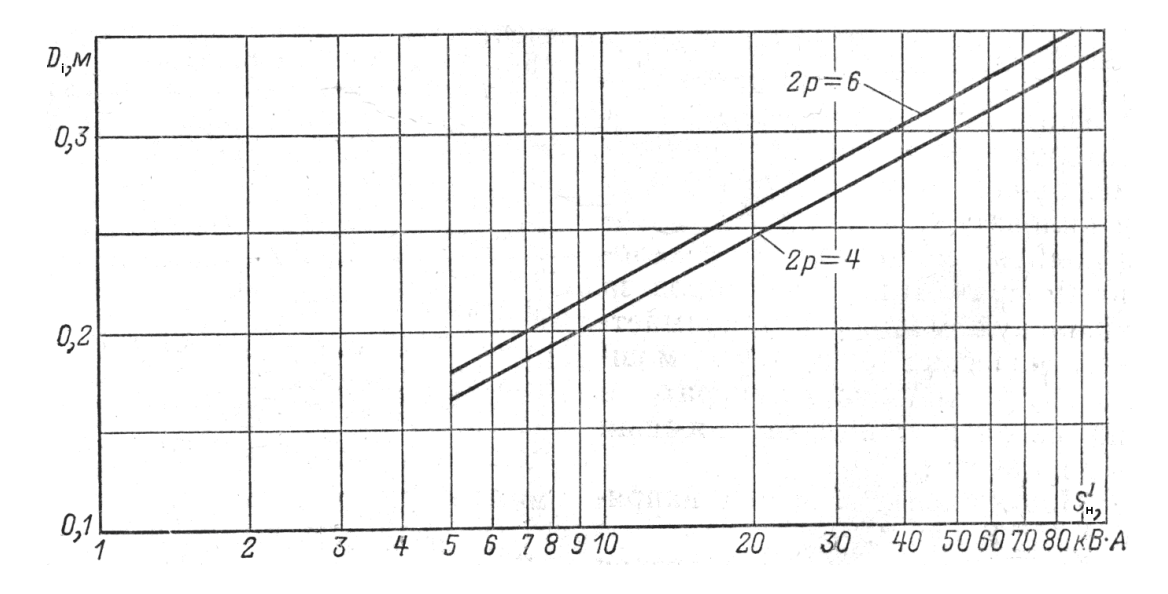

Рисунок 2.2 – Залежність  $D_i = f(S'_H)$  при  $S'_H \le 100$  кВА

Полюсний розподіл, м:

$$
\tau = \frac{\pi \cdot D_i}{2p} \tag{2.4}
$$

де *p* – число пар полюсів, p = *n*  $\frac{60f}{\epsilon}$ .

## *2.1.3 Вибір електромагнітних навантажень*

Електромагнітні навантаження *Вδmax* і *А* вибирають залежно від величини полюсного розподілу (рис. 2.3, 2.4).

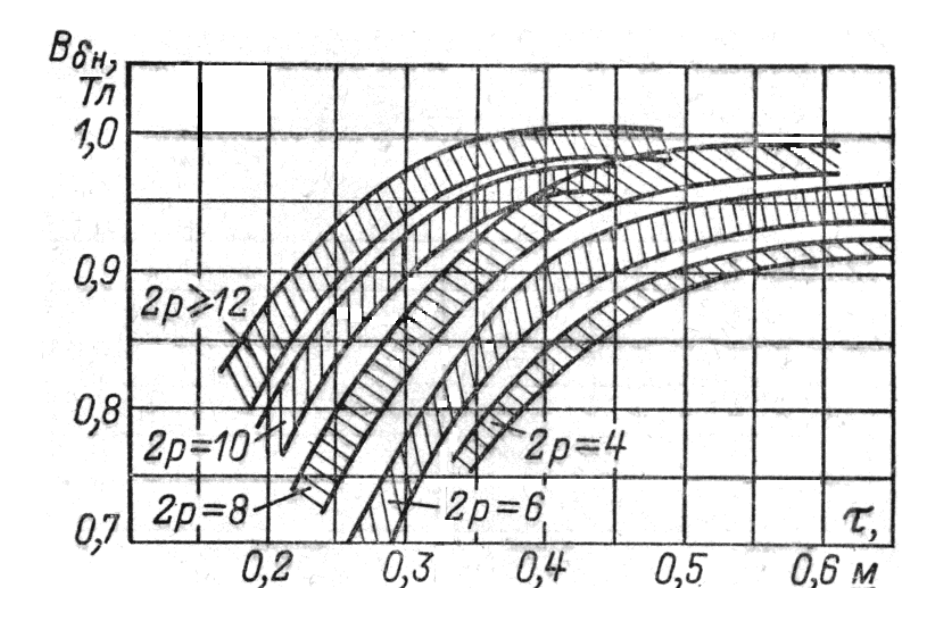

Рисунок 2.3 – Залежність  $B_{\delta max}$  від т для синхронних машин потужністю Рн> 100 кВт

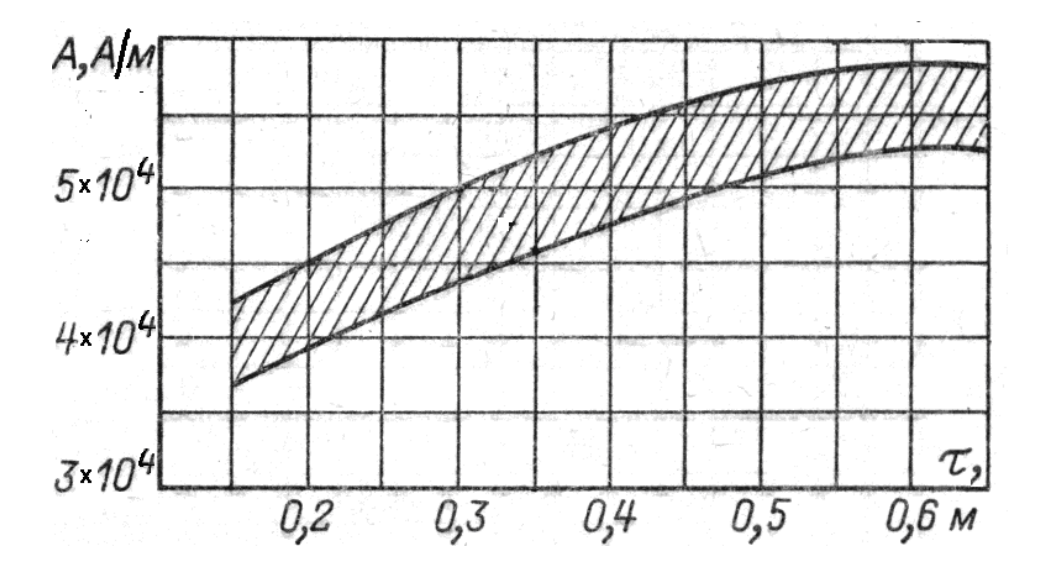

Рисунок 2.4 – Залежність A від τ для синхронних машин потужністю  $P_{\text{H}}$  > 100 кВт

### *2.1.4 Розрахункова довжина машини*

$$
l_i = \frac{6 \text{,} 1 \cdot S_n^{\prime} \cdot 10^3}{D_i^2 \cdot n \cdot K_{\text{obm}} \cdot K_{\phi} \cdot B_{\text{obm}} \cdot A \cdot \alpha_i}, \text{M}.
$$
 (2.5)

*2.1.5 Відношення розрахункової довжини до полюсного розподілу*

$$
\lambda = \frac{l_i}{\tau} \,. \tag{2.6}
$$

Перевіряємо λ за рисунком 2.5.

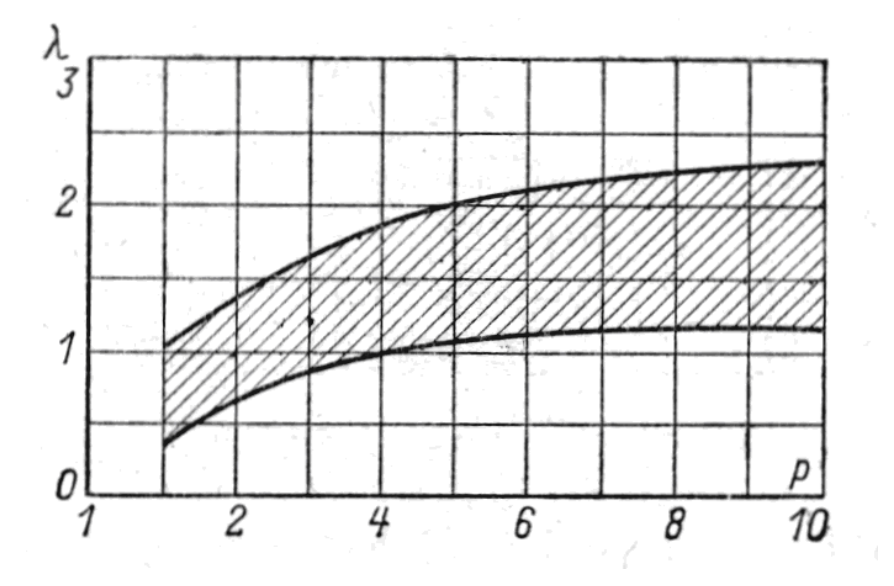

Рисунок 2.5 – Значення λ = l<sup>i</sup> /τ залежно від числа пар

# *2.1.6 Вибір зовнішнього діаметра статора D<sup>a</sup> і діаметра розточення статора D<sup>i</sup>*

Попереднє значення D<sup>i</sup> діаметра, м знаходимо за формулою

$$
D_a = K_d \cdot D_i, \qquad (2.7)
$$

де *К<sup>d</sup>* = *f*(p) обираємо за таблицею 2.4.

Таблиця 2.4 – Значення коефіцієнта *К<sup>d</sup>* залежно від числа полюсів машини

| 2p | $K_d$            |
|----|------------------|
| 4  | $1,43 \div 1,52$ |
| 6  | $1,40 \div 1,45$ |
| 8  | $1,35 \div 1,40$ |
| 10 | $1,30 \div 1,35$ |
| 12 | $1,28 \div 1,33$ |
| 16 | $1,22 \div 1,28$ |

Зовнішні діаметри стандартизовані з умов найвигіднішого розкрою листів при штампуванні. Прийнята в даний час шкала зовнішніх діаметрів наведена в таблиці 2.5.

| Габарит | Зовнішній діаметр D <sub>а</sub> , мм | Висота осі оберту, мм |
|---------|---------------------------------------|-----------------------|
| 5       |                                       |                       |
|         | 280                                   | 180                   |
| 6       | 327                                   | 200                   |
| 7       | 393                                   | 225                   |
| 8       | 423                                   | 250                   |
| 9       | 493                                   | 280                   |
| 10      | 520                                   | 315                   |
| 11      | 590                                   | 355                   |
| 12      | 660                                   | 400                   |
| 13      | 740                                   | 450                   |
| 14      | 850                                   | 500                   |
| 15      | 990                                   | 560                   |
| 16      | 1180                                  | 630                   |
| 17      | 1430                                  | 630                   |
| 18      | 1730                                  | 630                   |
| 19      | 2150                                  | 630                   |
| 20      | 2600                                  | 630                   |
| 21      | 3250                                  | 630                   |

Таблиця 2.5 – Значення нормалізованих діаметрів синхронних машин

Зовнішній діаметр, обчислений за формулою (2.7) в міліметрах, округляємо до найближчого стандартного значення, переводимо в метри та уточнюємо діаметр розточення:

$$
D_i = \frac{D_a}{K_d} \tag{2.8}
$$

Отримане значення (мм) округляємо до найближчого цілого числа, що закінчується цифрою 0 чи 5.

Уточнюємо значення полюсного розподілу, м:

$$
\tau = \frac{\pi \cdot D_i}{2p} \,. \tag{2.9}
$$

#### *2.1.7 Довжина осердя статора і число пакетів*

Звичайно великі й середні синхронні машини захищеного виконання проектують з радіальною системою вентиляції, для здійснення якої осердя статора розбивають по довжині на окремі пакети, розділені вентиляційними каналами [4, с. 277]. Звичайно довжина пакета  $l_{\text{max}} = 0.04 \div 0.05$  м, ширина каналу  $b_k = 0.01$  м.

За наявності вентиляційних каналів довжина статора (м), буде більшою розрахункову:

$$
l_1 = (1,05 \div 1,08)l_1. \tag{2.10}
$$

Довжину всіх пакетів беруть однаковою. У цьому разі кількість вентиляційних каналів

$$
n_{\kappa} = \frac{l_1 - l_{\max}}{l_{\max} + b_{\kappa}} \tag{2.11}
$$

до того ж *n<sup>к</sup>* округляємо до цілого числа.

Визначаємо число каналів, уточнюємо довжину пакета, м:

$$
l_{n\alpha\kappa} = \frac{l_1 - n_{\kappa} \cdot b_{\kappa}}{n_{\kappa} + 1}.
$$
 (2.12)

#### 2.2 Проектування статора вітрогенератора

#### *2.2.1 Вибір виконання обмотки*

Для статора синхронних машин потужністю вище 200 кВт, проектованих на високу напругу 3 кВ і вище, звичайно застосовують двошарову петлеву обмотку з укороченим кроком, виконувану у вигляді твердих компаундованих секцій, що укладаються у відкриті пази прямокутної форми [4].

#### *2.2.2 Число пазів статора*

Кожному значенню полюсного розподілу і напруги на затисках синхронної машини відповідають визначені оптимальні межі значення ширини паза і зубцевого розподілу статора в розточенні [4]. Оптимальні значення зубцевого розподілу в розточенні (рис. 2.6) і відповідно число пазів на полюс і фазу вибираємо за формулою

$$
q_1 = \frac{\pi \cdot D_i}{2p \cdot m \cdot t_{z_1}},\tag{2.13}
$$

де *m* – число фаз, *m* = 3.

Обрана кількість пазів на полюс і фаза при 2p ≤ 8 може бути цілим чи дробовим числом, при 2p > 8 для генераторів з метою наближення форми кривої ЕРС до синусоїди бажано, щоб *q* було дробовим.

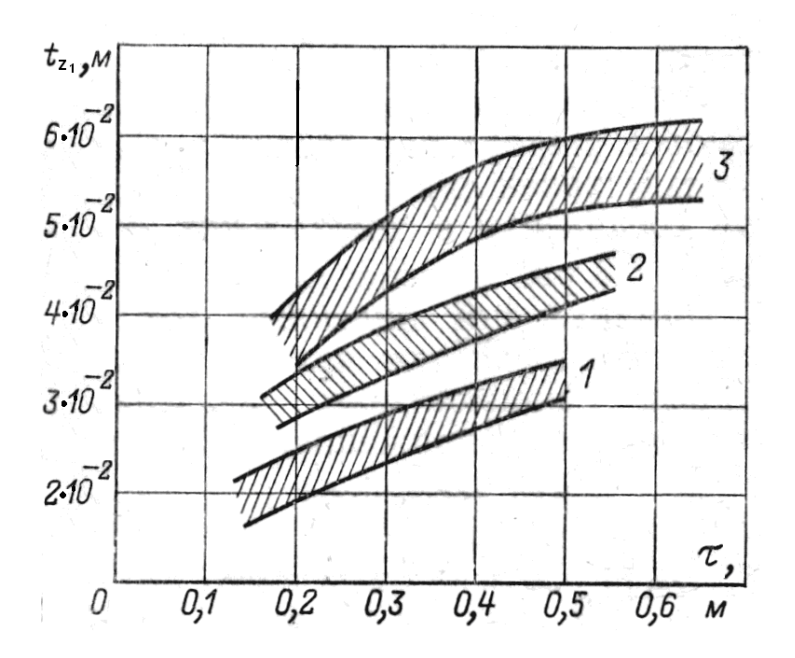

Рисунок 2.6 – Межа змін зубцевого поділу *t<sub>2,</sub>* залежно від τ полюсного поділу для синхронних машин: 1 – 13 та 14-го габаритів; 2 – 16-го та 17-го; 3 – 18-го та 21-го

*2.3.2 Число пазів статора* z<sup>1</sup> = 2p·m·q1. (2.14)

## *2.2.3 Перевірка умов симетрії обмотки при дробовому q<sup>1</sup>*

Обмотка статора буде симетричною, якщо числа z<sub>1</sub> i q<sub>1</sub> задовольняють умовам:

$$
\frac{z_1}{t} = \frac{2p \cdot m \cdot q_1}{t} = \frac{2p \cdot m}{d}
$$
 \n
$$
\text{Aopishine } \text{Hiony } \text{Hicny};\tag{2.15}
$$

$$
\frac{2p}{a \cdot d}
$$
 *QQED*

де  $q_1 = b_1 + \frac{c}{l} = \frac{b \cdot a + c}{l} = \frac{b}{l}$ ; *d b d*  $b \cdot d + c$ *d*  $\frac{c}{d} = \frac{b \cdot d + c}{d} =$ *d t d*  $\frac{c}{\cdot}$ ,  $\frac{t}{\cdot}$  – дробі, що не скорочуються;

*a* – кількість паралельних гілок.

Обмотку бажано виконати з укороченням кроку порядку 0,8 τ. Приймаємо, що

$$
y_1 = \beta \cdot m \cdot q_1 = 0,8m \cdot q_1. \tag{2.17}
$$

Округляємо значення у<sup>1</sup> до найближчого цілого числа та уточнюємо значення укорочення і коефіцієнта скорочення кроку:

$$
\beta = \frac{y_1}{m \cdot q_1};\tag{2.18}
$$

$$
K_y = \sin \frac{\pi \cdot \beta}{2} \,. \tag{2.19}
$$

Визначаємо коефіцієнт розподілу обмотки (для цілого значення *q*1):

$$
K_p = \frac{\sin \frac{q_1 \cdot \alpha}{2}}{q_1 \cdot \sin \frac{\alpha}{2}},
$$
\n(2.20)

де 1 2 *z*  $\alpha = \frac{2\pi \cdot p}{p},$ 

коефіцієнт обмотки *Кобм* = *Кр·Ку.* При розрахунках значення синуса треба обчислювати в радіанах.

#### *2.2.5 Попереднє значення магнітного потоку статора*

$$
\Phi_1 = \alpha_i \cdot \tau \cdot l_1 \cdot B_{\delta max}, \quad B6. \tag{2.21}
$$

$$
W_1 = \frac{0.47U_{1\phi\mu} \cdot 10^{-2}}{\Phi_1 \cdot K_{o\phi\mu}},
$$
\n(2.22)

де *U*1*фн* – фазова напруга, звичайно вибираємо з'єднання обмотки Υ, тоді

$$
U_{1\phi\mu}=\frac{U_{1\mu}}{\sqrt{3}}.
$$

## *2.2.7 Кількість ефективних провідників у пазу статора* (округляємо до цілого):

$$
S_n = \frac{a \cdot W_1}{p \cdot q_1},\tag{2.23}
$$

де *а* – кількість паралельних гілок.

Для високовольтних синхронних машин  $(3 \div 6 \text{ kB})$  потужністю менше 5 000 кВА звичайно прагнуть брати *а* = 1.

Кількість ефективних провідників у пазу має позначатися цілим, бажано парним числом, також необхідно, щоб виконувалася умова  $S_n \geq 4$ .

4. Якщо це неможливо виконати при *а* = 1, то розглядають варіанти *а* = 2; 3 чи 4 з урахуванням зауважень підрозділу 3.3 за умовами симетрії обмотки.

Якщо при  $a \neq 1$  не вдається одержати S<sub>n</sub> парним, то застосовують варіант з непарним значенням, причому в цьому разі необхідна перевірка можливості:

а) виконання симетричної обмотки з однаковим числом витків у кожній з трьох фаз;

б) укладання в пазах секцій з різним числом витків.

*2.2.8 Уточнене значення числа витків фази обмотки*

$$
W_1 = \frac{S_n \cdot p \cdot q_1}{a} \tag{2.24}
$$
# *2.2.9 Уточнене значення магнітного потоку та перевірка індукції в повітряному проміжку*

$$
\Phi_1 = \frac{0.47 U_{1\phi\mu} \cdot 10^{-2}}{W_1 \cdot K_{\phi\delta\mu}}, \text{ B6};
$$
\n(2.25)

$$
B_{\delta \max} = \frac{\Phi_1}{Q_{\delta}}, \text{Tr};\tag{2.26}
$$

$$
Q_{\delta} = \alpha_i \cdot \tau \cdot l_i. \tag{2.27}
$$

Отримане значення В*δmax* не повинно відрізнятися більше ніж на (3 ÷ 8)% від значення, прийнятого на початку розрахунку. Якщо при перевірці значення В*δmax* розбіжність більше, то необхідно змінити довжину машини *l*<sup>i</sup> і відповідно перерахувати  $l_i$ , n<sub>к</sub>,  $l_{\textit{max}}$ .

## *2.2.10 Номінальний струм фази статора*

$$
I_{1\phi\mu} = \frac{S'_{\mu} \cdot 10^3}{3U_{1\phi\mu} \cdot K_e},
$$
\n(2.28)

де S'<sub>"</sub> – розрахункова потужність, кВА;

*U*1фн – номінальна фазна напруга, В.

### *2.2.11 Перевірка лінійного навантаження*

$$
A = \frac{I_{1\phi\mu} \cdot S_n}{a \cdot t_{z_1}}, \text{ A/M}, \qquad (2.29)
$$

де <sup>1</sup>  $z_1$ *D*  $t_{z_1} = \frac{\mu - D_i}{\sigma}$ *z*  $\ddot{\phantom{0}}$  $=\frac{\pi\cdot D_i}{\tau}$  — зубцевий розподіл у розточенні.

Отримана при перевірці А не повинна відрізнятися більше ніж на 5÷10 % від величини, прийнятої на початку розрахунку.

Якщо при перевірці значення А розбіжність більше, то треба змінити кількість провідників у пазу S*<sup>n</sup>* і відповідно перерахувати W1, Ф, *Вδmax*.

### *2.2.12 Вибір щільності струму для обмотки статора*

Припустиму щільність струму  $J_1$  визначають за добутком  $A \cdot J_1$ , що є характеристикою теплового навантаження обмотки і залежить від класу нагрівостійкості застосовуваної ізоляції. На рисунку 2.7 надана залежність А·J1= *f*(τ) для серійних синхронних машин з ізоляцією класу В. При застосуванні ізоляції класу F значення  $A \cdot J_1$ , наведені на рисунку 2.7, можна збільшити на 25÷30 %.

Значення щільності струму,  $\frac{A}{\mu^2}$ ,

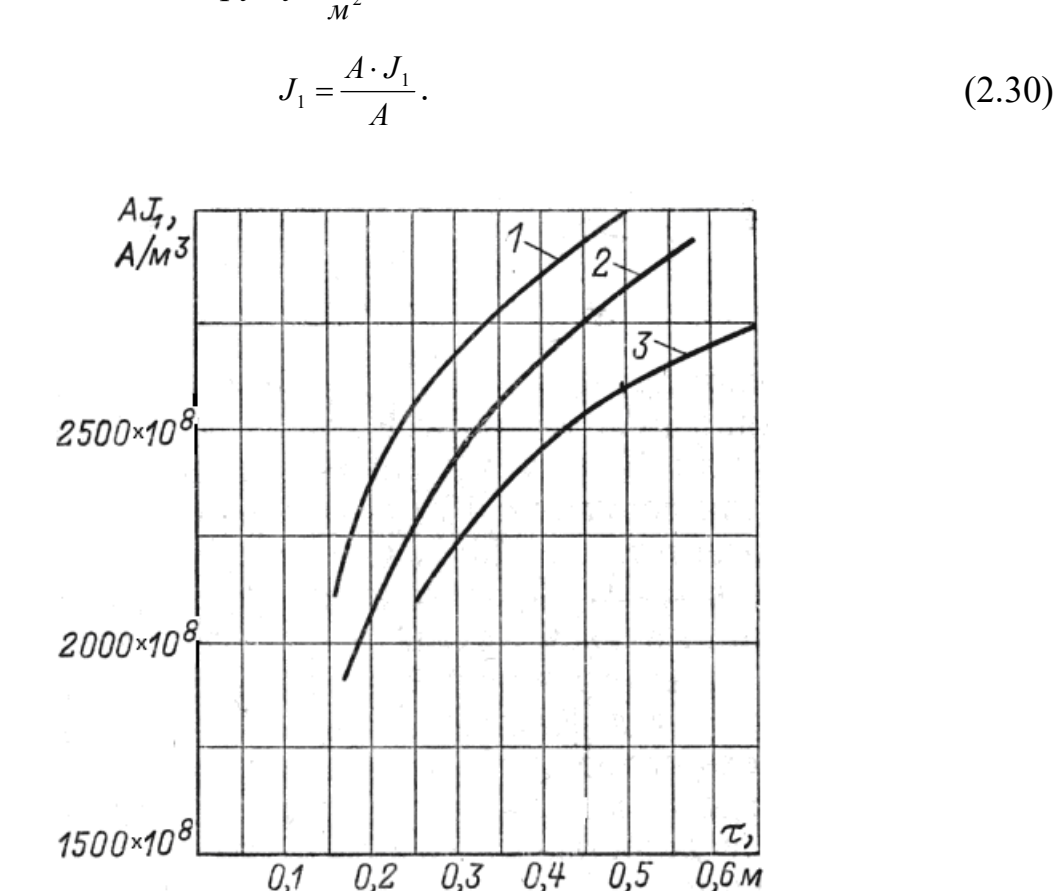

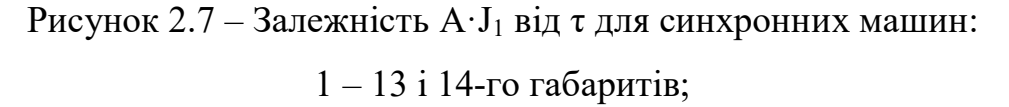

2 – 16-го і 17-го; 3 – 18-го і 21-го габаритів

*2.2.13 Переріз ефективного провідника (витка обмотки)*

$$
Q_{1e\phi} = \frac{I_{1\phi\mu} \cdot 10^6}{a \cdot J_1}, \text{ mm}^2,
$$
 (2.31)

де *а* – число паралельних гілок.

### *2.2.14 Ширина паза*

Ширину паза визначаємо, виходячи з умови, що максимальне значення індукції в розрахунковому перерізі зубця повинно знаходитися в межах  $B_{z_1 \frac{1}{2}} = 1,4 \div 1,65$  Тл.

Визначаємо зубцевий розподіл у розрахунковому перерізі, м,

$$
t_{z_1 y_3'} = \frac{\pi \left( D_i + \frac{2}{3} h_{n1} \right)}{z_1}.
$$
 (2.32)

Для попередніх розрахунків приймаємо висоту паза  $h_{n1} = 0.06 \div 0.08$  м. Попереднє значення ширини зубця в розрахунковому перерізі, м,

$$
b_{z_1}\overline{\smash{\big)}_3} = \frac{\Phi_1}{\alpha_i \cdot m \cdot q_1 \cdot l_{e\phi} \cdot B_{z_1}\overline{\smash{\big)}_3}},\tag{2.33}
$$

де *l*еф – ефективна довжина сталі, м,

$$
l_{\rm eq} = n_{\rm max} \cdot l_{\rm max} \cdot K_{\rm 3aII} = l_{\rm max} \cdot (n_{\rm k}+1) \cdot K_{\rm 3aII},
$$

де Кзап – коефіцієнт заповнення, для лакованих листів сталі товщиною 0,5 мм,  $K_{\text{3a}n} = 0.93$ .

Визначаємо попереднє значення ширини паза, м,

$$
b_{n1} = t_{z_1 \frac{1}{3}} - b_{z_1 \frac{1}{3}}.
$$
 (2.34)

Ширина паза повинна знаходитися в межах  $(0,34\div0,5)$  $t_{z_1}\frac{1}{3}$ .

### *2.2.15 Вибір ізоляції обмотки*

Ізоляцію обмотки вибираємо залежно від заданої лінійної напруги  $U_{1H}$ . У синхронних машинах від 100 кВт і вище застосовується термореактивна чи безупинна ізоляція класу нагрівостійкості В, специфікація якого надана в додатку Д.

#### *2.2.16 Ширина неізольованої міді обмотки*

$$
b_{\rm M1} = b_{\rm n1} - (\Delta_{\rm i3} + \delta_{\rm ykT} + \delta_{\rm i3} + \delta_{\rm mT} + \delta_{\rm bmt}), \, \text{MM}, \tag{2.35}
$$

де  $b_{n1}$  – ширина паза, мм;

 $\Delta_{i3}$  – товщина ізоляції секції 0,33 мм;

$$
\delta_{\text{ykt}} - \text{допуск на укладання секції за шириною,  $\delta_{\text{ykt}} = 0.3 \text{ мм}$ ;
$$

 $\delta_{i3}$  – товщина ізоляції обмотки проводу,  $\delta_{i3} = 0.3$  мм;

 $\delta_{\text{III}}$  – допуск на штампування,  $\delta_{\text{III}} = 0.3$  мм;

 $\delta_{\text{BHT}}$  – товщина виткової ізоляції (дод. А),  $\delta_{\text{BHT}}$  = 0,5 мм.

Отримане значення *b*м1 округляємо до найближчого стандартного значення (дод. Г).

Якщо ширина міді більше 6,9 мм, то розбиваємо за шириною ефективний провідник на два елементарних.

#### *2.2.17 Висота міді обмотки*

За обчисленим значенням Q<sub>1eф</sub> і шириною міді  $b_{\text{M1}}$  вибираємо висоту міді *а*м1 (дод. Д). Ця висота з технологічних міркувань повинна бути менше 3,53 мм. Тому в разі потреби розбиваємо ефективний провідник за висотою на ряд елементарних. Уточнюємо значення перерізу, мм<sup>2</sup>:

$$
Q_{1e\phi} = Q_{1e\pi} \cdot n_b \cdot n_a, \qquad (2.36)
$$

де  $\rm Q_{1e\pi}$  – переріз елементарного провідника, мм $^2;$ 

 n*b*, n*<sup>a</sup>* – число елементарних провідників в одному ефективному провіднику відповідно за шириною і висотою.

Обрані розміри міді повинні задовольняти умові (*b*м1; *а*м1)>1,05.

**Приклад:**  $b_{\text{M1}} = 10,25 \text{ MM}; Q_{1e\phi} = 44,5 \text{ MM}^2.$ 

Оскільки *b*м1 > 6,9 мм, розбиваємо провідник за шириною на два; за додатком 2 визначаємо *b*м1 (дорівнює 5,1 мм). Тоді переріз кожного елементарного 2 *Q*1*еф* = 22,22 мм, що відповідає його висоті *а*м1 > 3,53 мм. Тому розбиваємо ефективний провідник і за висотою на два, тобто  $Q_{1en} = 11$  мм. За додатком 2  $a_{M1} = 2,26$  мм. Одержуємо уточнене значення перерізу

$$
Q_{1e\phi} = 11 \cdot 2 \cdot 2 = 44
$$
 
$$
M M^2.
$$

# *2.2.18 Заповнення паза по ширині і висоті та визначення розмірів паза bп1 і hп1 відповідно*

Зразок заповнення паза наданий у додатку Е. Навести масштабний ескіз-розріз паза з обмоткою.

*2.2.19 Перевірка величини індукції в розрахунковому перерізі зубця*

$$
B_{z_1\frac{1}{3}} = \frac{\Phi_1}{Q_{z_1\frac{1}{3}}}, \text{Tr}, \qquad (2.37)
$$

де  $Q_{z_1}\gamma_3 = \alpha_i \cdot m \cdot q_1 \cdot l_{\text{eq}} \cdot$  $b_{z_1 \frac{1}{3}}, \quad b_{z_1 \frac{1}{3}} =$  $t_{z_1}\frac{1}{3} - b_{n1}$ ,

*b*n1 – ширина паза, отримана в підрозділі 2.2.14.

Отримане значення повинне знаходитися в межах 1,4÷1,7. Якщо значення  $b_{z_i{\rm{1}}{\rm{3}}}$  виходить за ці межі, то необхідно змінити розміри паза, тобто розміри обмотки міді, скласти нове заповнення паза і знову перевірити величину  $b_{_{z_1}\!{\sum\limits_{j_3}$ .

$$
B_{a1} = \frac{\Phi_1}{2Q_{a1}}, \text{ T}, \tag{2.38}
$$

де Q $_{a1}$  = h $_{a1}\cdot l$ <sub>еф</sub> – площа спинки статора, м<sup>2</sup>;

 $h_{a1} = 0, 5(D_a - D_i) - h_{n1} - a_1 -$ висота спинки, м,

звідкіля  $h_{n1}$  – висота паза, отримана в підрозділі 3.18;

*а*<sup>1</sup> – розмір, що враховує ослаблення перерізу спинки стяжними шпильками. Звичайно приймають  $a_1 = (0.5 \div 1)10^{-2}$ м.

Межі значення В*<sup>а</sup>*<sup>1</sup> = 1,3 ÷ 1,5 Тл. Якщо отримане значення В*<sup>а</sup>*<sup>1</sup> не лежить у вказаних межах, то треба відповідно змінити внутрішній діаметр Di, залишивши без зміни довжину машини, число витків і розміри паза.

При зміні діаметра D<sub>i</sub> слід уточнити значення  $b_{z_1 \overline{\smash[b]{}}_3}$  і B $_{\delta \text{max}}.$  При цьому передбачається, що зміна  $D_i$  не перевищить  $2.0 \div 3.0\%$ .

Якщо зміна  $D_i$  у зазначених межах не дає необхідного результату, потрібно змінити зовнішній діаметр D*a*, перейшовши на наступний габарит.

## *2.2.21 Уточнене значення щільності струму*

$$
J_1 = \frac{I_{1\phi\mu} \cdot 10^6}{a \cdot Q_{1e\phi}}, \text{ A/m}^2. \tag{2.39}
$$

## *2.2.22 Активний електричний опір обмотки статора*

а) середня довжина витка частини обмотки статора, м,

$$
l_{cep1} = 2(l_1 + l_{S1}), \t\t(2.40)
$$

де *l*<sup>1</sup> – повна довжина осердя статора;

*l<sup>S</sup>*<sup>1</sup> – середня довжина лобової обмотки статора (дод. Ж);

б) активний опір обмотки при 20<sup>о</sup>С, Ом,

$$
r_{1xo\pi} = \rho \frac{W_1 \cdot l_{cep1}}{a \cdot Q_{1ep}} = \frac{W_1 \cdot l_{cep1}}{57a \cdot Q_{1ep}},
$$
\n(2.41)

де *W*<sup>1</sup> – число витків фази;

l*сер*<sup>1</sup> – середня довжина витка, м;

 $Q_{1e\phi}$  – переріз активного провідника, мм<sup>2</sup>;

*ρ* – питомий опір, для міді при температурі

$$
T = 20^{\circ}C \qquad \rho = \frac{1}{57} \frac{Q_M \cdot_{MM}^2}{M};
$$

*а* – число паралельних гілок;

в) активний опір обмотки при 75<sup>о</sup>С, Ом,

$$
r_{175^{\circ}C} = r_{1XOII} \cdot K_t = 1,22r_{1XOII} \,, \tag{2.42}
$$

де  $K_t$  – температурний коефіцієнт;

$$
K_t = 1 + 0.004(T - t) = 1 + 0.004(75 - 20)^0 = 1.22.
$$
 (2.43)

*2.2.23 Активний опір у відносних одиницях*

$$
r_{1_{6.0.}} = E_{r_{6.0.}} = \frac{r_{115^0 C} \cdot I_{1\mu\phi}}{U_{1\mu\phi}},
$$
\n(2.44)

де *Еrв.о.* – активне спадання напруги в обмотці статора при номінальному навантаженні, виражене у *в.о.* (відносних одиницях);

*U*1*нф* – номінальна фазна напруга, В.

Величину r1 % визначаємо за формулою

$$
r_1 \gamma_0 = r_1 \, \text{B.0} \cdot 100 \, \%
$$
\n(45)

Отримане значення  $r_1 \gamma$  звичайно лежить у межах  $1,0\div 3,0\%$ .

$$
X_1 = 15.8 \left(\frac{f}{100}\right) \cdot \left(\frac{W_1}{100}\right)^2 \cdot \frac{\sum \lambda_1 \cdot l_i}{q_1 \cdot p}, \text{OM},\tag{2.46}
$$

де  $\sum \lambda_i$  – повна питома провідність потоків розсіювання статора (дод. К);  $l_i$  – розрахункова довжина, м.

*2.2.25 Індуктивний опір обмотки статора у відносних одиницях*

$$
X_{1_{\mathcal{B},O.}} = F_{x_{\mathcal{B},O.}} = \frac{X_1 \cdot I_{1_{\phi\mu}}}{U_{1_{\phi\mu}}}.
$$
\n(2.47)

Індуктивний опір, виражений у відсотках,

$$
X_1 \gamma_0 = X_{1 B.0} \cdot 100\% \tag{2.48}
$$

Значення  $X_{1\%}$  лежить в межах 7,0÷16%.

*2.2.26 Вага обмотки статора*

$$
G_{\scriptscriptstyle{M1}} = 3l_{\scriptscriptstyle{cepl}} \cdot W_1 \cdot a \cdot Q_{\scriptscriptstyle{lept}} \cdot \gamma \cdot 10^{-3}, \text{ kr}, \qquad (2.49)
$$

де l*сер*<sup>1</sup> – середня довжина витка обмотки статора, м;

 $Q_{1e\phi}$  – переріз ефективного провідника обмотки, мм<sup>2</sup>;

*а* – число паралельних гілок;

 $\gamma$  – питома вага міді, для голої міді  $\gamma$ =8,9; для ізольованої  $\gamma$ =9,8.

## 2.3 Проектування індуктора вітрогенератора

#### *2.3.1 Полюс індуктора*

Полюс звичайно має прямокутний переріз і виготовляється шихтуванням з листів гарячекатаної сталі товщиною ∆ = 1,0 ÷ 1,5 мм.

На торцях шихтованого полюса розташовані щоки (фланці), які утримують за допомогою заклепок жерсті полюса в запресованому стані (рис. 2.8).

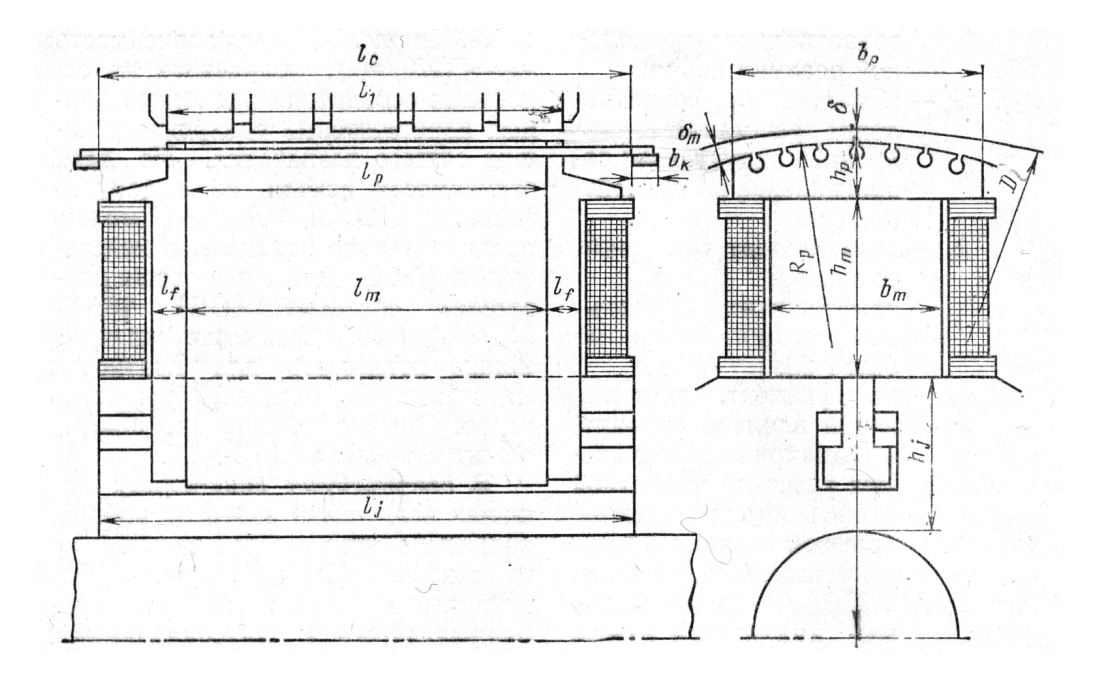

Рисунок 2.8 – Ескіз полюса (розміри ротора синхронної явнополюсної машини)

Товщина фланця *b*фл у функції числа пар полюсів наведена у таблиці 2.6.

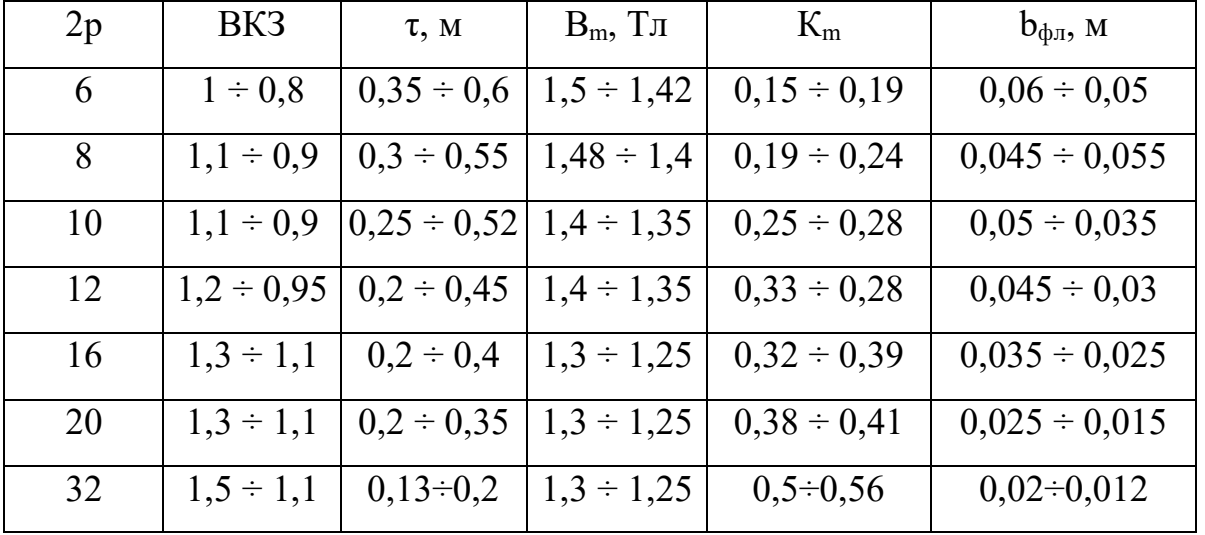

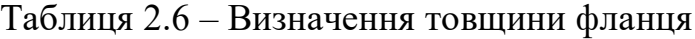

Довжина полюса, м,

$$
l_{\rm m} = l_1 + 0.01. \tag{2.50}
$$

#### *2.3.2 Повітряний зазор під серединою полюса*

Попереднє значення величини повітряного зазору під серединою полюса, м,

$$
\delta > 0,565BK3 \frac{A \cdot \tau \cdot 10^{-6}}{B_{\delta \max}} \cdot \frac{K_{\text{o6}ML} \cdot K_{ad}}{K_{\delta}} = (0,35 \div 0,45)BK3 \cdot \frac{A \cdot \tau \cdot 10^{-6}}{B_{\delta \max}},\tag{2.51}
$$

де *Кобм*<sup>1</sup> – обмотувальний коефіцієнт, приймається рівним 0,92;

*Кad* – коефіцієнт, що враховує явнополюсне виконання синхронної машини при розрахунку реакції по поздовжній осі, *Кad* = 0,8 ÷ 0,9;

*К<sup>δ</sup>* – коефіцієнт повітряного зазору, попередньо приймається  $K_{\delta}$  = 1,15 ÷ 1,25;

*ВКЗ* – відношення короткого замикання; при 2p ≤ 24, для двигунів і генераторів звичайно приймається ВКЗ =  $0.65 \div 0.75$ .

## *2.3.3 Повітряний зазор по краях полюса*

Поверхня полюсного наконечника (башмака) окреслюється радіусом Rp. Для одержання форми ЕРС, близької до синусоїди, звичайно приймають

$$
\delta_{\text{max}} = 1,5\delta, \text{ m.} \tag{2.52}
$$

#### *2.3.4 Ширина полюсного наконечника (башмака)*

$$
b_P = \alpha_i \cdot \tau, \text{M}.
$$
 (2.53)

де *α<sup>i</sup>* – коефіцієнт полюсного перекриття (конструктивний).

3 достатнім ступенем точності можна прийняти  $b_P = b_P^{'}$  (рис. 2.8).

# *2.3.5 Попереднє значення коефіцієнта розсіювання полюса в режимі холостого ходу*

Коефіцієнт *σ<sup>m</sup>* залежить від розмірів полюса, тому для попереднього розрахунку слід користуватися наближеною формулою

$$
\sigma_m = 1 + \frac{8\delta}{\tau}.
$$
\n(2.54)

*2.3.6 Попереднє значення ширини осердя полюса*

$$
B_{m} = \frac{\Phi_{m}}{(l_{m} \cdot K_{3an} + 2b_{\phi^{n}} \cdot K_{\phi^{n}})B_{m}} = \frac{\Phi_{1}\sigma_{m}}{(l_{m} \cdot K_{3an} + b_{\phi^{n}})B_{m}}, \text{ M}, \qquad (2.55)
$$

де *l<sup>m</sup>* – довжина полюса, м;

*Кзап* – коефіцієнт заповнення при товщині жерсті полюса ∆ = 1,0 ÷ 1,5 мм; *Кзап* = 0,98;

*Кфл* – коефіцієнт, що враховує корисну частину перерізу фланця, по якому проходить магнітний потік,  $K_{dn} = 0.4 \div 0.65$ ;  $K_{dn} \approx 0.5$ ;

*В<sup>m</sup>* – індукція в осерді полюса в режимі холостого ходу (вибираємо за табл. 2.6).

#### *2.3.7 Попереднє значення висоти осердя полюса*

Висота осердя полюса залежить від висоти котушки обмотки збудження. Котушку полюса великих і середніх синхронних машин звичайно виконують зі смугової міді, гнутої на ребро.

Висоту одношарової котушки, м, попередньо визначають за формулою

$$
h_{\text{KOT}} = \tau \cdot K_m + 0.04 , \qquad (2.56)
$$

де  $K_m$  – коефіцієнт (табл. 6).

Відповідно до попередньо прийнятої висоти котушки висота осердя полюса, м,

$$
h_m = h_{\text{KOT}} + 2h_{\text{pam}},\tag{2.57}
$$

де 2hрам – висота двох ізоляційних рамок (шайб), за допомогою яких котушка зверху і знизу ізолюється від полюса;  $h_{\text{pam}} = 0.008 \div 0.015$  м.

Матеріал рамки (шайби) – гетинакс або ізоліт.

Висота полюса, а також всі інші попередньо визначені розміри полюса обов'язково перевіряють і остаточно встановлюють при розрахунку обмотки збудження за допомогою масштабного ескізу полюса з обмоткою.

#### *2.3.8 Висота полюсного наконечника (башмака)*

Звичайно в середній і великій синхронній машинах у полюсні наконечники (башмаки) закладається заспокійлива обмотка, виконувана з міді чи латуні. Для генераторів звичайно беруть мідь. У цьому разі висота полюсного башмака, м, приблизно визначається за формулою

$$
h_p = (0,3-0,4)(b_P - b_m) + d_d,
$$
\n(2.58)

де  $d_d$  – діаметр стержня, м, пускової (чи заспокійливої) обмотки, що встановлюється нижче.

*2.3.9 Радіус заокруглення полюсного наконечника*

$$
R_p = \frac{D_i}{2 + 8D_i \cdot \frac{(\delta_{\text{max}} - \delta)}{b_p^2}}, \text{M.}
$$
\n(2.59)

#### *2.3.10 Попередні розміри і число стержнів демпферної клітки для генераторів*

а) крок демпферної клітки (обмотки) – зубцевий розподіл полюсного башмака *t*<sub>22</sub>.

Крок 2 *z t* може бути більше або менше за крок пазів статора. У першому випадку ( $t_{z_2} > t_{z_1}$ ) беремо  $t_{z_2}$  не менше 1,15 $t_{z_1}$ , у другому ( $t_{z_2} < t_{z_1}$ )  $t_{z_2}$  не більше  $0.87t_{z_1}$ . Причому крок  $t_{z_2}$  встановлюється по розточенню статора, а не по дузі полюсного башмака.

Обраний крок 2 *z t* не повинен викликати надмірних втрат у сталі і явищ прилипання в двигуні.

б) число стержнів на полюс

$$
n_2 = \frac{b_P - (0.025 \div 0.04)}{t_{z_2}} + 1.
$$
 (2.60)

в) переріз стержня демпферної клітки генератора, мм $^2\!$ 

$$
q_{cm} \geq \frac{(0.3 \div 0.6)3q_1 \cdot S_n \cdot Q_{1e\phi}}{n_2},\tag{2.61}
$$

де *S<sup>n</sup>* – число ефективних провідників у пазу статора;

 $Q_{1eq}$  – переріз ефективного провідника обмотки статора, мм<sup>2</sup>.

Рекомендується приймати нижню межу коефіцієнта – 0,3.

Переріз стержня, мм $^2,$ 

$$
q_{cm} = \frac{I_{cm}}{J_{2nyc}}\tag{2.63}
$$

де  $J_{2\eta y c \kappa}$  — припустима щільність струму при пуску; приймаємо 25 ÷ 35 А/мм<sup>2</sup>.

д) діаметр стержня демпферної клітки, мм,

$$
d_d = 1.13\sqrt{q_{cm}} \tag{2.64}
$$

За отриманою величиною  $d_d$  вибираємо найближчий нормальний діаметр стержня з ряду 8, 9, 10, 11, 12, 13, 14 і 15 мм.

е) переріз кільця, мм<sup>2</sup>,

$$
Q_{\kappa} = 0.5 n_2 \cdot q_{\text{cm}} \,. \tag{2.65}
$$

### *2.3.11 Розміри корпуса (обода) індуктора*

При розрахунку магнітного ланцюга зневажають величиною сили, що намагнічує (НС) корпуса через її мале значення.

Конструкцію корпуса ротора вибирають залежно від швидкості обертання ротора і діаметра корпуса [4, с. 286].

Спосіб кріплення полюса до корпуса ротора вибирають залежно від величини зусилля, що діє на полюс під час роботи синхронної машини, і від конструкції корпуса ротора [4, с. 206].

Довжина обода, м,

$$
l_j = l_m + \Delta l_C. \tag{2.66}
$$

Для великих машин  $\Delta l_c = (10 \div 15) \cdot 10^{-2}$  м; для середніх дорівнює  $(4 \div 5) \cdot 10^{-2}$  м, лля малих  $-0$ .

Товщина обода, м,

$$
h_j = \frac{\alpha_i \cdot B_{\delta \max} \cdot \tau \cdot l_i \cdot \sigma_m}{2B_j \cdot l_j}.
$$
 (2.67)

Індукцію В<sup>j</sup> вибирають в межах 1 ÷ 1,3 Тл. Розрахункова довжина осердя полюса, м,

$$
l_m = l_m + l_f, \t\t(2.68)
$$

де *l<sup>f</sup>* – товщина однієї щоки полюса, *l<sup>f</sup>* = (1,5 ÷ 3)·10-2 м.

### *2.3.12 Розрахунок характеристики холостого ходу*

Результати обчислень характеристики холостого ходу заносимо до таблиці 2.7. Нижче наведені пояснення з окремих пунктів цієї таблиці.

Розрахунок НС ведуть на один полюс:

а) марки сталі статора і полюса вибирають за додатком Л;

б) довжини силової лінії окремих ділянок магнітопроводу:

у зазорі

$$
l_{\delta} = \delta \cdot K_{\delta 1} \tag{2.69}
$$

де  $K_{\delta 1}$  – коефіцієнт повітряного зазору для відкритих пазів,

$$
K_{\delta 1} = \frac{5 + \frac{b_{n_1}}{\delta}}{5 + \frac{b_{n_1}}{\delta} \cdot \frac{b_{z_1}}{t_{z_1}}};
$$
\n(2.70)

у зубцях статора

$$
l_{z_1} = h_{n_1}; \t\t(2.71)
$$

у спинці статора

$$
l_{n1} = \frac{\pi \cdot D_a}{4p};\tag{2.72}
$$

у полюсі

$$
L_m = h_m + 0.2h_p \tag{2.73}
$$

в) перерізи ділянок магнітопроводу визначені раніше (див. підрозділи 2.3.9, 2.3.19, 2.3.20).

Переріз полюса, м $^2$  визначають за формулою

$$
Q_m = b_m \cdot l_m \cdot K_{\text{3an}} + 2b_m \cdot b_{\text{4an}} \cdot K_{\text{4an}}; \qquad (2.74)
$$

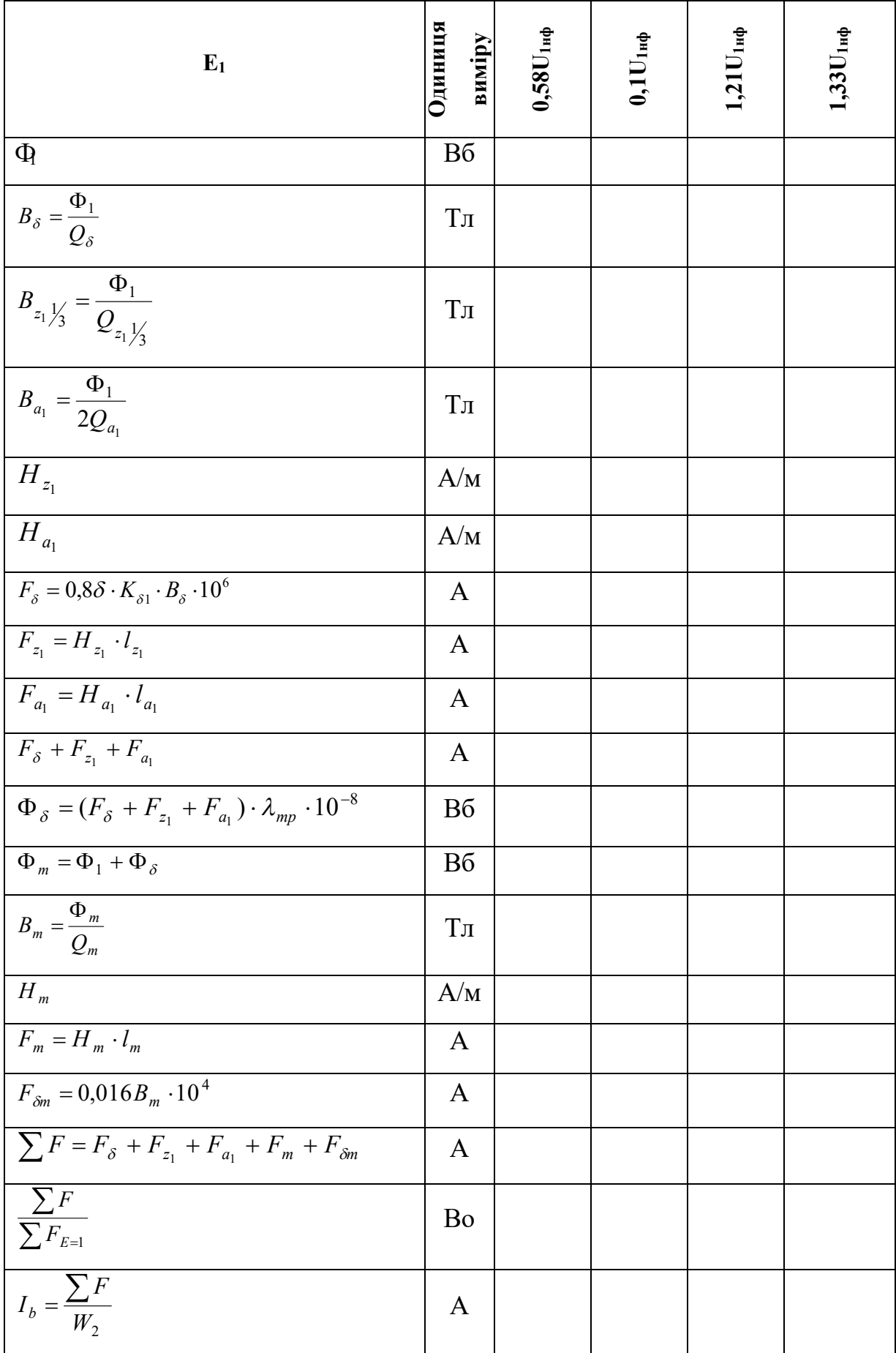

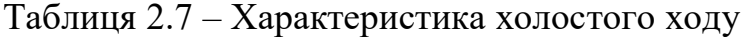

г) потік полюса. При попередніх розрахунках він обчислюється приблизно, після визначення розмірів полюса (попередніх) слід розрахувати більш точно потік полюса

$$
\Phi_{\rm m} = \Phi_1 + \Phi_\delta; \tag{2.75}
$$

$$
\Phi_{\delta} = (F_{\delta} + F_{z_1} + F_{a_1}) \cdot \lambda_{mp} \cdot 10^{-8};
$$
\n(2.76)

де  $\Phi_{\delta}$  – потік розсіювання полюса в режимі холостого ходу;

*λmp* – повна провідність полюсів (дод. М).

Визначаємо коефіцієнт розсіювання полюсів:

$$
G_m = 1 + \frac{\Phi_{\delta}}{\Phi_1};\tag{2.77}
$$

д) величину напруженості  $H_{z_1}, H_{z_1}, H_{m}$  знаходимо для прийняття сталі залежно від індукції в додатку 6;

е) величиною НС ярма індуктора в розрахунку звичайно зневажають;

ж) розраховуємо НС. зубців статора, коли  $B_{z_1 \overline{\smash{\big)}_3}}$  визначаємо по кривих намагнічування, приведеним на рис. 2.9, 2.10, 2.11, за коефіцієнтом

$$
K_{z_1} = \frac{t_{z_1}\frac{1}{3}}{0.93b_{z_1}\frac{1}{3}}; \qquad (2.78)
$$

з) визначаємо величину НС додаткового повітряного зазору під башмаком полюса  $F_{\delta m}$ .

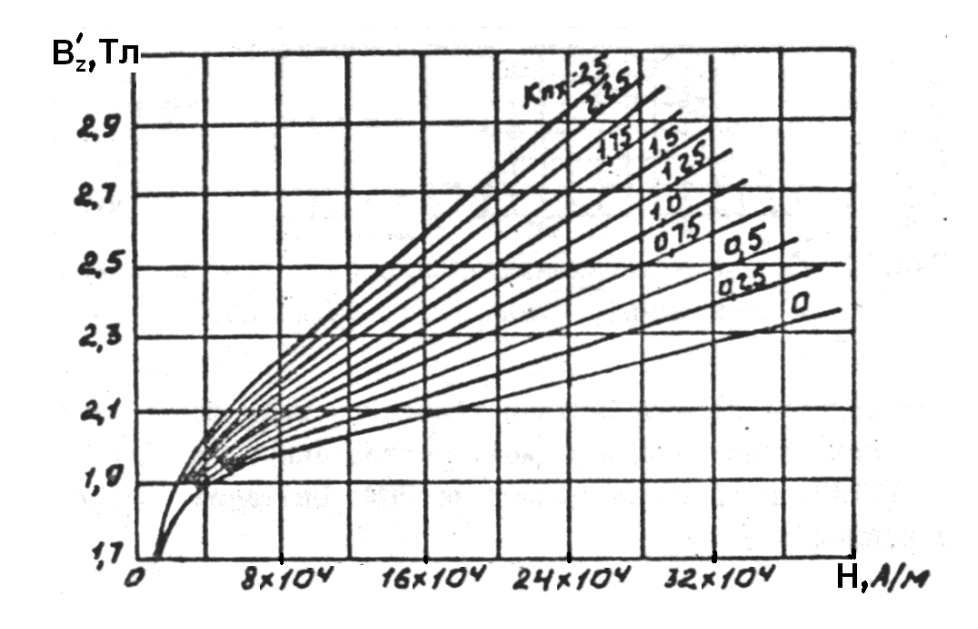

Рисунок 2.9 – Криві намагнічування сталі 1411 (до визначення магнітного напруження зубців машин сталого струму і синхронних)

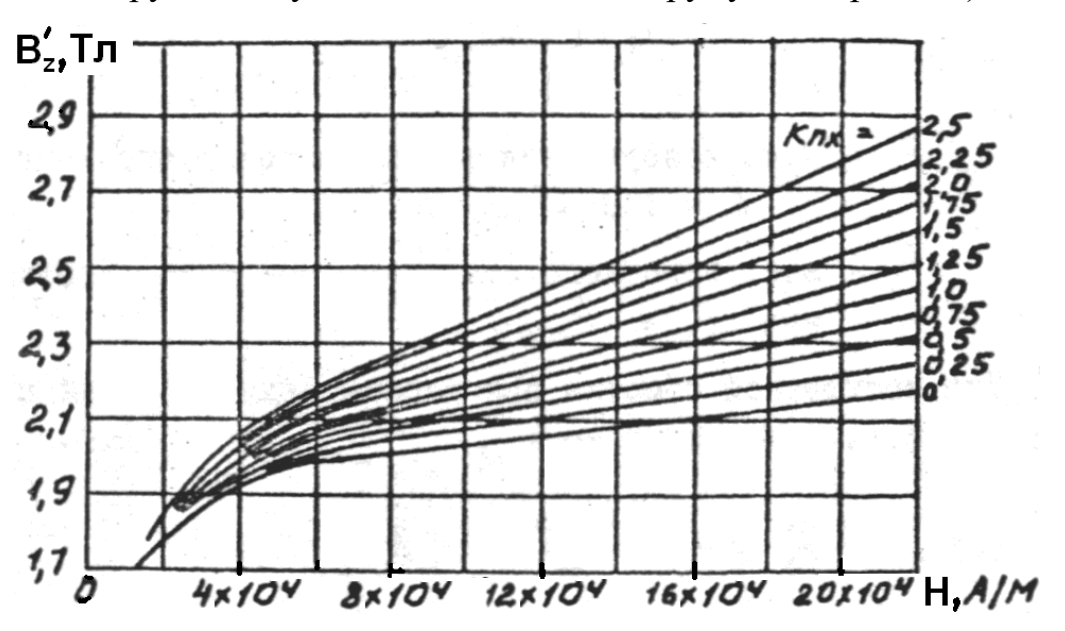

Рисунок 2.10 – Криві намагнічування сталей 1511, 1512, 1513 (до визначення магнітного напруження зубців машин сталого струму і синхронних)

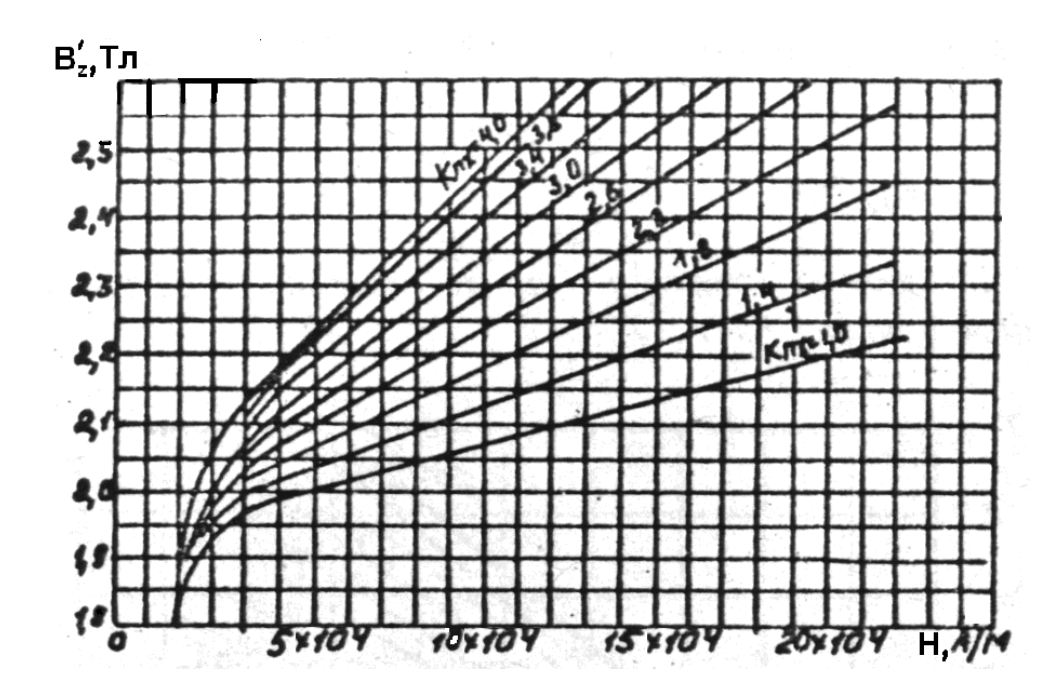

Рисунок 2.11 – Криві намагнічування зубців машин сталого струму і синхронних. Сталь 2211, 2312, 2411

*2.3.13 Перевірка значення ВКЗ*

$$
BK3 = \frac{\sum F}{F_{\kappa}},\tag{2.79}
$$

де  $\Sigma F$  – НС в режимі холостого ходу при Е = 1,0 U<sub>1фн</sub>;

 $F_{\kappa}$  – НС короткого замикання при струмі короткого замикання  $I_{\kappa} = I_{1\phi H}$ .

Для трифазної обмотки при ширині індукційної сторони фази в 60° НС реакції статора

$$
F_r = \frac{1.1 W_1 \cdot I_{1\phi\mu}}{p} \cdot K_y, \qquad (2.80)
$$

де *I*1*фн* – номінальний струм фази статора.

Силу короткого замикання, що намагнічує, визначаємо за формулою

$$
F_{\kappa} = F_{r} + X_{1_{\mathcal{B},0}} (F_{\delta E=1} + F_{\delta m E=1}), \qquad (2.81)
$$

де *FδE* <sup>=</sup> <sup>1</sup>, *FδmE* <sup>=</sup> <sup>1</sup> – відповідні н.с. при Е = 1,0 *U*1*фн*.

Отримане значення ВКЗ повинне знаходитися в межах  $0.9 \div 1.2$ .

Якщо при перевірці виявиться, що значення ВКЗ відрізняється від попередньо прийнятого значення більше, ніж на 10 %, то треба змінити зазор, внести відповідні зміни в обчислення НС і знову перевірити ВКЗ.

#### *2.3.14 НС обмотки, що намагнічує, при номінальному навантаженні*

Для розрахунку НС при навантаженні необхідно визначити НС магнітного кола при навантаженні. Для цього прорахуємо одну точку кривої намагнічування при навантаженні, що відповідає результуючій ЕРС в обмотці статора.

– Результуюча ЕРС в обмотці статора генератора при відстаючому струмі

$$
E_{ee} = \sqrt{(\cos \varphi + E_{\text{ree}})^2 + (\sin \varphi + E_{\text{see}})^2} \ . \tag{2.82}
$$

– Результуюча ЕРС в обмотці статора двигуна при випереджальному струмі

$$
E_{ee} = \sqrt{(\cos \varphi - E_{\text{ree}})^2 + (\sin \varphi + E_{\text{see}})^2} \,. \tag{2.83}
$$

– Активне та індуктивне спадання напруги, В,

$$
E_r = E_{rse} \cdot U_{1\phi H}; \qquad E_x = E_{xBe} \cdot U_{1\phi H}. \tag{2.84}
$$

– Магнітний потік при навантаженні

$$
\Phi_{1\text{H}} = \Phi_1 E_{\text{BC}},\tag{2.85}
$$

де  $\Phi_1$  – магнітний потік у режимі холостого ходу при 1,0  $U_{1\text{dm}}$ .

– НС магнітного ланцюга, що відповідає ЕРС

$$
F_E = F_{\delta E} + F_{aE} + F_{zE} + F_{mE} + F_{\delta\omega\delta E},
$$
\n(2.86)

де *F <sup>E</sup> FaE FzE* , , – НС, обчислені для індукцій, що відповідають потоку навантаження  $\Phi_{1H}$ ;

 $F_{\text{mE}}$ ,  $F_{\text{SDOSE}}$  – НС, обчислені для індукції В<sub>mE</sub>;

– Індукція полюса

$$
B_{mE} = \frac{\Phi_{mE}}{Q_m},\tag{2.87}
$$

$$
\Phi_{mE} = \Phi_{1n} + \Phi_{\delta} = \Phi_{1n} + \lambda_{mp} (F_{\delta E} + F_{aE} + F_{zE} + K_e \cdot F_r) \cdot 10^{-8},
$$
\n(2.88)

де *К<sup>е</sup>* – коефіцієнт, що залежить від cosφ , визначають за рисунком 2.12;  $F_r$  – НС реакції статора.

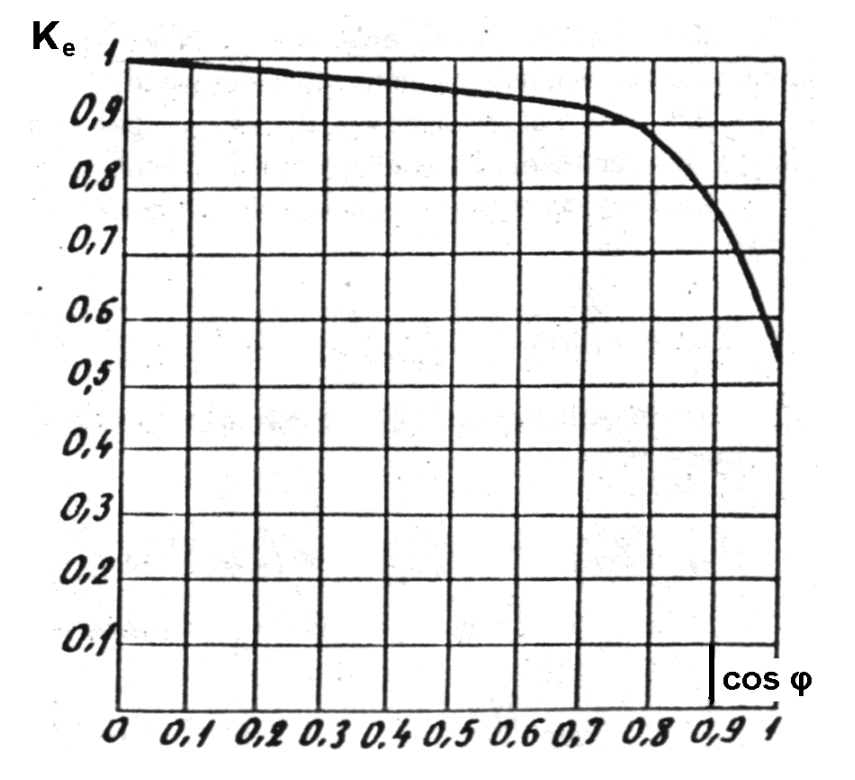

Рисунок 2.12 – До визначення НС при навантаженні синхронних машин, коефіцієнт K<sup>e</sup>

– Величину НС обмотки збудження при навантаженні знаходять за векторною діаграмою Потьє (рис. 2.13).

Побудову спрощеної діаграми виконують в наступному порядку. Під кутом φ до вектора струму (з урахуванням знака φ) відкладаємо вектор напруги U1фн, до нього додаємо вектор спадання напруги в обмотці статора (індуктивне  $E_x$  і омічне  $E_r$ , виражені у вольтах). Результуючий вектор Е представляє результуючу ЕРС обмотки статора при навантаженні.

Перпендикулярно до вектора Е відкладаємо вектор  $F_E$ . З кінця вектора  $F_E$ паралельно напрямку вектора струму відкладаємо вектор НС реакції обмотки статора Fr.

Результуючий вектор F<sub>3H</sub> представляє НС обмотки збудження при номінальному навантаженні.

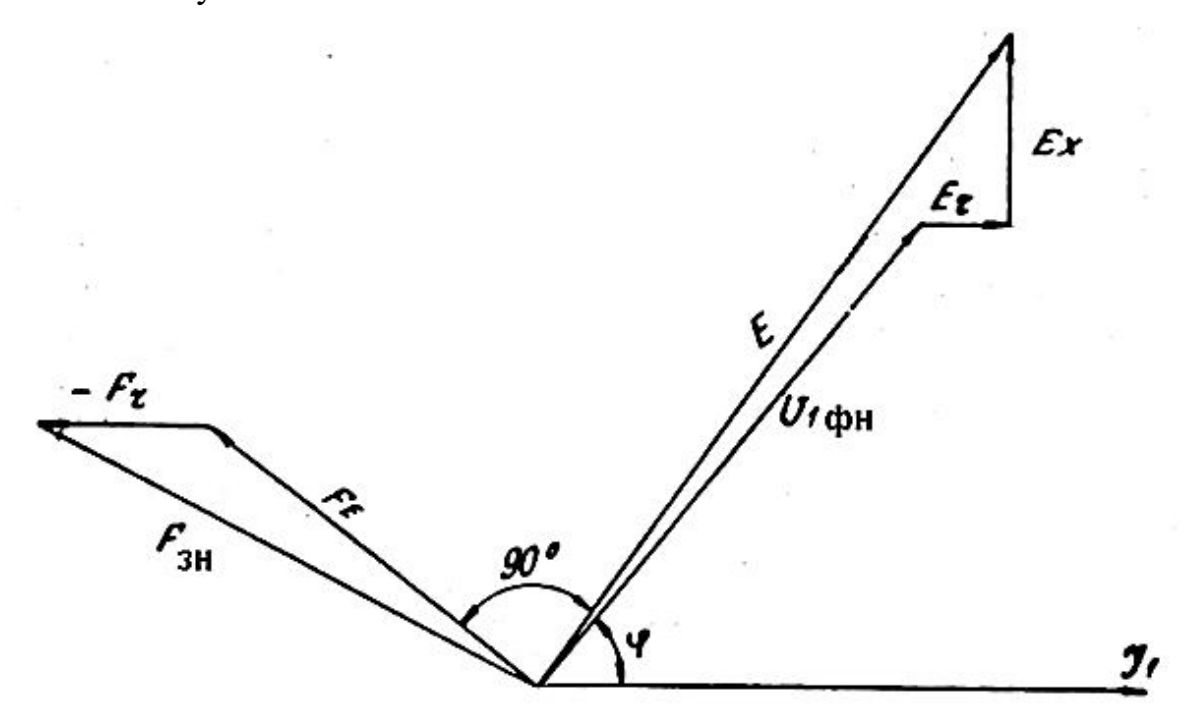

Рисунок 2.13 – Діаграма генератора при відстаючому струмі

### *2.3.15 Переріз провідника обмотки збудження*

$$
q_{m2} = K_{33} \cdot K_t \frac{2p \cdot l_{cep2} \cdot F_{3H}}{57(U_2 - \Delta U_2)}, \text{MM}^2,
$$
 (2.89)

де *Кзз* – коефіцієнт запасу збудження, *Кзз* = 1,15 ÷ 1,25;

 $K_t$  – температурний коефіцієнт,  $K_t$  = 1,32;

*lcеp2* – середня довжина витка обмотки збудження, м;

 $U_2$  – напруга збудження, В;

 $\Delta U_2$  – спадання напруги в щітковому контакті,  $\Delta U_2 = 3 \div 5$  В.

Обмотку збудження при потужності синхронної машини вище 250 кВт звичайно виконують зі смугової міді, гнутої на ребро. Смугову мідь можна гнути, якщо її товщина більше 14,5 мм (але не більше 60 мм), а по перерізу більше 30 мм<sup>2</sup>. Одношарові обмотки зі смугової міді, намотаної на ребро, дуже доцільні, тому що забезпечують найкращі умови охолодження і допускають більш високе навантаження за струмом в порівнянні з багатошаровими. Тому в синхронних машинах середньої потужності для виготовлення такої обмотки застосовують збуджувачі з нестандартною величиною напруги 40, 55, 65, 80 і 100 В. У великих синхронних машинах одношарову обмотку виготовляють для стандартних значень напруги збудження 115 і 230 В.

Для обчислення перерізу знаходимо попереднє значення середньої довжини витка обмотки, м,

$$
l_{cep2} = 2[l_m + (b_m - 2b_{\phi})] + \pi \cdot R_a,
$$
\n(2.90)

де *R<sup>a</sup>* – середній радіус заокруглення, м,

$$
R_a = b_{\Phi \text{I}} + 0.5b_{\text{m2}} + a,\tag{2.91}
$$

де  $b_{\text{dn}}$  – товщина фланця (див. табл. 2.6);

*а* = 0,005 м – для плоского фланця; *а* = 0,0075 м – для напівкруглого фланця;  $b_{\text{m2}}$  – ширина міді, попередньо приймають  $b_{\text{m2}} = 0.02 \div 0.04$  м.

#### *2.3.16 Попереднє значення числа витків обмотки збудження і розмірів міді*

а. Вибір щільності струму. Щільність струму  $J_{m2}$  в режимі номінального навантаження одношарової обмотки збудження лежить в межах 4,5 ÷ 3 А/мм².

б. Попереднє значення струму збудження при номінальному навантаженні, А,

$$
\mathbf{I}_{3H} = \mathbf{q}_{m2} \cdot \mathbf{J}_{m2}. \tag{2.92}
$$

в. Попереднє значення числа витків одного полюса

$$
W_2 = \frac{F_{\scriptscriptstyle 3H}}{i_{\scriptscriptstyle 3H}}\,. \tag{2.93}
$$

г. Попереднє значення висоти міді обмотки, мм

$$
a_{m2} = \frac{h_m - 2h_{pau}}{W_2} - 0.25,
$$
\n(2.94)

де *h<sup>m</sup>* – висота полюса, мм;

 *hрам* – висота гетинаксової рамки, рівна 10 ÷ 15 мм;

0,25 – товщина азбестової прокладки, мм.

Величину *а*m2 округляємо до найближчого стандартного розміру (дод. Д).

Осердя полюса ізолюємо проложеним азбестовим папером товщиною 0,3 мм і формувальним міканітом 0,3 мм. Загальна однобічна товщина ізоляції полюса складає 6 мм (клас ізоляції В).

д. Ширина міді. За перерізом qm2 і висотою *а*m2 вибираємо найближче значення ширини міді *b*m2 (дод. Д), уточнюємо переріз (дод. Д) і перевіряємо щільність струму,  $A/\text{mm}^2$ :

$$
J_{m2} = \frac{i_{3H}}{q_{m2}}.\tag{2.95}
$$

е. Перевірка відношення  $b_{m2}/a_{m2}$ , що з технічних міркувань повинне задовольняти умові  $(b_{m2}/a_{m2})$  < 35.

### *2.3.17 Уточнення розмірів обмотки збудження*

а. На масштабному ескізі вичерчуємо пари полюсів з обмоткою збудження і визначаємо мінімальну відстань між обмотками (котушками). Для  $2p \le 10$  ця величина має бути більше  $5 \div 10$  мм.

б. Уточнюємо розміри міді, число витків, висоту котушок, висоту і ширину полюса.

Висоту осердя полюса, мм, визначаємо за формулою

$$
h_m = \left(W_2 + \frac{1}{2}\right) a_{m2} + \Delta_{is} \left(W_2 - \frac{1}{2}\right) + 2h_P + \Delta_{y_{Kl}},
$$
\n(2.96)

де ∆*із* – товщина азбестової прокладки, рівна 0,25 мм;

 $h_p$  – товщина рамки, приймають  $10 \div 15$  мм;

∆укл – технологічний допуск, рівний 0,8 ÷ 1,5 мм.

# *2.3.18 Уточнення розрахунку характеристики холостого ходу і НС*

Якщо розміри полюса після їхнього уточнення змінені більше, ніж на 5 %, то в розрахунок характеристики холостого ходу і в розрахунок НС при номінальному навантаженні вносимо відповідні уточнення.

*2.3.19 Опір обмотки збудження в холодному стані (20<sup>о</sup>С)*

$$
R_{2xon} = \frac{2p \cdot W_2 \cdot l_{cep2}}{57q_{m2}}, \text{OM.}
$$
 (2.97)

#### *2.3.20 Опір обмотки збудження в гарячому стані*

$$
R_{2cap} = R_{2xon} \cdot K_t, \text{OM},\tag{2.98}
$$

де *К<sup>t</sup>* – температурний коефіцієнт; для ізоляції класу В *К<sup>t</sup>* = 1,4.

$$
i_{\text{max}} = \frac{U_2 - \Delta U_{u}}{R_{2\text{cap}}}, \text{ A}, \qquad (2.99)
$$

де ∆*U<sup>щ</sup>* – спадання напруги в щітковому контакті (3 ÷ 5 В).

# *2.3.22 Струм збудження при номінальному навантаженні*

$$
i_{_{3H}} = \frac{F_{_{3H}}}{W_2}, \text{ A.}
$$
 (2.100)

## *2.3.23 Запас збудження*

$$
K_{33} = \frac{i_{3\,\text{max}}}{i_{3\mu}}\,. \tag{2.101}
$$

Запас збудження повинен бути більше 15 %, тобто необхідно, щоб *Кзз* > 1,15.

## *2.3.24 Вага міді обмотки збудження*

$$
G_{m2} = 2p \cdot l_{cep2} \cdot W_2 \cdot q_{m2} \cdot \gamma \cdot 10^{-3}, \text{ kr}, \qquad (2.102)
$$

де  $l_{cep2}^{}$  – середня довжина витка, м;

 $q_{m2}$  – переріз міді, мм<sup>2</sup>;

 $\gamma$  – питома вага міді, для голої міді  $\gamma = 8.9$ .

$$
q_{m2} = \frac{G_{m2}}{P_n}, \text{ kT/kBr.}
$$
 (2.103)

Значення питомої витрати міді знаходиться в межах 0,3 ÷ 0,9 кг/кВт.

## 2.4 Втрати і ККД у режимі нормального навантаження

## *2.4.1 Втрати в режимі холостого ходу*

а. Механічні втрати, кВт,

$$
P_{\text{max}} = 3.68 p \left(\frac{V_{\kappa}}{40}\right)^3 \sqrt{l_1}, \qquad (2.104)
$$

де *Vк* – колова швидкість ротора, м/с, 60  $D_i \cdot n$  $V_{\kappa} = \frac{\kappa \cdot D_i}{\epsilon_0}$ *к*  $\cdot D_i \cdot$  $=\frac{\pi\cdot D_i\cdot n}{60}$ .

б. Втрати в сталі осердя статора, кВт:

у спинці жерсті

$$
P_{cma} = 2p \cdot \Phi_1 \cdot K_{f_1} \cdot l_{a_1} \cdot B_a, \qquad (2.105)
$$

у зубцях

$$
P_{\text{cmz}} = 2p \cdot \Phi_1 \cdot K_{f_2} \cdot l_{z_1} \cdot B_{z_1},\tag{2.106}
$$

де *l<sub>a,</sub> , l<sub>z,</sub> —* довжини ділянок магнітопроводу, м;

*Ф*<sup>1</sup> – магнітний потік статора, Вб;

*р* – число пар полюсів;

 $B_{_{a_{\rm i}}}$ ,  $B_{_{z_{\rm i}}}$ – індукції в режимі холостого ходу при E = 1,0 U<sub>1фн</sub>;

$$
K_{f_1}
$$
,  $K_{f_2}$  – коефијієнти, що залежать від сорту сталі (табл. 2.8).

Таблиця 2.8 – Визначення коефіцієнтів

| Сталь                    | 1411         | 1511          | 1211       |
|--------------------------|--------------|---------------|------------|
| $\bf{v}$<br>. .          | റ∩ റ<br>20,2 | IF 7<br>1J, I | າາ<br>33,4 |
| $\mathbf{A}_{f2}$<br>ے ر | 31,2         | $4 - 7, 4$    | 51,5       |

в. Втрати в полюсних башмаках, кВт,

$$
P_P = K_P \left(\frac{z_1 \cdot n_1}{10^4}\right)^{1.5} \cdot \left(B_P \cdot t_{z_1}\right) \cdot S \cdot 10^{-3},\tag{2.107}
$$

де *z*<sup>1</sup> – число пазів статора;

*n*<sup>1</sup> – швидкість обертання;

1 *z t* – зубцевий розподіл у розточенні, м;

 $S$  – поверхня полюсних башмаків, м<sup>2</sup>,

$$
S = 2p \cdot b_p \cdot l_p, \qquad (2.108)
$$

$$
B_P = \beta_P \cdot K_{\delta 1} \cdot B_{\delta \max} \,, \tag{2.109}
$$

де *К*δ1 – коефіцієнт повітряного зазору;

*Bδmax* – індукція в зазорі при холостому ході, Тл.

Коефіцієнти *β<sup>Р</sup>* , *К<sup>Р</sup>* визначають за таблицями 2.9, 2.10 залежно від товщини жерсті полюса ∆*ж*, мм.

Таблиця 2.9 – Визначення коефіцієнта *K<sup>p</sup>*

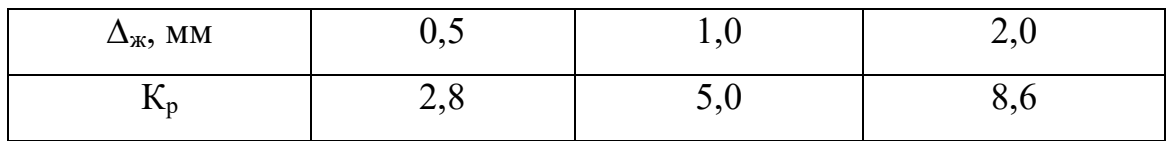

Таблиця 2.10 – Визначення коефіцієнта *β<sup>p</sup>*

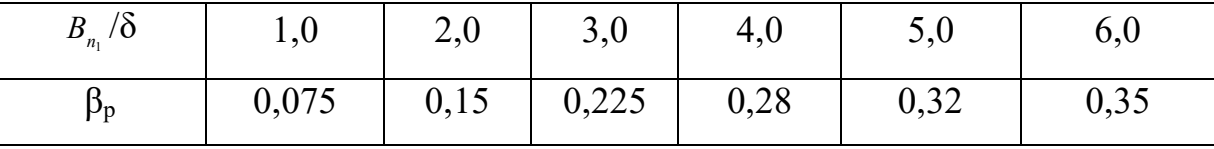

г. Повні втрати холостого ходу, кВт,

$$
P_{xx} = P_{\text{max}} + P_{\text{cm}a} + P_{\text{cm}z} + P_p. \tag{2.110}
$$

*2.4.2 Електричні втрати в статорній обмотці (втрати в міді)*

$$
P_{M1} = 3I_{1\phi H}^2 \cdot r_{115^0C} \cdot 10^{-3}, \text{ kBr.}
$$
 (2.111)

## *2.4.3 Додаткові втрати*

В основному ці втрати складаються із втрат від поверхневого ефекту в пазових частинах статорної обмотки, втрат від третьої гармоніки, втрат у натискних сегментах статора.

З достатньою точністю можна оцінити додаткові втрати у відсотках від номінальної потужності, кВт:

- а) для машин до  $100 \text{ kBr} 0.5 \%$ ;
- б) для машин понад  $100 \text{ kBr} 0.25 \div 0.4 \text{ %}.$

*2.4.4 Втрати на збудження*

$$
P_s = \frac{i_{s_H}^2 \cdot R_{2_{\gamma_5 0_C}}}{\eta_s} \cdot 10^{-3}, \text{ kBr},
$$
 (2.112)

де *iзн* – номінальний струм збудження;

$$
R_{2_{75^0C}} = R_{2x0x} \cdot K_t = 1,22 R_{2x0x};
$$

*η<sup>з</sup>* – ККД збуджувача, приблизно 0,8.

#### *2.4.5 Повні втрати машини*

$$
\sum P = P_{xx} + P_{\mu 1} + P_{\mu 2} + P_{\rho \rho \partial} , \text{ kBr}, \qquad (2.113)
$$

де *Рдод* – додаткові втрати при номінальному навантаженні.

*2.4.6 Коефіцієнт корисної дії при номінальному навантаженні*

$$
\eta = \left(1 - \frac{\sum P}{S_n' \cdot \cos \varphi + \sum P}\right) \cdot 100\%; \tag{2.114}
$$

## 2.5 Розрахунок нагрівання обмотки статора

### й обмотки збудження

## *2.5.1 Перевищення температури сталі статора над температурою*

*навколишнього повітря*

$$
\Delta t_{cm} = \frac{(W_1 + W_2)\gamma_{cm}}{1 + 0.1V_{\kappa}}, \, ^0\text{C}, \tag{2.115}
$$

де *W*<sup>1</sup> – питоме теплове навантаження від втрат у сталі статора, віднесене до поверхні розточення статора, Вт/м $^2,$ 

$$
W_1 = \frac{P_{cm}}{\pi \cdot D_i \cdot l_{cm}},
$$
\n(2.116)

де *Рст = Pстa + Pстz* – втрати в сталі статора, Вт;

*lст* – довжина осердя статора без вентиляційних каналів, м;

$$
l_{cm}=n_{nak}\cdot l_{nak};
$$

 $D_i$  – діаметр розточення, м;

*V<sup>к</sup>* – колова швидкість індуктора, м/с;

*W<sup>2</sup>* – питоме теплове навантаження від втрат у міді обмотки статора, віднесене до поверхні розточення статора, Вт/м $^2\!$ ,

$$
W_2 = \frac{A \cdot J_1}{\gamma_t},\tag{2.117}
$$

де *γ<sup>t</sup>* – постійна, залежна від температури нагрівання обмотки; для обмотки статора з ізоляцією класу В  $\gamma_t = 40.10^6$  См/м, для обмотки статора з ізоляцією класу А  $\gamma_t = 42.5 \cdot 10^6$  См/м;

*γст* – постійна, що характеризує тепловіддачу статора. Залежно від величини відношення повної довжини *l<sup>1</sup>* до полюсного розподілу τ ця постійна повинна бути прийнята за таблицею 2.11.

Таблиця 2.11 – Визначення постійної *γст*

| $\gamma_{cm} = 125 \cdot 10^{-4}$ | $\gamma_{cm} = 150 \cdot 10^{-4}$ | $\gamma_{cm} = 175 \cdot 10^{-4}$ |
|-----------------------------------|-----------------------------------|-----------------------------------|

*2.5.2 Перевищення температури зовнішньої поверхні лобових частин обмотки статора над температурою навколишнього повітря*

$$
\Delta t_s = \frac{W_3}{13,3(1+0,07V_\kappa)}, \,^{\text{o}}\text{C},\tag{2.118}
$$

де *W<sup>3</sup>* – питоме теплове навантаження від втрат у міді обмотки статора, віднесене до поверхні пазів статора,  $\rm Br/\rm M^2,$ 

$$
W_3 = W_2 \frac{t_{z_1}}{P_{z_1}}, \tag{2.119}
$$

де 1 *z t* – зубцевий розподіл статора в розточенні;

- $P_{z_1}$  периметр паза,  $P_{z_1} = 2(h_{n_1}^{\dagger} + b_{n_1});$
- ' 1 *h<sup>n</sup>* висота паза до клина.

*2.5.3 Середній перепад температури в ізоляції обмотки статора*

$$
\Delta t_{i_3} = \frac{\delta^4}{0.16} W_3, \, ^\circ\text{C},\tag{2.120}
$$

де  $\delta'$  – однобічна товщина ізоляції, мм;

$$
\delta^{\cdot} = \frac{1}{2} \Big[ b_{n_1} - (b_{\scriptscriptstyle M1} + \delta_{\scriptscriptstyle M1}) \Big],
$$

де *b<sub>n,</sub> –* ширина паза статора;

*м*1 *b* – повна ширина голої міді у пазу;

 $\delta_{_{\tiny{\mathcal{M}_1}}}$  — допуск на мідь за шириною, прийнятий при заповненні паза.

# *2.5.4 Середнє перевищення температури міді обмотки статора над температурою навколишнього повітря*

$$
\Delta t_{\rm M1} = \frac{1}{0.5 l_{\rm cep1}} \left[ \left( \Delta t_{\rm cm} + \Delta t_{\rm is} \right) l_{\rm cm} + \left( \Delta t_{\rm S} + \Delta t_{\rm is} \right) \left( 0.5 l_{\rm cep1} - l_{\rm cm} \right) \right], {\rm ^oC}, \tag{2.121}
$$

де *lсер*<sup>1</sup> – середня довжина витка обмотки статора.

Отримані значення перегріву не повинні перевищувати: 65<sup>о</sup>С – для ізоляції класу А; 85°С - для ізоляції класу В.

#### **СПИСОК РЕКОМЕНДОВАНИХ ДЖЕРЕЛ**

1. Кривцов В. С. Неисчерпаемая энергия Кн. 1 Ветроэлектрогенераторы : учебник / В. С. Кривцов, А. М. Олейников, А. И. Яковлев. – Харьков : Нац. аэрокосм. ун-т «Харьков. авиац. ин-т» ; Севастополь : Севаст. нац. техн. ун-т,  $2003. - 400$  c.

2. Wilson R. E. Aerodynamic performance of wind turbines / R. E. Wilson, R. B. S. Lissaman, S. N. Walker. – Washington, 2016. – 194 p.

3. Расчет и проектирование ветроэлектрических установок с горизонтально-осевой ветротурбиной и синхронным генератором на постоянных магнитах : учеб. пособие по курсовому проектированию / [А. И. Яковлев, М. А. Затучная, В. Н. Меркушев, В. Н. Пашков]. – Харьков : Нац. аэрокосм. ун-т «Харьков. авиац. ин-т», 2003. – 125 с.

4. Копылов И. П. Проектирование электрических машин / И. П. Копылов. – Москва : Энергия, 1980.

# ДОДАТКИ

# ДОДАТОК А

# Таблиця А.1 – Вхідні дані для аеродинамічного розрахунку вітроколеса

70

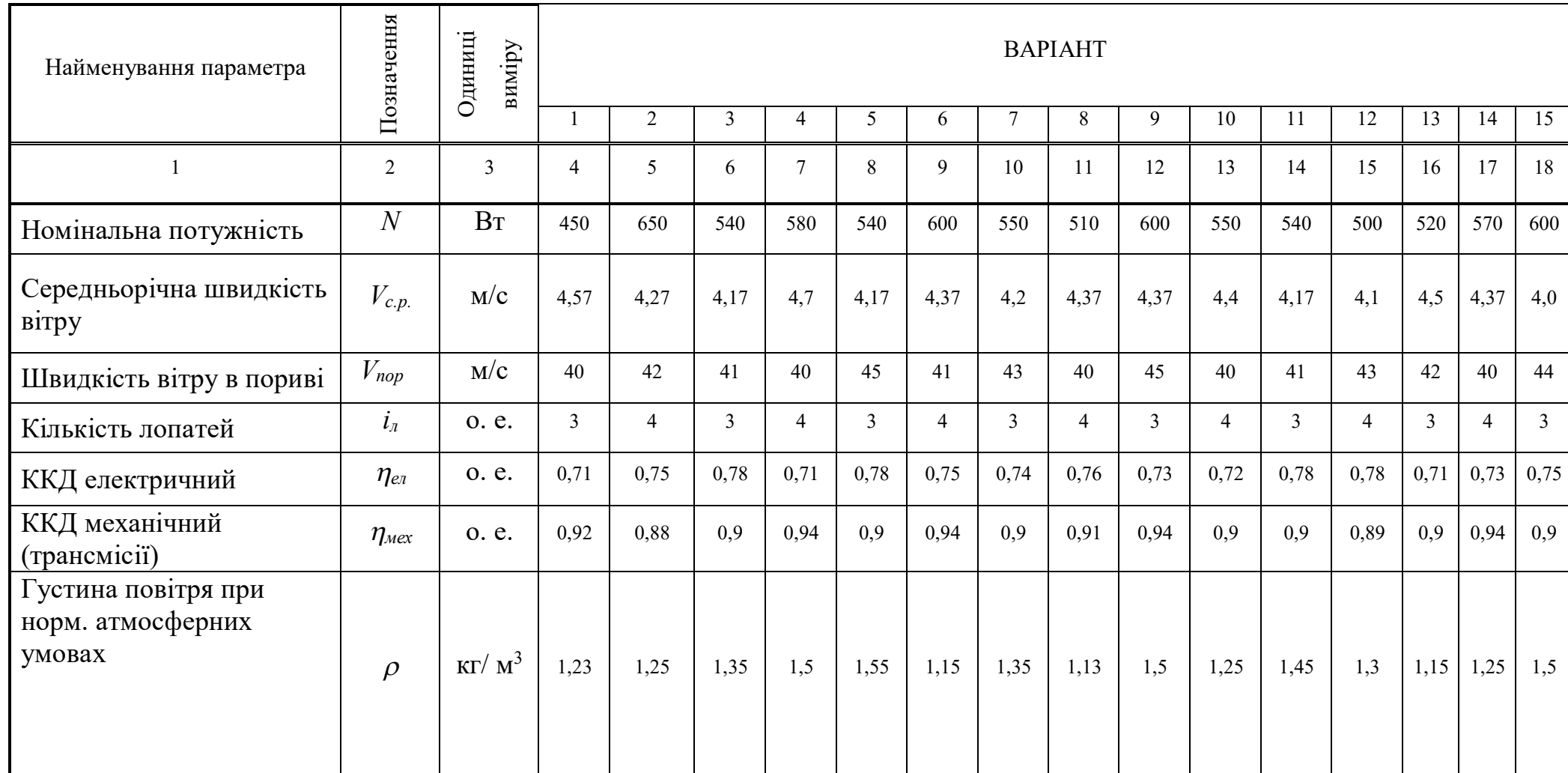

# Продовження таблиці А.1

71

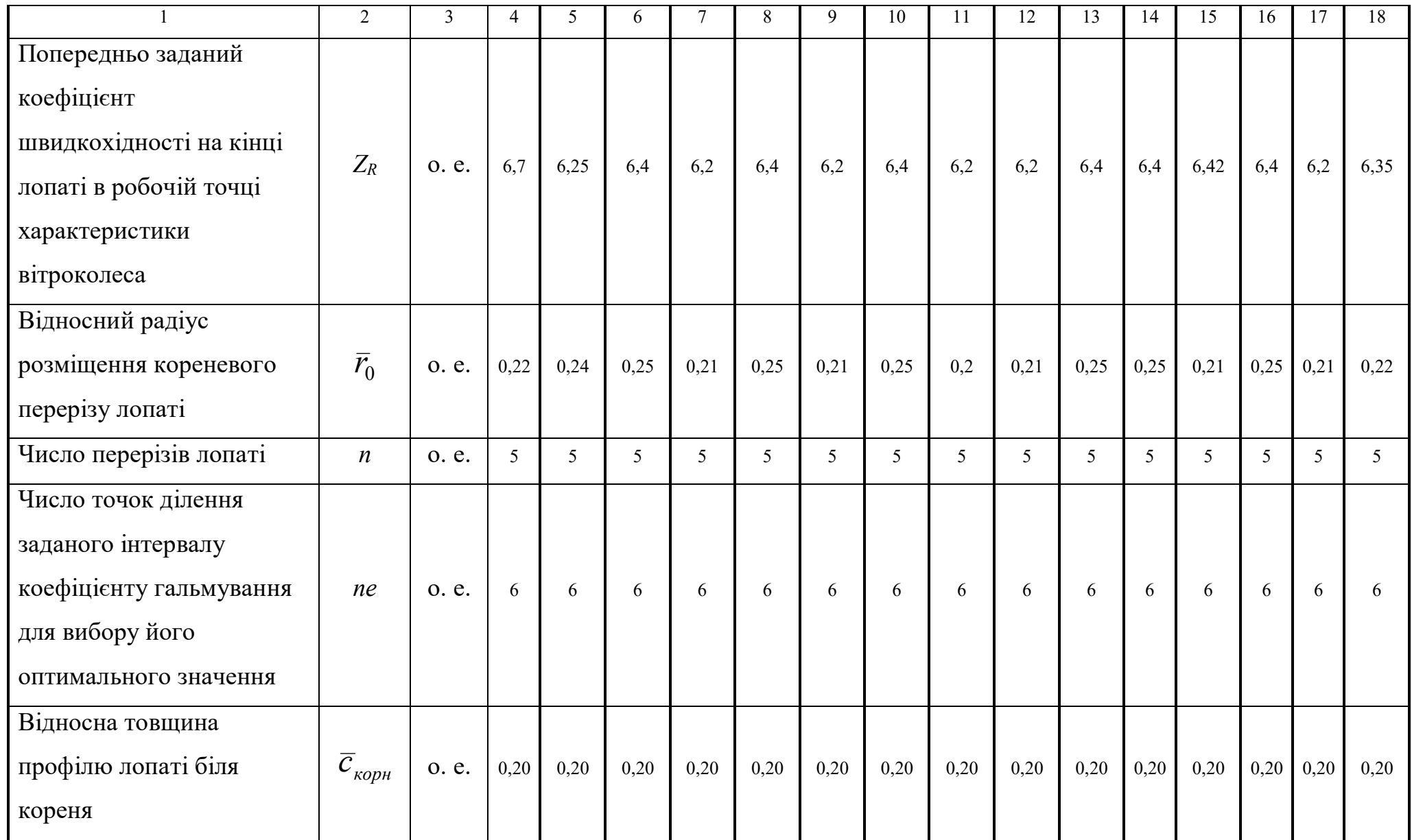

# Продовження таблиці А.1

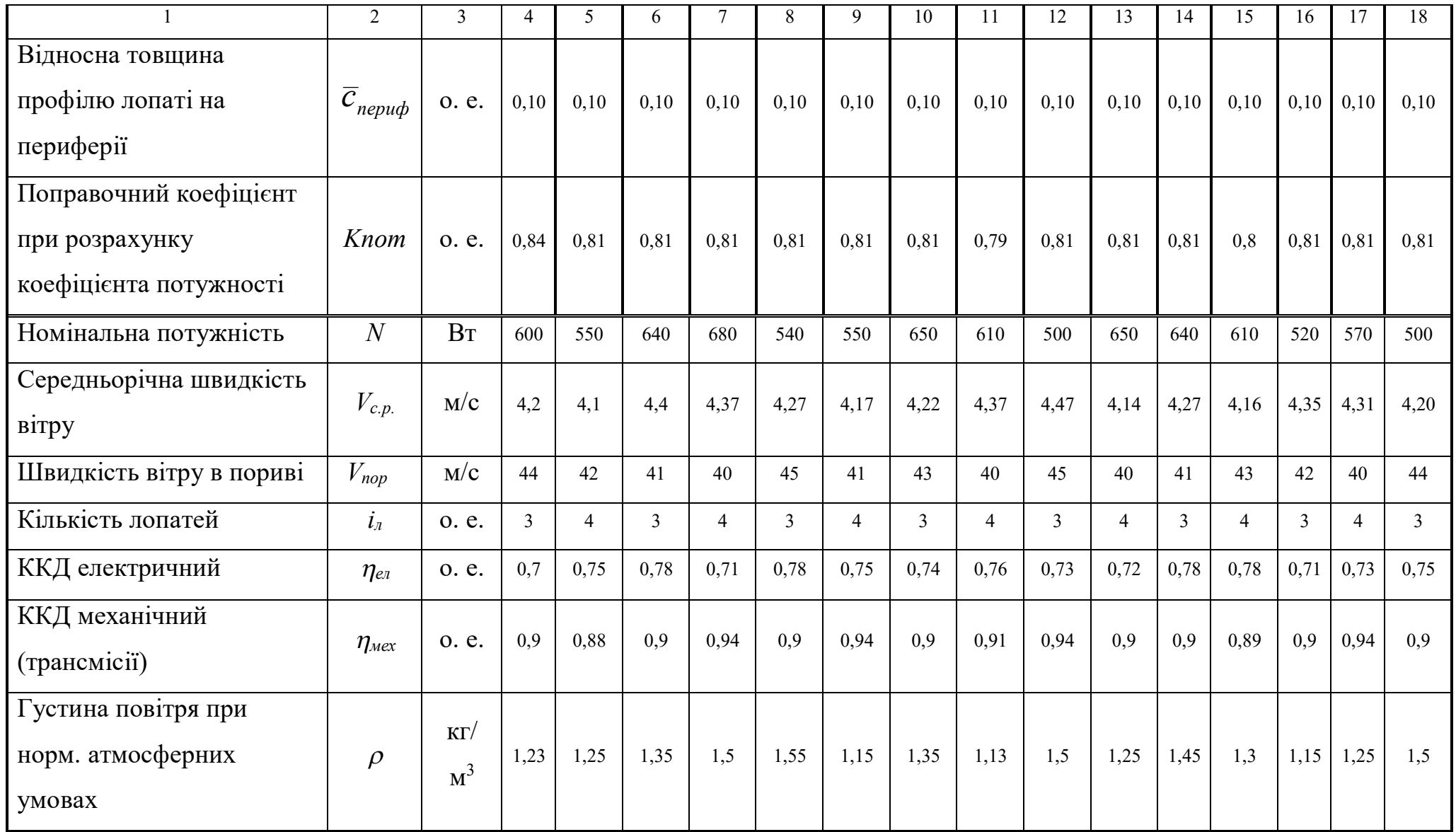

72
73

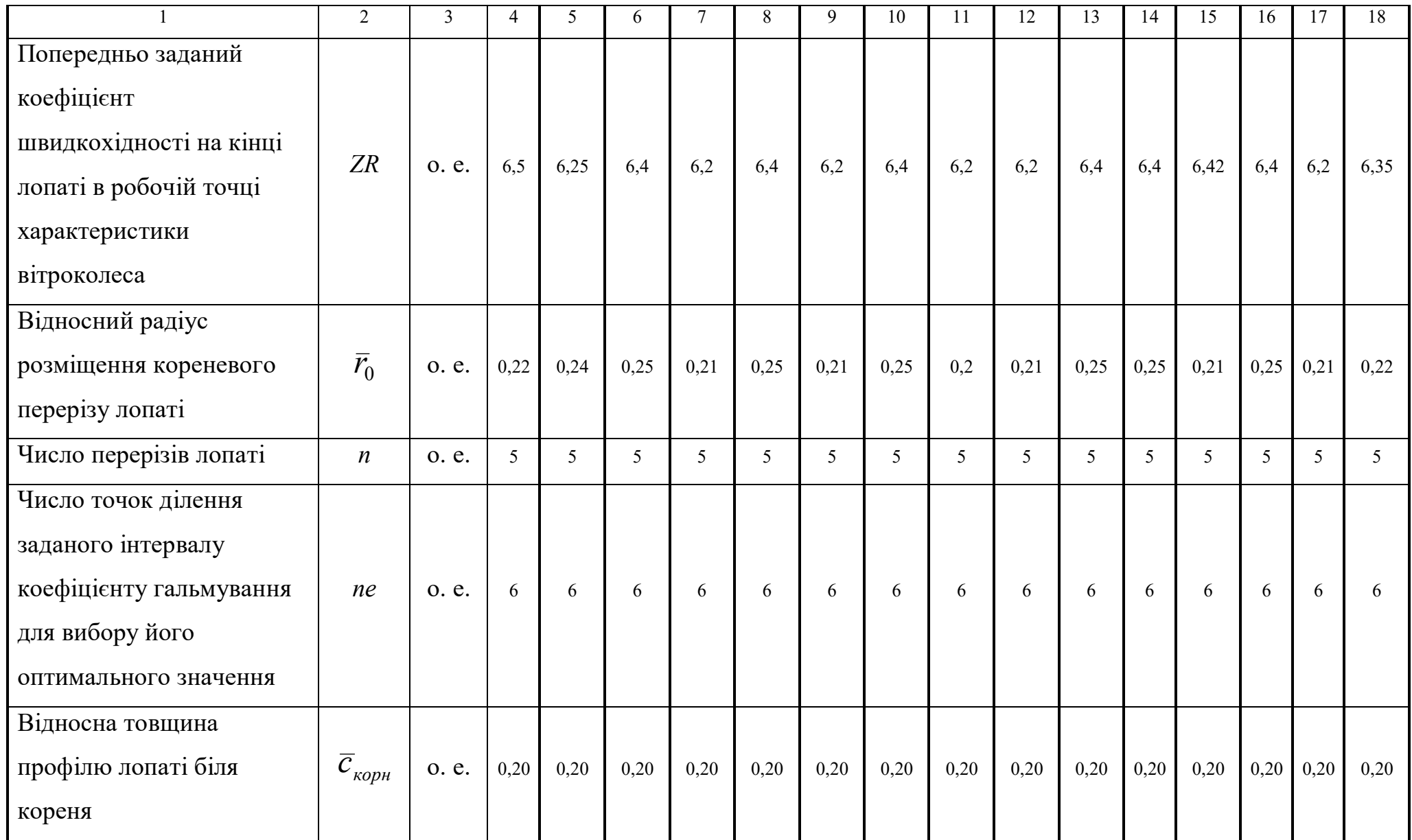

### Закінчення таблиці А.1

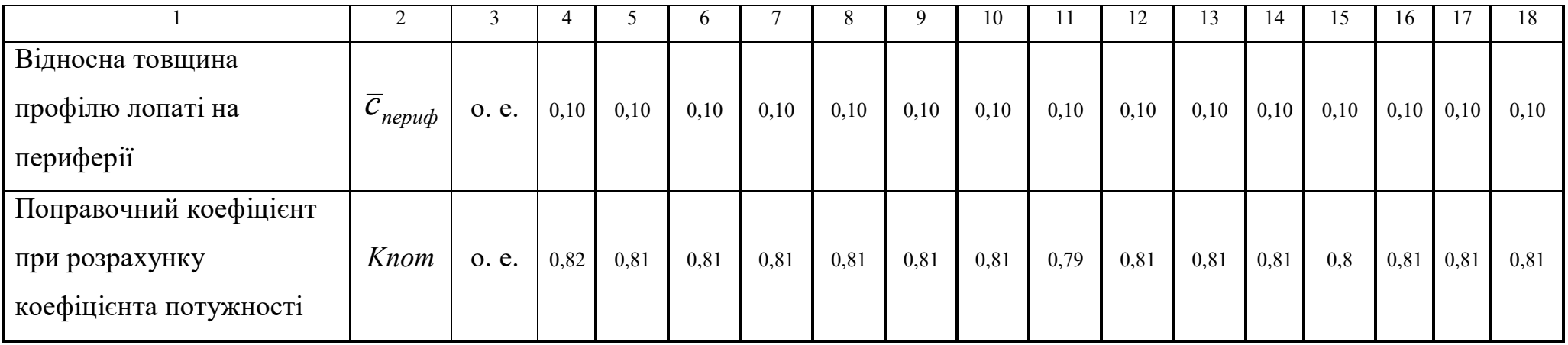

# ДОДАТОК Б

Таблиця Б.1 – Координати та аеродинамічні характеристики профілю GOE–225

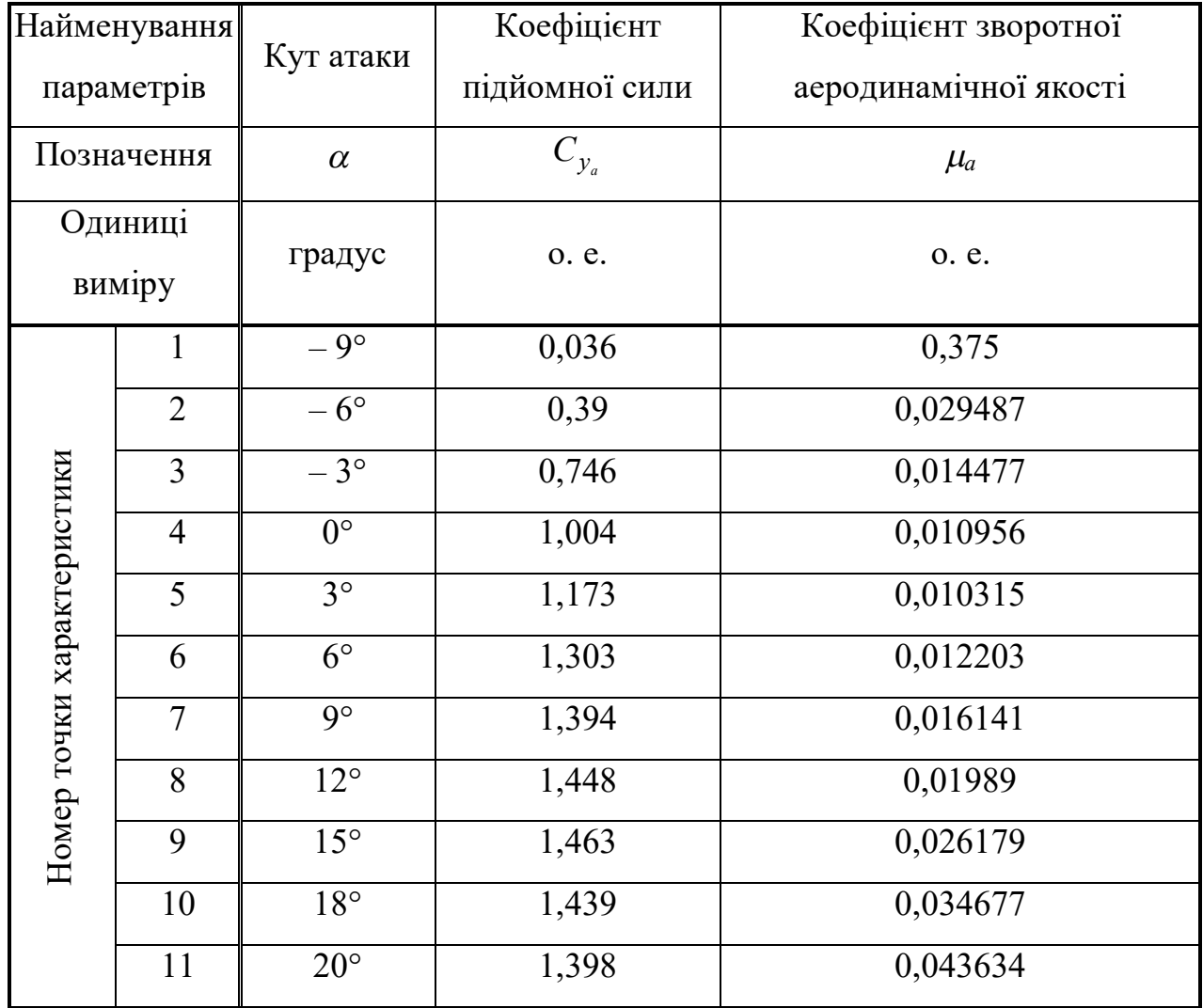

# ДОДАТОК В

| Номер<br>точки | $\bar{x} = (x/b)100\%$ | $\bar{y}_u = (y_u/c)100\%$ | $\bar{y}_e = (y_e/c)100\%$ |  |  |
|----------------|------------------------|----------------------------|----------------------------|--|--|
| $\mathbf{1}$   | $\overline{2}$         | 3                          | $\overline{4}$             |  |  |
| $\mathbf{1}$   | 0,000000               | 0,000000                   | 0,000000                   |  |  |
| $\overline{2}$ | 0,002013               | $-0,010243$                | 0,011270                   |  |  |
| $\overline{3}$ | 0,008035               | $-0,013491$                | 0,022844                   |  |  |
| $\overline{4}$ | 0,018019               | $-0,017179$                | 0,034372                   |  |  |
| 5              | 0,031883               | $-0,020887$                | 0,046358                   |  |  |
| 6              | 0,049516               | $-0,022942$                | 0,058311                   |  |  |
| $\overline{7}$ | 0,070776               | $-0,023356$                | 0,071707                   |  |  |
| 8              | 0,095492               | $-0,022070$                | 0,084154                   |  |  |
| 9              | 0,123464               | $-0,020322$                | 0,094936                   |  |  |
| 10             | 0,154469               | $-0,017937$                | 0,104581                   |  |  |
| 11             | 0,188255               | $-0,014533$                | 0,112767                   |  |  |
| 12             | 0,224552               | $-0,009784$                | 0,119600                   |  |  |
| 13             | 0,263066               | $-0,004074$                | 0,125063                   |  |  |
| 14             | 0,303488               | 0,002085                   | 0,128937                   |  |  |
| 15             | 0,345492               | 0,008207                   | 0,130725                   |  |  |
| 16             | 0,388740               | 0,014348                   | 0,130782                   |  |  |
| 17             | 0,432883               | 0,020549                   | 0,129091                   |  |  |
| 18             | 0,477568               | 0,026321                   | 0,125849                   |  |  |
| 19             | 0,522432               | 0,031183                   | 0,121756                   |  |  |
| 20             | 0,567117               | 0,034866                   | 0,116803                   |  |  |
| 21             | 0,611261               | 0,037068                   | 0,110663                   |  |  |
| 22             | 0,654509               | 0,037447                   | 0,103439                   |  |  |
| 23             | 0,696513               | 0,036513                   | 0,095178                   |  |  |

Таблиця В.1 – Безрозмірні координати профілю GOE–225

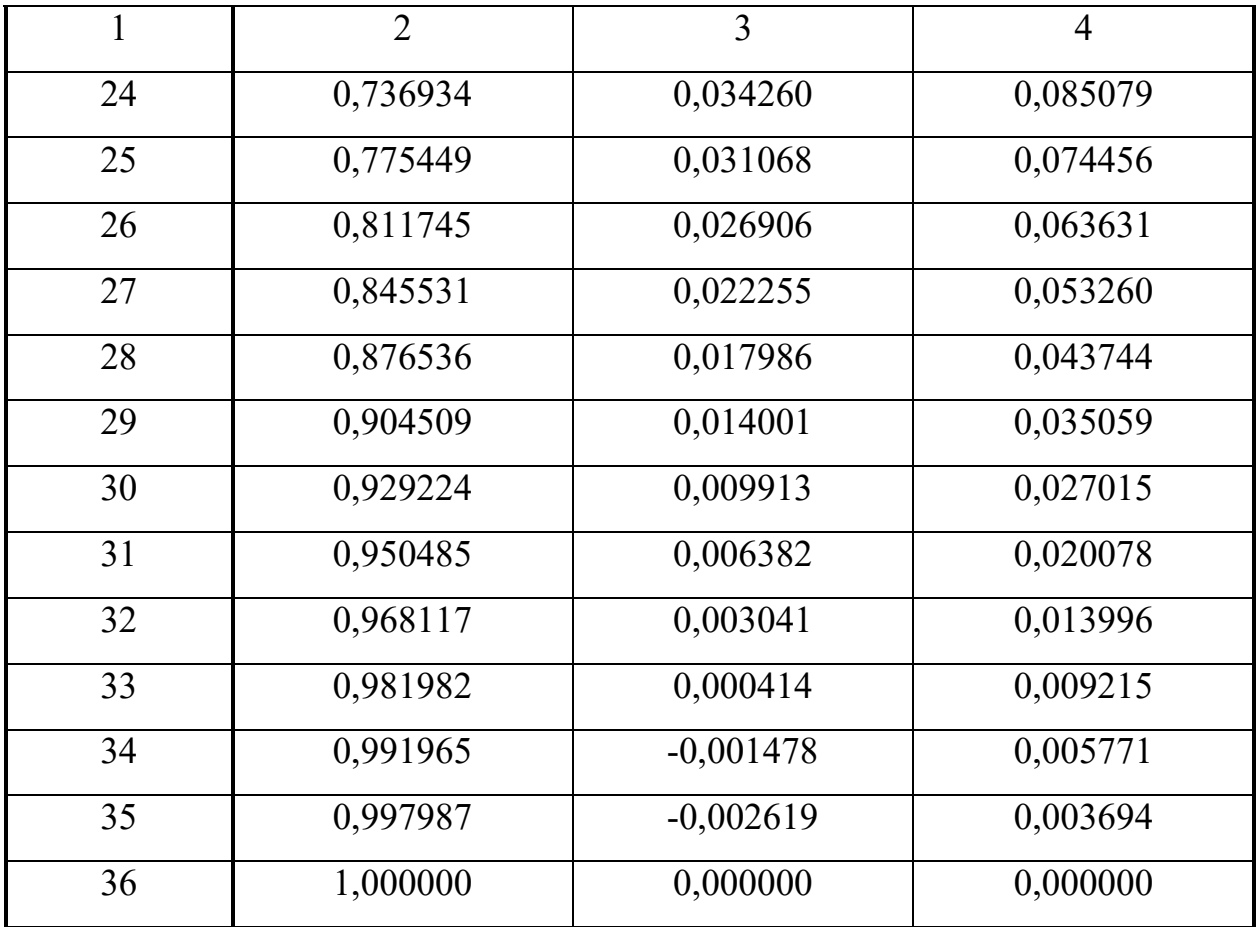

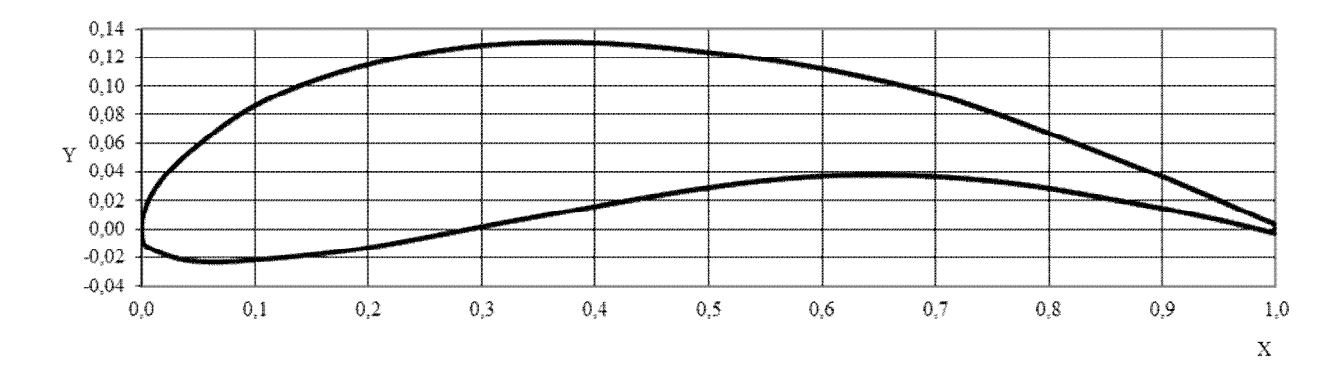

Рисунок В.1 – Вид профілю GOE–225

## ДОДАТОК Г

Таблиця Г.1 – Гільзова ізоляція класу F статорних обмоток змінного струму потужністю від 100 до 1000 кВт на напругу 3000–3300 В

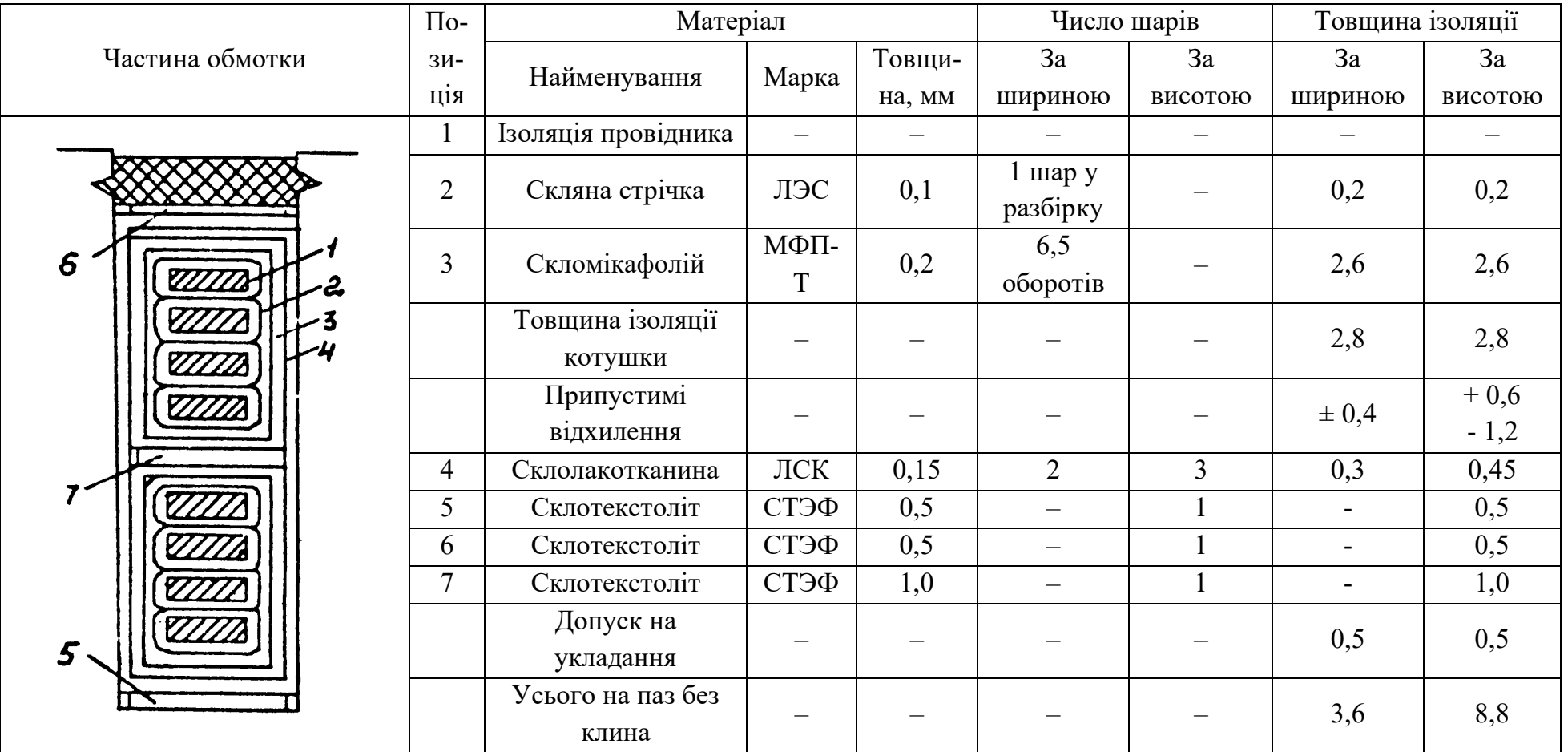

Таблиця Г.2 – Безперервна ізоляція класу В котушок статорних обмоток машин змінного струму на напругу до 10 000 В

|                 |                | Матеріал             | Число шарів,             | Товщина ізоляції, м |                |                |
|-----------------|----------------|----------------------|--------------------------|---------------------|----------------|----------------|
| Частина обмотки | Позиція        | Найменування         | Товщина,                 | не менше            | 3a             | 3a             |
|                 |                |                      | MM                       |                     | шириною        | висотою        |
|                 |                | Виткова ізоляція     |                          |                     |                |                |
|                 | $\mathbf{1}$   | Ізоляція провідника  | $\overline{\phantom{0}}$ |                     |                |                |
|                 |                | Корпусна ізоляція    |                          |                     |                |                |
| 5               |                | Склослюдинитова      |                          |                     |                |                |
|                 | $\overline{2}$ | стрічка ЛС: при      |                          |                     |                |                |
|                 |                | $U = 10,5$ KB        | 0,13                     | 9 напівнакрив       | 6              | 6              |
|                 |                | $U = 6, 6$ KB        |                          | 6 напівнакрив       | 4,5            | 4,5            |
|                 | $\mathfrak{Z}$ | Стрічка скляна ЛЭС   | 0,1                      | 1 впритул           | 0,2            | 0,2            |
|                 |                | Товщина ізоляції     |                          |                     |                |                |
| $\rightarrow$   |                | котушкової сторони:  |                          |                     |                |                |
|                 |                | при $U = 10, 5$ кВ   |                          |                     | 6,2            | 6,2            |
|                 |                | $U = 6, 6$ KB        |                          |                     | 4,7            | 4,7            |
|                 |                | Прокладки в пазу     |                          |                     |                |                |
|                 | $\overline{4}$ | Склотекстоліт        |                          | $\overline{2}$      | $\overline{2}$ | $\overline{2}$ |
|                 |                | $CT-1$               |                          |                     |                |                |
|                 | 5, 6           | Склотекстоліт        | 0,5                      | $\overline{2}$      |                |                |
|                 |                | $CT-1$               |                          |                     |                |                |
|                 |                | Загальна товщина     |                          |                     |                |                |
|                 |                | ізоляції на паз: при |                          |                     |                |                |
|                 |                | $U = 10,5$ KB        |                          |                     | 6,2            | 15,4           |
|                 |                | $U = 6, 6$ KB        |                          |                     | 4,7            | 12,4           |

Матеріал Двостороння товщина ізоляції, мм, при числі провідників Призначення Призначення Число шарів в котушці ізоляції Товщина, мм Позиція за Наймену Частина обмотки Марка вання шириза висотою ною 1 | 2 | 2 | 3 | 4 | 5 | 6 | 7 | 8 | 9 | 10 | 11 | 12 | 13 | 14 1 Виткова Власна  $0,53$ 0,5 | 1,0 | 1,5 | 2,0 | 2,5 | 3,0 | 3,5 | 4,0 | 4,5 | 5,0 | 5,5 | 6,0 | 6,5 | 7,0 ізоляція двох сторін дроту ПЭТВСД 2 Корпусна Полотни- $0,17$  4,0 4,0 4,0 на склослюдинитова Розбу-0,05 | 0,1 | 0,1 | 0,1 | 0,2 | 0,25 | 0,3 | 0,35 | 0,4 | 0,45 | 0,5 | 0,55 | 0,6 | 0,65 | 0,7 хання ізоляції проводу 2. **ZZANI** 3 Покривна Скляна ЛЭС 0,1 Один  $0,2$  0,2 стрічка шар впри- $\cdot$ тул **ZZANY** Усього 4,75 5,3 5,3 5,85 6,4 6,95 7,5 8,0 8,1 9,15 9,7 10,25 10,8 11,35 11,9  $\mathbf{z}$ ізоляції у котушці 4 Проклад-Склотекс- $CT-1$  0,5 1 0,5 0,5 толіт ка 5 Проклад-Склотекс-СТ-1 1 2 2,0 ка толіт 6 Проклад-Склотекс- $CT-1$  0,5 1 0,5 0,5 толіт ка 0,2 Зазор на укладку Всього 4,95 | 5,5 | 13,6 | 14,7 | 15,8 | 16,9 | 18,0 | 19,1 | 20,2 | 21,3 | 22,4 | 23,5 | 24,6 | 25,7 | 26,8 ізоляції в пазу

Таблиця Г.3 – Гільзова термореактивна ізоляція обмоток статора машин змінного струму потужністю 100–1000 кВт класу нагрівостійкості на напругу 6600 В

## ДОДАТОК Д

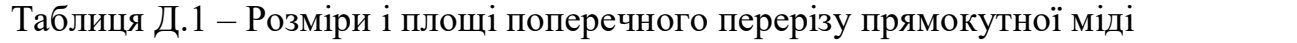

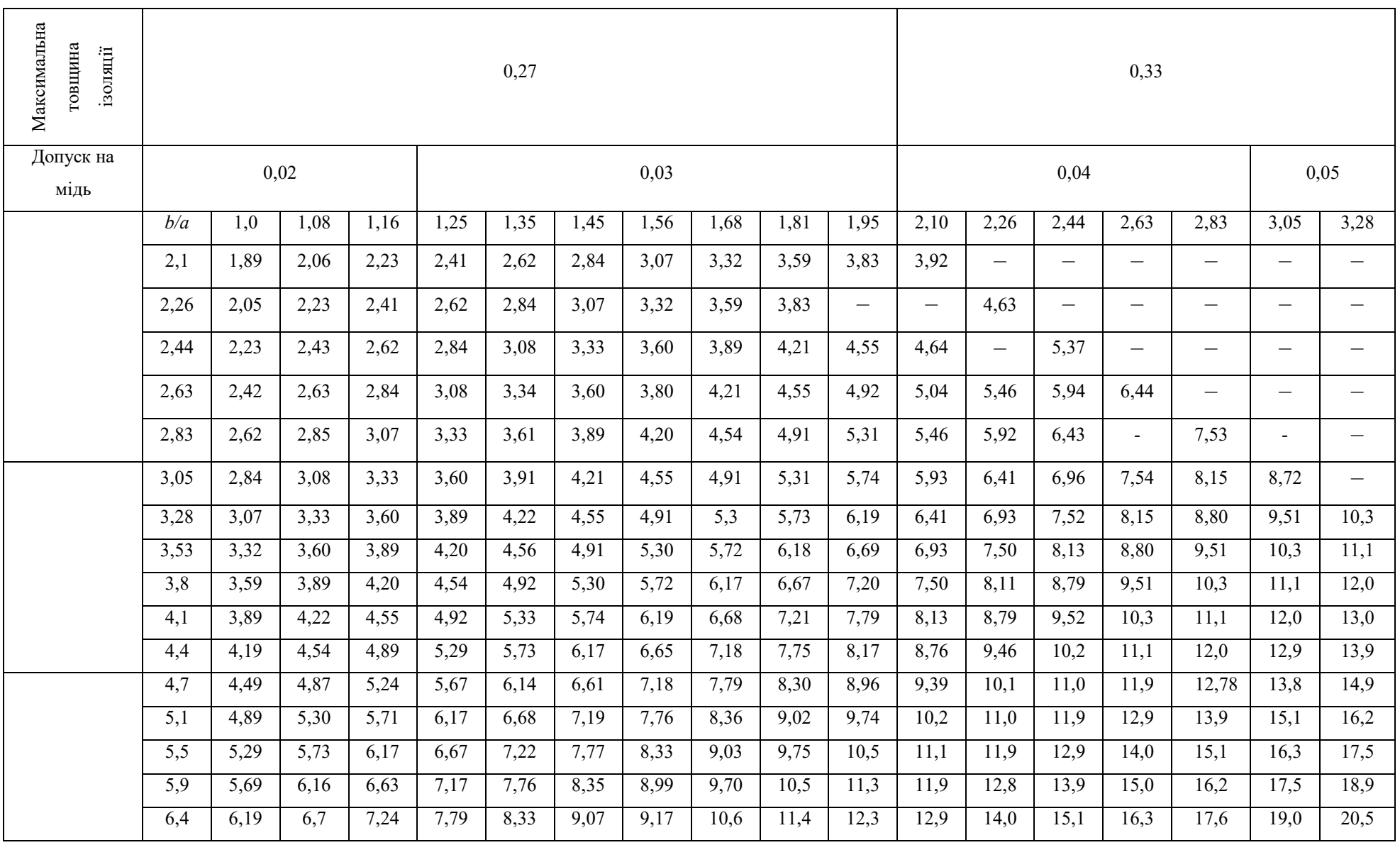

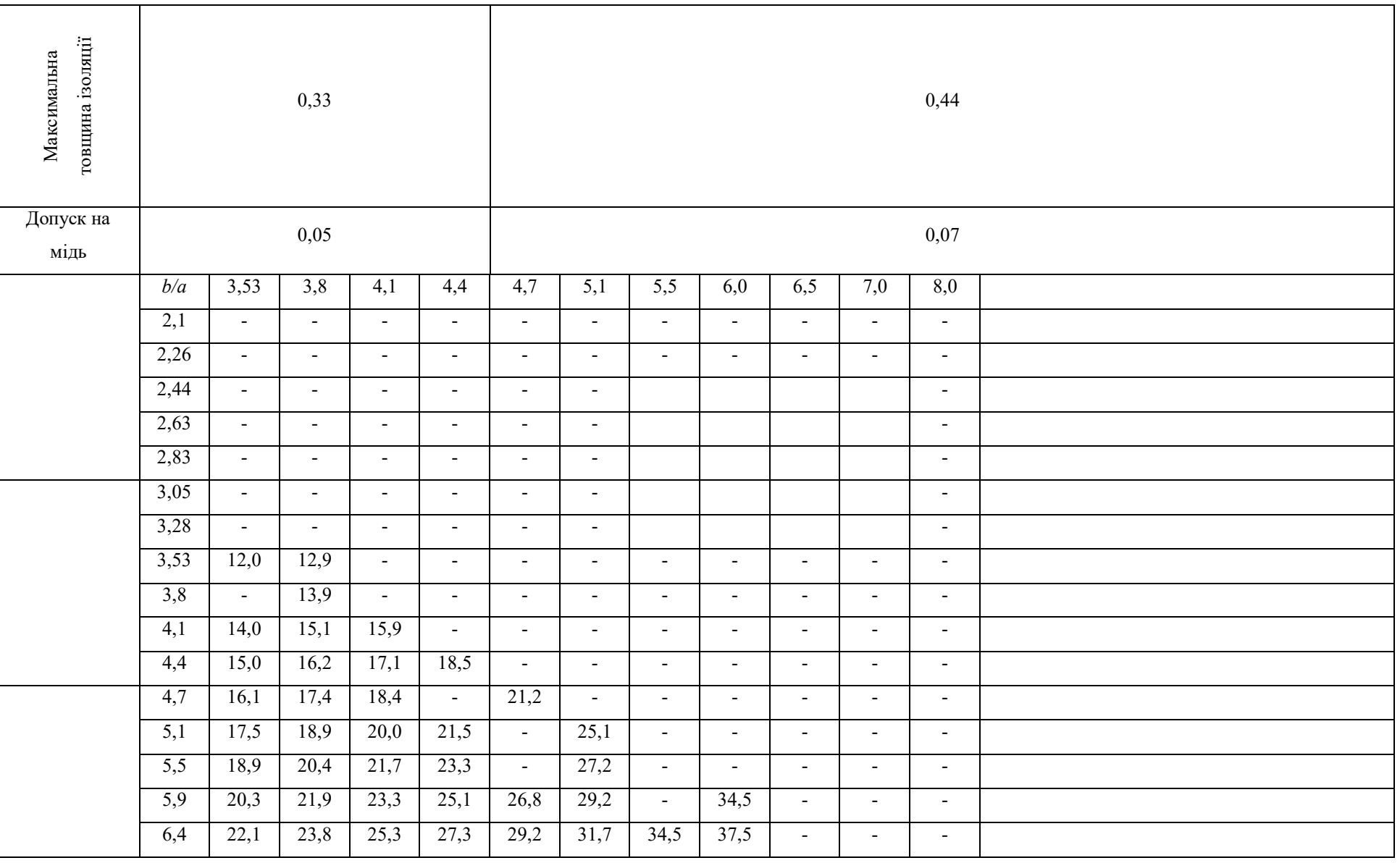

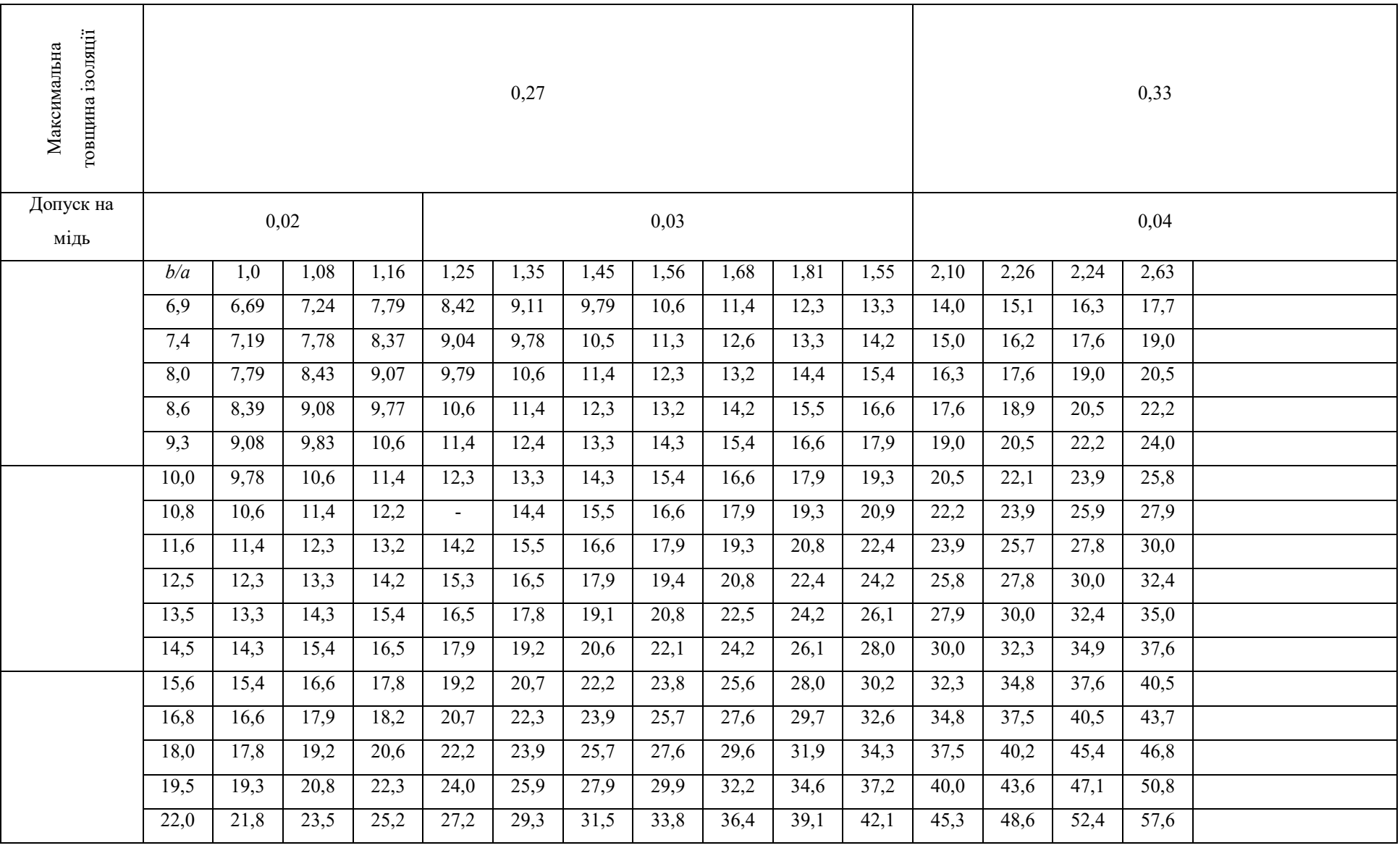

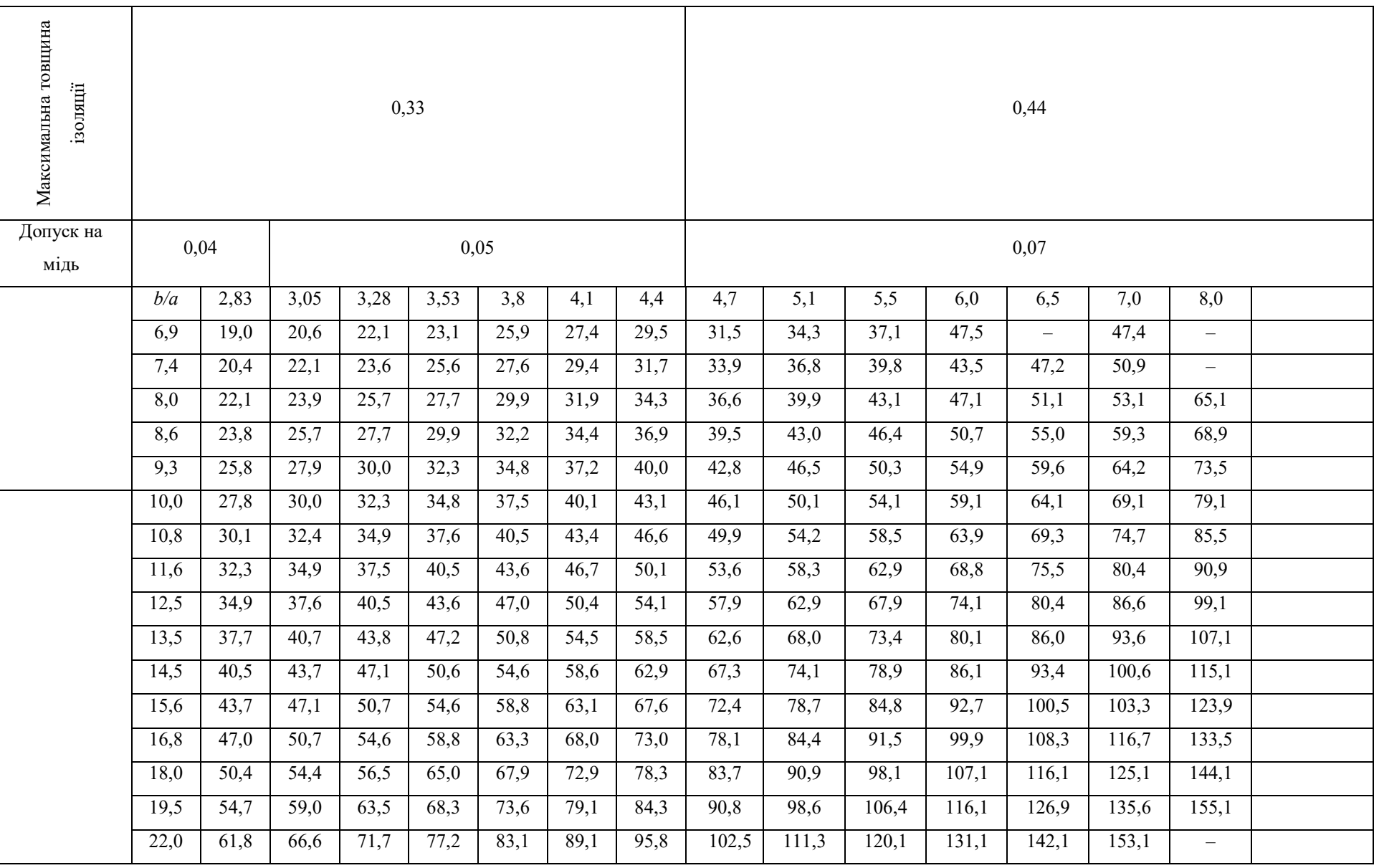

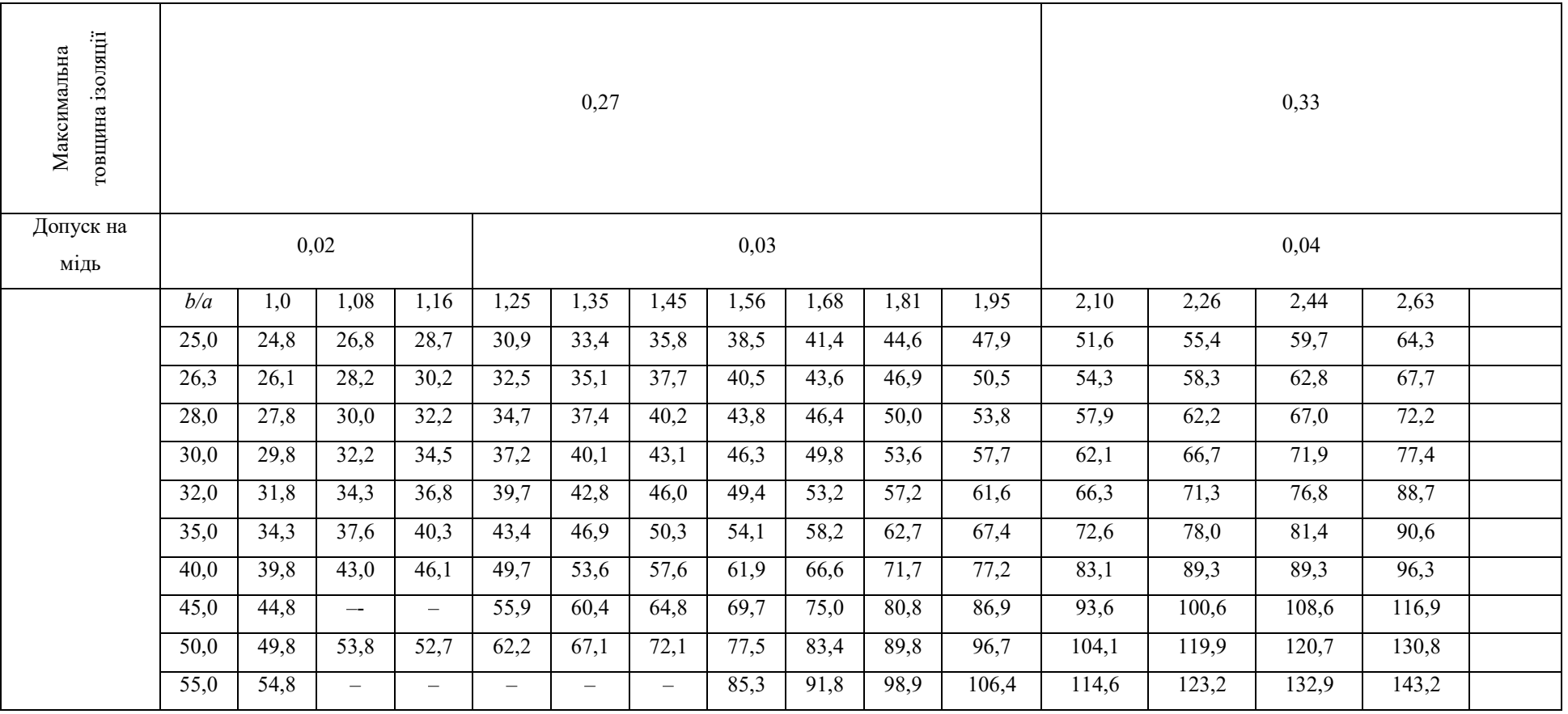

# Закінчення таблиці Д.1

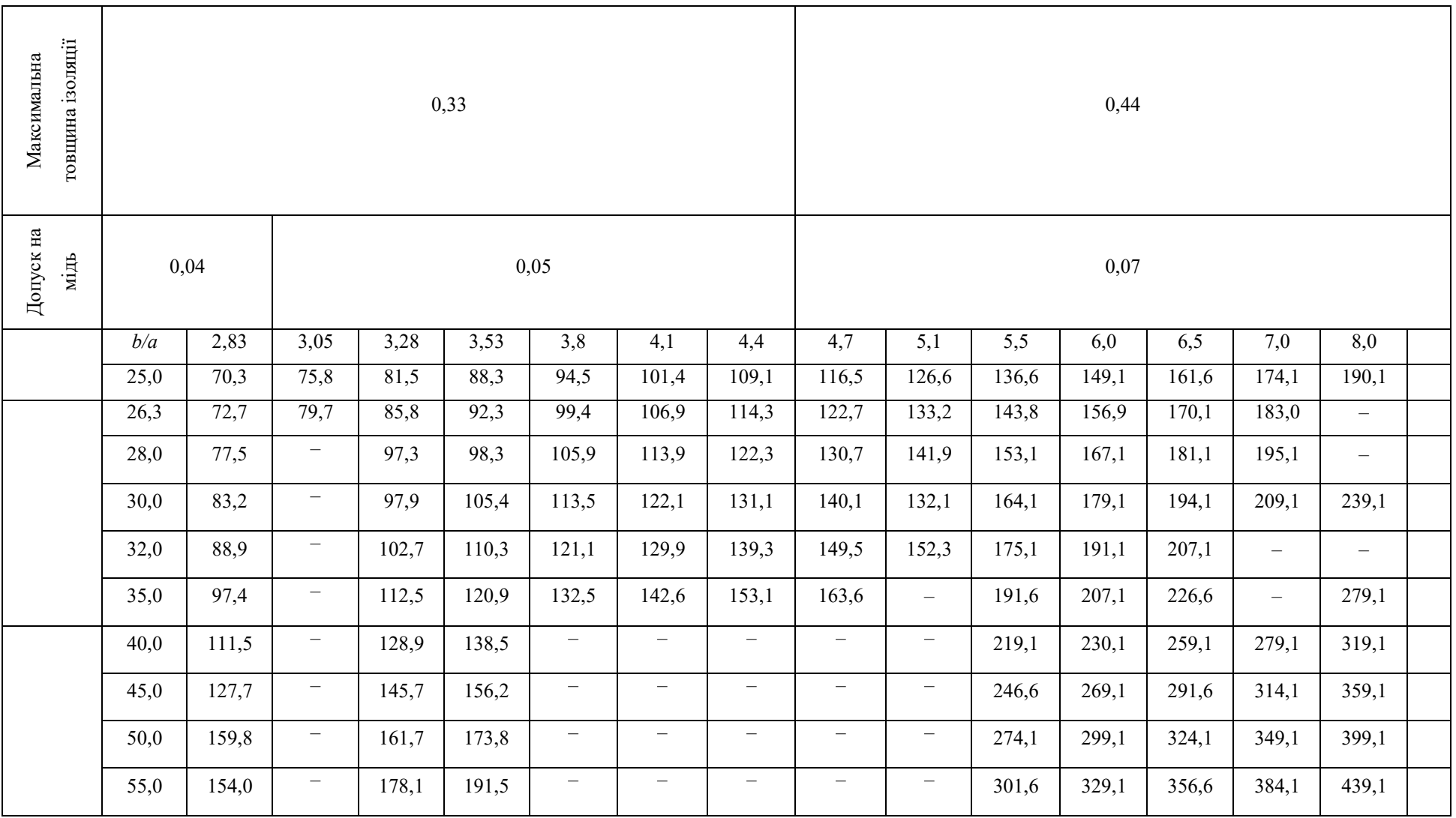

### ДОДАТОК Е

### **Приклад заповнення паза статора**

Припустимо, що в результаті розрахунку число ефективних провідників у пазу статора  $S_n$  дорівнює 10, причому кожен ефективний провідник складається з 4-х елементарних ( $n_b = 2$ ,  $n_a = 2$ ). Тут  $n_b$  і  $n_a$  – число елементарних провідників в одному ефективному відповідно за шириною n<sub>b</sub> і висотою n<sub>a</sub>.

Нехай вибрали елементарний провідник перерізу 6,93 мм<sup>2</sup> з розмірами а=2,1 мм; b=3,53 мм (див. дод. Б).

Розмір міді в ізоляції:

$$
a = a + \Delta + \delta_{is} = 2,1+0,04+0,33=2,47
$$
 mm;  
 $b = b + \Delta + \delta_{is} = 3,53+0,04+0,33=3,9$  mm,

де  $\Delta$  – допуск на мідь, мм;

*δіз* – максимальна товщина ізоляції міді.

Значення  $\Delta$  і  $\delta_{i3}$  беруть з додатку Б.

#### **Заповнення паза за шириною**

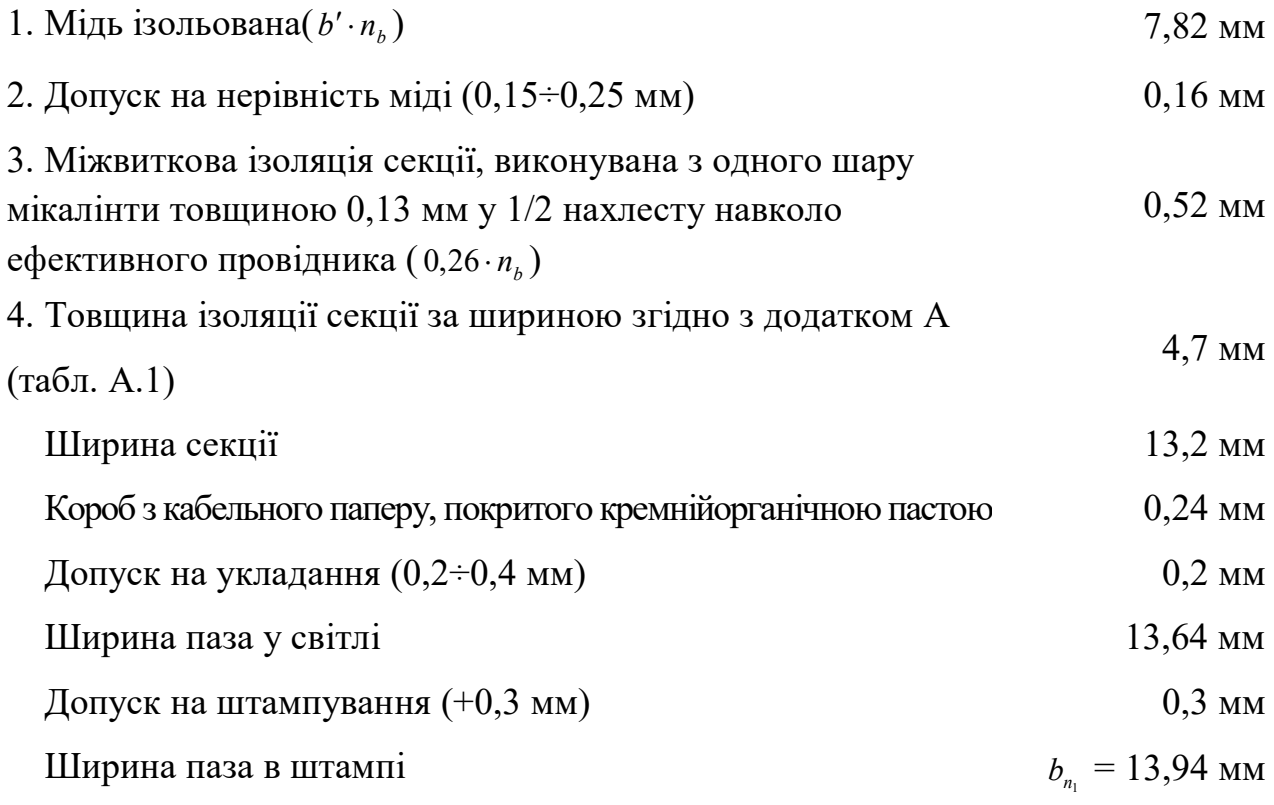

## **Заповнення паза за висотою**

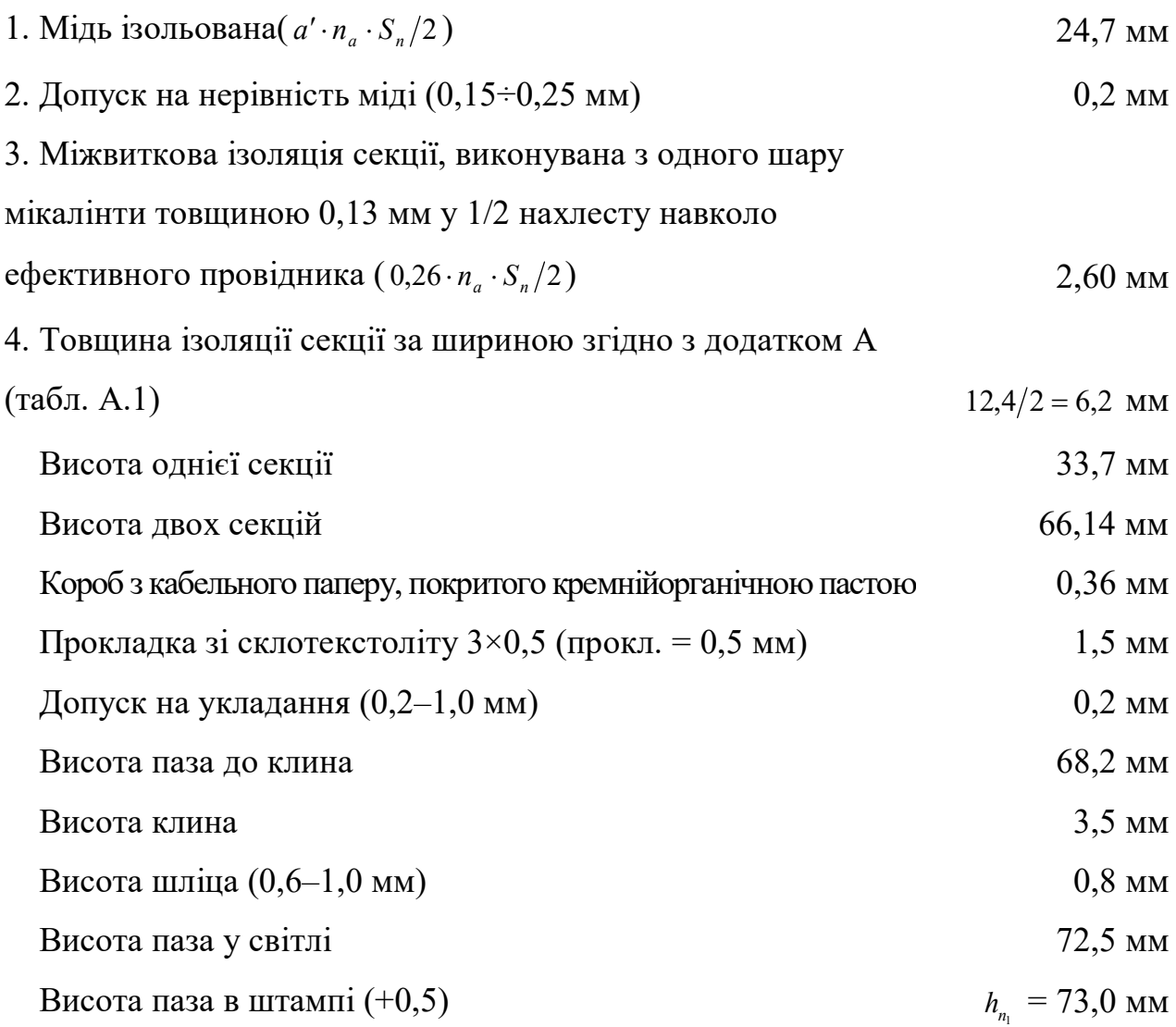

### ДОДАТОК Ж

### **Визначення середньої довжини лобової частини обмотки якоря**

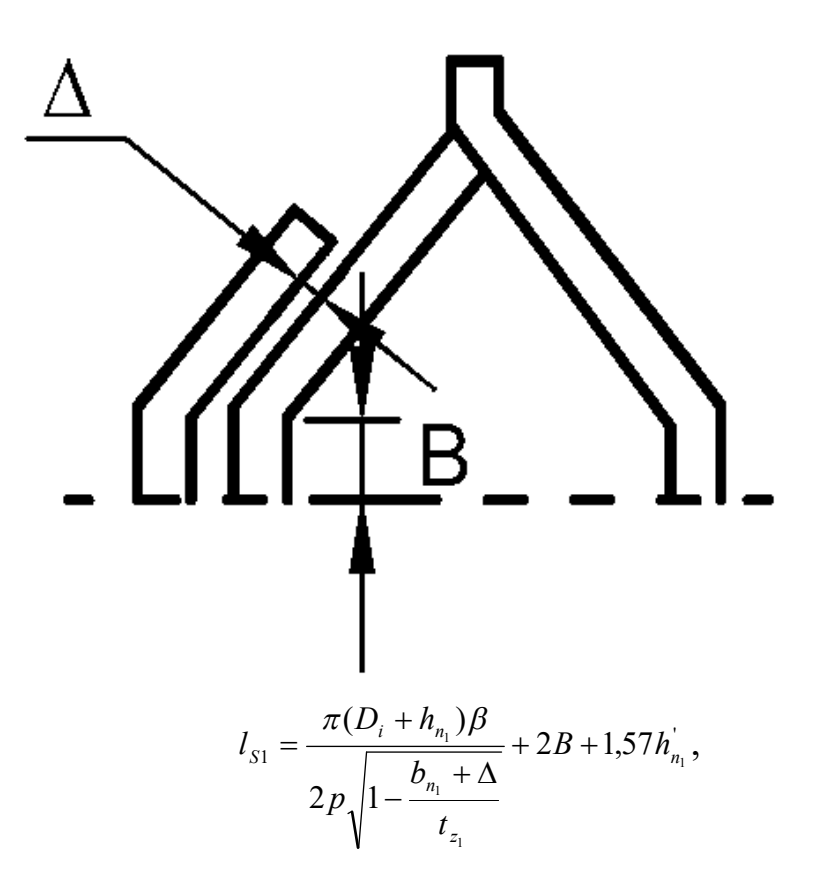

де *h<sub>n*1</sub> – повна висота паза, м;

- $h_{n_1}$ '— висота паза до клина, м;
- β укорочення кроку;

 $b_{n_1}$ — ширина паза, м;

1 *z t* – зубцевий розподіл у розточенні, м;

 $B, \Delta - y$  метрах.

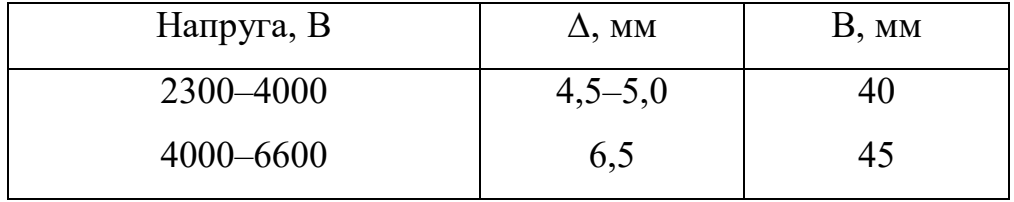

#### ДОДАТОК И

## **Розрахунок питомих провідностей потоків розсіювання двошарової обмотки статора**

1. Провідність відкритого паза з рівнобіжними стінками:

$$
\lambda_{n1} = (1,67 + g) \cdot \frac{h_1}{4b_{n_1}} + \frac{h_2}{4b_{n_1}} + K_y \cdot \frac{h_3}{b_{n_1}} \,,
$$

де *h<sup>1</sup> = hіз. секції - ∆із. секції ,*

- 2 1  $h_2 = \frac{1}{2} \Delta_{i_3.cexuii} + \delta_{np} + \frac{1}{2}$  допуску на укладання, 2 1  $h_3 = \frac{1}{2} \Delta_{i_3, c}$ екції +  $\delta_{np}$  +  $\frac{1}{2}$  допуску на укладання +  $h_{\kappa n}$ ,
- *δпр* товщина прокладки між секціями;

*hкл* – висота клина і шліці;

 $b_{\scriptscriptstyle n_{\rm l}}$  – ширина паза статора в штампі;

*g* – коефіцієнт, що враховує зрушення фаз між струмами у верхніх і нижніх сторонах секцій в пазу;

*β* – укорочення кроку обмотки.

$$
\text{Hkung } \beta > \frac{2}{3}, \text{ to } g = \frac{3\beta - 1}{2}; \qquad K_y = \frac{1 - \beta}{2}.
$$

2. Провідність по коронках зубців:

$$
\lambda_{\kappa 1} = \left[ 0.71 \cdot \lg \frac{t_{z_1}}{b_{n_1}} + 0.16(q - 1) \right] K_{y}^{\dagger} ,
$$

де 1 *z t* – зубцевий розподіл статора в розточенні;

*q* – число пазів на полюс і фазу статора.

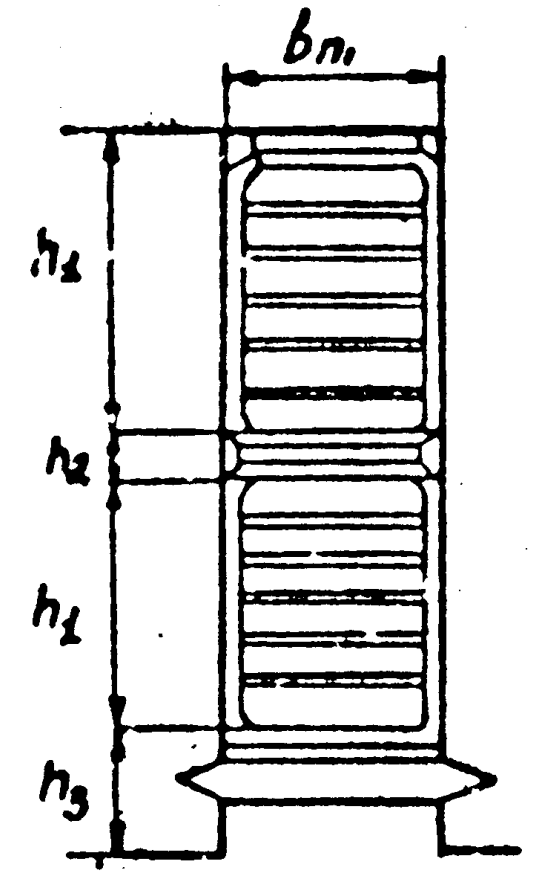

3. Провідність по лобових частинах:

$$
\lambda_{s1} = \frac{l_{s1}}{l_i} \cdot q \cdot K_s ,
$$

для двошарових трифазних обмоток  $K_S = 0,2$ .

4. Повна провідність

$$
\sum \lambda_1 = \lambda_{n1} + \lambda_{\kappa 1} + \lambda_{S1}.
$$

## ДОДАТОК К

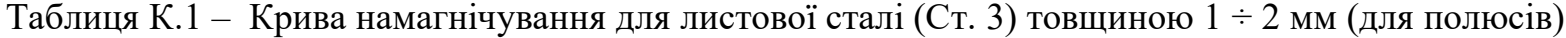

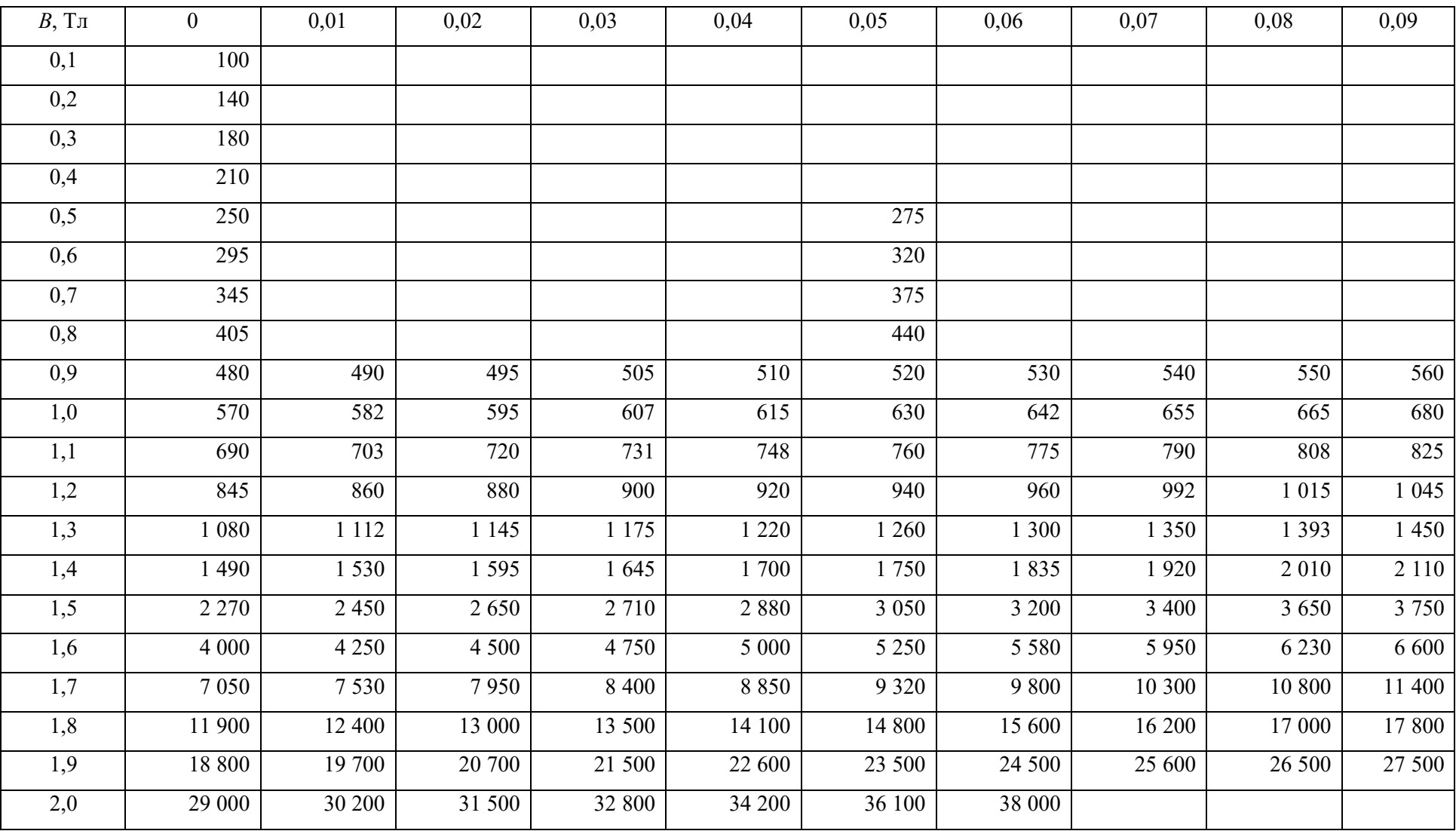

| B, T <sub>II</sub> | $\overline{0}$   | 0,01             | 0,02                | 0,03                | 0,04             | 0,05             | 0,06             | 0,07            | 0,08            | 0,09            |
|--------------------|------------------|------------------|---------------------|---------------------|------------------|------------------|------------------|-----------------|-----------------|-----------------|
| 0,2                | 44               | $\overline{45}$  | $\overline{48}$     | 49                  | 50               | $\overline{51}$  | $\overline{52}$  | $\overline{54}$ | 54              | $\overline{55}$ |
| $\overline{0,3}$   | $\overline{56}$  | $\overline{57}$  | 58                  | 59                  | 60               | 61               | $\overline{63}$  | 64              | $\overline{65}$ | 66              |
| $\overline{0,4}$   | 67               | 68               | 69                  | 70                  | 71               | 72               | 73               | 74              | 75              | 76              |
| $\overline{0,5}$   | 77               | 78               | 79                  | $\overline{80}$     | 81               | 83               | 84               | 86              | 87              | 89              |
| $\overline{0,6}$   | 90               | 92               | 94                  | 96                  | 97               | 99               | 101              | 103             | 105             | 107             |
| $\overline{0,7}$   | $\overline{109}$ | $\overline{111}$ | 113                 | 115                 | 117              | 119              | 122              | 124             | 127             | 130             |
| $\overline{0,8}$   | 133              | 135              | 138                 | 141                 | 147              | 150              | 154              | 158             | 158             | 162             |
| 0,9                | 166              | 170              | 174                 | 179                 | 184              | 189              | 194              | 199             | 205             | 211             |
| 1,0                | 217              | 223              | 230                 | 237                 | 241              | 262              | 260              | 269             | 278             | 288             |
| $\overline{1,1}$   | 298              | $\overline{309}$ | $\overline{320}$    | $\overline{332}$    | $\overline{345}$ | 359              | $\overline{374}$ | 390             | 407             | 425             |
| 1,2                | 444              | 465              | 487                 | 510                 | 535              | $\overline{562}$ | 590              | 620             | 652             | 686             |
| 1,3                | 722              | 760              | 800                 | 850                 | 900              | 960              | 1 0 3 0          | 1 1 1 0         | 1 200           | 1 300           |
| 1,4                | 1410             | 1 530            | 1660                | 1810                | 1970             | 2 140            | 2 3 2 0          | 2 5 1 0         | 2 7 1 0         | 2 9 2 0         |
| 1,5                | 3 1 4 0          | 3 3 7 0          | 3 6 10              | 3870                | 4 1 4 0          | 4 4 2 0          | 4710             | 5 0 1 0         | 5 3 2 0         | 5 6 4 0         |
| $\overline{1,6}$   | 5 9 8 0          | 6 3 3 0          | 6 700               | 7 0 9 0             | 7 500            | 7930             | 8 3 8 0          | 8850            | 9 3 4 0         | 9 8 6 0         |
| 1,7                | 10 100           | 11 000           | 11 600              | 12 300              | 13 000           | 13 700           | 14 500           | 15 300          | 16 200          | 17 200          |
| $\overline{1,8}$   | 18 100           | 19 100           | 20 200              | 21 400              | 22 700           | 24 700           | 25 600           | 27 200          | 29 000          | 31 100          |
| 1,9                | 33 500           | 36 300           | 39 700              | 43 700              | 48 300           | 53 700           | 59 700           | 66 200          | 73 200          | 80 600          |
| 2,0                | 88 300           | 96 100           | 104 000             | 112 000             | 120 000          | 128 000          | 136 000          | 144 000         | 151 000         | 159 000         |
| 2,1                | 167 000          | 175 000          | 183 000             | 191 000             | 199 000          | 207 000          | 215 000          | 223 000         | 231 000         | 239 000         |
| 2,2                | 246 000          | 254 000          | 262 000             | 270 000             | 278 000          | 286 000          | 294 000          | 302 000         | 310 000         | 318 000         |
| 2,3                | 426 000          | 337 000          | 342 000             | 350 000             | 352 000          | 365 000          | 373 000          | 381 000         | 389 000         | 397 000         |
| 2,4                | 405 000          | 414 000          | $\overline{421}000$ | $\overline{429}000$ | 437 000          | 445 000          |                  |                 |                 |                 |

Таблиця К.2 – Крива намагнічування листової електротехнічної сталі марок 1411, 1412, 1413

| $B$ , Тл                                                                                                    | $\overline{0}$ | 0,01    | 0,02    | 0,03    | 0,04    | 0,05    | 0,06    | 0,07    | 0,08    | 0,09    |
|----------------------------------------------------------------------------------------------------|----------------|---------|---------|---------|---------|---------|---------|---------|---------|---------|
| 0,4                                                                                                    | 96             | 97      | 98      | 99      | 100     | 103     | 104     | 106     | 108     | 111     |
| 0,5                                                                                                    | 114            | 117     | 120     | 123     | 126     | 129     | 132     | 136     | 140     | 144     |
| 0,6                                                                                                    | 148            | 152     | 156     | 160     | 164     | 168     | 172     | 177     | 182     | 187     |
| 0,7                                                                                                    | 192            | 197     | 202     | 208     | 214     | 220     | 226     | 233     | 240     | 247     |
| 0,8                                                                                                    | 254            | 261     | 268     | 275     | 283     | 289     | 296     | 303     | 310     | 317     |
| 0,9                                                                                                    | 325            | 333     | 341     | 349     | 358     | 367     | 376     | 385     | 394     | 404     |
| 1,0                                                                                                    | 414            | 424     | 435     | 446     | 458     | 470     | 483     | 496     | 510     | 524     |
| 1,1                                                                                                    | 538            | 553     | 569     | 586     | 604     | 623     | 643     | 664     | 695     | 707     |
| 1,2                                                                                                    | 730            | 753     | 780     | 810     | 840     | 870     | 900     | 940     | 980     | 1 0 3 0 |
| 1,3                                                                                                    | 1 0 8 0        | 1 1 4 0 | 1 200   | 1 270   | 1 3 4 0 | 1 4 1 0 | 1 4 9 0 | 1 5 9 0 | 1600    | 1720    |
| 1,4                                                                                                    | 1 940          | 2060    | 2200    | 2 3 4 0 | 2 500   | 2 700   | 2 9 2 0 | 3 1 4 0 | 3 3 7 0 | 3 600   |
| 1,5                                                                                                    | 3850           | 4060    | 4290    | 4 5 20  | 4 7 6 0 | 5 0 0 0 | 5 3 0 0 | 5 6 5 0 | 6 0 0 0 | 6 3 5 0 |
| 1,6                                                                                                    | 6 700          | 7100    | 7600    | 8 8 0 0 | 8 6 5 0 | 9 3 0 0 | 10 000  | 10 700  | 11 700  | 12 200  |
| 1,7                                                                                                    | 13 000         | 14 000  | 15 000  | 16 000  | 17 000  | 18 000  | 19 000  | 20 000  | 21 000  | 22 000  |
| 1,8                                                                                                    | 23000          | 24 000  | 25 000  | 26 000  | 27 000  | 28 000  | 29 000  | 30 000  | 31 200  | 32 500  |
| 1,9                                                                                                    | 34 000         | 35 500  | 37 000  | 38 500  | 40 500  | 42 500  | 45 000  | 51 000  | 57 000  | 63 000  |
| 2,0                                                                                                    | 70 000         | 77 000  | 84 500  | 91 000  | 100 000 | 108 000 | 116 000 | 124 000 | 138 000 | 140 000 |
| 2,1                                                                                                    | 14 8000        | 156 000 | 164 000 | 172 000 | 180 000 | 188 000 | 196 000 | 204 000 | 212 000 | 220 000 |
| 2,2                                                                                                    | 22 8000        | 236 000 | 244 000 | 252 000 | 260 000 | 268 000 | 276 000 | 284 000 | 292 000 | 300 000 |
| Примітка. Для індукції більш ніж 2,06 Тл крива намагнічування виражається рівнянням $H = (1,9140 + 1,266B) \cdot 10^6$ |                |         |         |         |         |         |         |         |         |         |

Таблиця К.3 – Крива намагнічування для листової електричної сталі марок 1511, 1512, 1513

| $B$ , Тл         | $\overline{0}$   | 0,01             | 0,02               | 0,03            | 0,04              | 0,05            | 0,06             | 0,07     | 0,08             | 0,09    |
|------------------|------------------|------------------|--------------------|-----------------|-------------------|-----------------|------------------|----------|------------------|---------|
| 0,4              | 66               | 68               | 69                 | $\overline{70}$ | $\overline{71}$   | $\overline{72}$ | $\overline{73}$  | 74       | 75               | 76      |
| 0,5              | 77               | 78               | 79                 | 80              | 81                | 83              | 84               | 86       | 87               | 89      |
| 0,6              | $\overline{90}$  | $\overline{92}$  | $\overline{94}$    | $\overline{96}$ | 97                | 99              | 101              | 103      | $\overline{105}$ | 107     |
| 0,7              | 109              | $\overline{111}$ | 113                | 115             | 117               | 119             | 122              | 124      | 127              | 130     |
| 0,8              | 133              | 135              | 138                | 141             | 144               | 147             | 150              | 154      | 158              | 162     |
| 0,9              | 166              | 170              | 174                | 179             | 184               | 187             | 194              | 199      | 205              | 211     |
| $\overline{1,0}$ | 217              | 223              | 230                | 237             | 244               | 252             | 260              | 269      | 277              | 286     |
| 1,1              | $\overline{295}$ | $\overline{304}$ | 314                | 324             | 334               | 344             | $\overline{355}$ | 366      | $\overline{377}$ | 388     |
| 1,2              | 390              | 411              | 423                | 435             | 447               | 460             | 473              | 486      | 500              | 540     |
| 1,3              | 585              | 630              | 680                | 735             | 795               | 860             | 930              | $1\ 000$ | 1 0 7 0          | 1 1 5 0 |
| 1,4              | 1 2 3 0          | 1 3 2 0          | 1 4 2 0            | 1 5 2 0         | 1630              | 1750            | 1870             | 2010     | 2 100            | 2 3 2 0 |
| 1,5              | 2 500            | 2680             | 2 8 7 0            | 3 0 8 0         | 3 3 0 0           | 3 5 4 0         | 3 800            | 4 0 9 0  | 4 3 8 0          | 4 700   |
| $\overline{1,6}$ | 5 000            | 5 3 8 0          | 5 7 6 0            | 6 200           | 6 6 5 0           | 7 1 2 0         | 7650             | 8 2 0 0  | 8 8 0 0          | 9 4 0 0 |
| 1,7              | 10 000           | 10 500           | 11 000             | 11 500          | 12 000            | 12 500          | 13 100           | 13 700   | 14 300           | 14 900  |
| 1,8              | 15 600           | 16 200           | 16 800             | 17 500          | 18 300            | 19 100          | 20 000           | 20 900   | 21 900           | 22 900  |
| 1,9              | 23 900           | 25 000           | 262 00             | 27 400          | 28 700            | 30 000          | 32 000           | 36 000   | 42 000           | 50 000  |
| 2,0              | 59 000           | 68 000           | 77 000             | 86 000          | $\frac{1}{95000}$ | 104 000         | 113 000          | 122 000  | 131 000          | 140 000 |
| 2,1              | 149 000          | 158 000          | 167 000            | 176 000         | 185 000           | 194 000         | 203 000          | 212 000  | 221 000          | 230 000 |
| 2,2              | 239 000          | 248 000          | 257 000            | 266 000         | 275 000           | 284 000         | 293 000          | 302 000  | 311 000          | 320 000 |
| 2,3              | 329 000          | 338 000          | 347 000            | 356 000         | 365 000           | 374 000         | 383 000          | 392 000  | 401 000          | 410 000 |
| 2,4              | 419 000          | 428 000          | $\frac{1}{437}000$ | 446 000         | 455 000           | 464 000         | 473000           | 482 000  | 491 000          | 500 000 |

Таблиця К.4 – Основна крива намагнічування для сталі марки 2411

### ДОДАТОК Л

### **Визначення розсіювання полюсів**

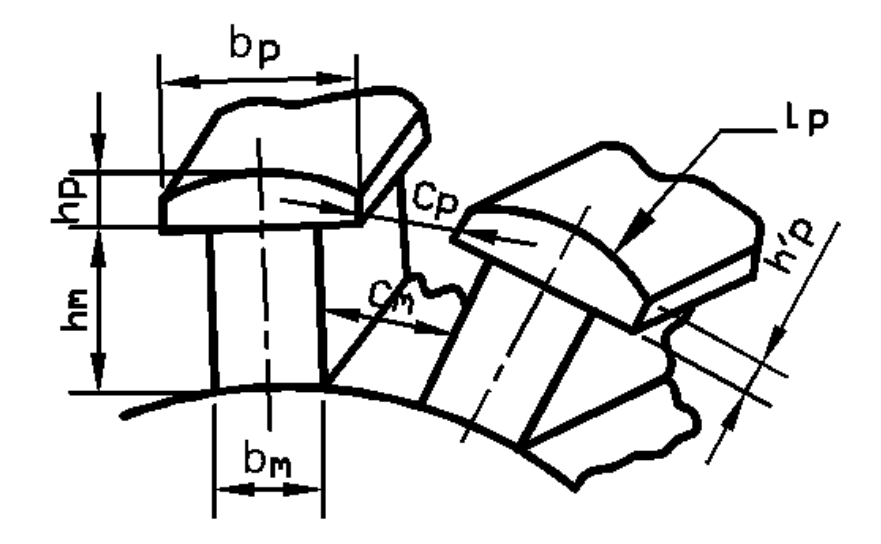

а) провідність полюсних башмаків (див. ескіз)

$$
\lambda_P = \frac{5h_P}{C_P} (l_P + b_P),
$$

де  $h'_p = h_p - \frac{0.35\tau}{\tau};$  $h'_p = h_p - \frac{0.33\tau}{p}$ ;  $C_p = \tau - b_p$ ;  $C_p, h'_p, l_p, b_p$ ;

б) провідність полюсних осердь:

прямокутних 
$$
\lambda_m = \frac{1,8(h_m - h_i)}{C_m} \cdot (l_m - b_m);
$$

$$
\text{OBa}_{\text{J15} \text{H1X}} \ \lambda_m = \frac{1.8(h_m - h_i)}{C_m} \cdot (l_m - 1.57b_m);
$$

$$
\text{Kpyr} \text{aux } \lambda_m = \frac{2,8(h_m - h_i)}{C_m} \cdot d_m;
$$

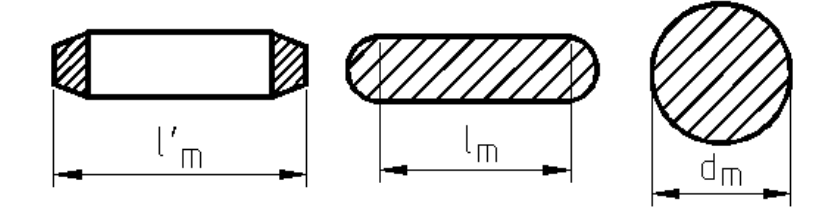

$$
C_m = \frac{\pi (D_i - 2\delta - 2h_p - h_m + h_i)}{2p} - b_m,
$$

де *h<sup>i</sup>* – товщина ізолітової рамки внизу полюса, см, *h<sup>i</sup>* = 0,2 см;

$$
\lambda_{mp} = \lambda_m + \lambda_p.
$$

*Виробничо-практичне видання*

#### МЕТОДИЧНІ РЕКОМЕНДАЦІЇ

#### до виконання курсового проекту

#### «ПРОЕКТУВАННЯ ВІТРОЕНЕРГЕТИЧНОЇ УСТАНОВКИ»

із навчальної дисципліни

#### **«ВІТРОЕНЕРГЕТИКА»**

*(для студентів усіх форм навчання освітнього рівня «бакалавр» галузей знань 14 – Електрична інженерія спеціальність 141 – Електроенергетика, електротехніка та електромеханіка освітня програма «Нетрадиційні та відновлювальні джерела енергії»)*

Укладачі : **ГЛЄБОВА** Марина Леонідівна*,*

 **ЄГОРОВ** Олексій Борисович

Відповідальний за випуск *Я. Б. Форкун За авторською редакцією* Комп'ютерне верстання *І. В. Волосожарова*

План 2020, поз. 209 М

Підп. до друку 11.03.2020 Формат  $60 \times 84/16$ .

Друк на ризографі. Ум. друк. арк. 5,7.

Тираж 50 пр. Зам. №

Видавець і виготовлювач : Харківський національний університет міського господарства імені О. М. Бекетова, вул. Маршала Бажанова, 17, Харків, 61002. Електронна адреса: rectorat@kname.edu.ua Свідоцтво суб'єкта видавничої справи : ДК № 5328 від 11.04.2017.